# IRIS® ATM API Programmer's Guide

Document Number 007-2334-002

#### **CONTRIBUTORS**

Written by Irene Kuffel, Carlin Otto, and Thomas Skibo Illustrated by Carlin Otto Production by Gloria Ackley Engineering contributions by Irene Kuffel and Thomas Skibo

© Copyright 1994-1996, Silicon Graphics, Inc.— All Rights Reserved This document contains proprietary and confidential information of Silicon Graphics, Inc. The contents of this document may not be disclosed to third parties, copied, or duplicated in any form, in whole or in part, without the prior written permission of Silicon Graphics, Inc.

#### RESTRICTED RIGHTS LEGEND

Use, duplication, or disclosure of the technical data contained in this document by the Government is subject to restrictions as set forth in subdivision (c) (1) (ii) of the Rights in Technical Data and Computer Software clause at DFARS 52.227-7013 and/or in similar or successor clauses in the FAR, or in the DOD or NASA FAR Supplement. Unpublished rights reserved under the Copyright Laws of the United States. Contractor/manufacturer is Silicon Graphics, Inc., 2011 N. Shoreline Blvd., Mountain View, CA 94039-7311.

Silicon Graphics, the Silicon Graphics logo, CHALLENGE, and IRIS are registered trademarks and IRIX, GIO Bus, and Onyx are trademarks of Silicon Graphics, Inc. UNIX is a registered trademark in the United States of America and other countries, licensed exclusively through X/Open Company, Ltd.

IRIS® ATM API Programmer's Guide Document Number 007-2334-002

## **Contents**

**About This Guide** xiii Acronyms Used in This Guide xiii Style Conventions xiv Product Support xv

## **1. API Specification** 1

Features 2 Driver Architecture and Theory of Operations 3 Character Device Interface 6 Include Files 7 open() 7 close() 8 read() 8 write() 9 IRIS ATM API Command Format 13 Managing and Configuring the ATM-0C3c Subsystem 13 IP Support for PVCs 15 Address Resolution for IP-Over-PVCs 15 LLC/SNAP Encapsulation for PVCs 16 IRIS ATM Subsystem Management for IP-Over-PVCs 17 Characteristics of the ATM-OC3c Hardware 19 User-Level Commands 22 atmarp 22 atmconfig 23 ifatmconfig 23 atmstat 23 atmtest 24 sigtest 24

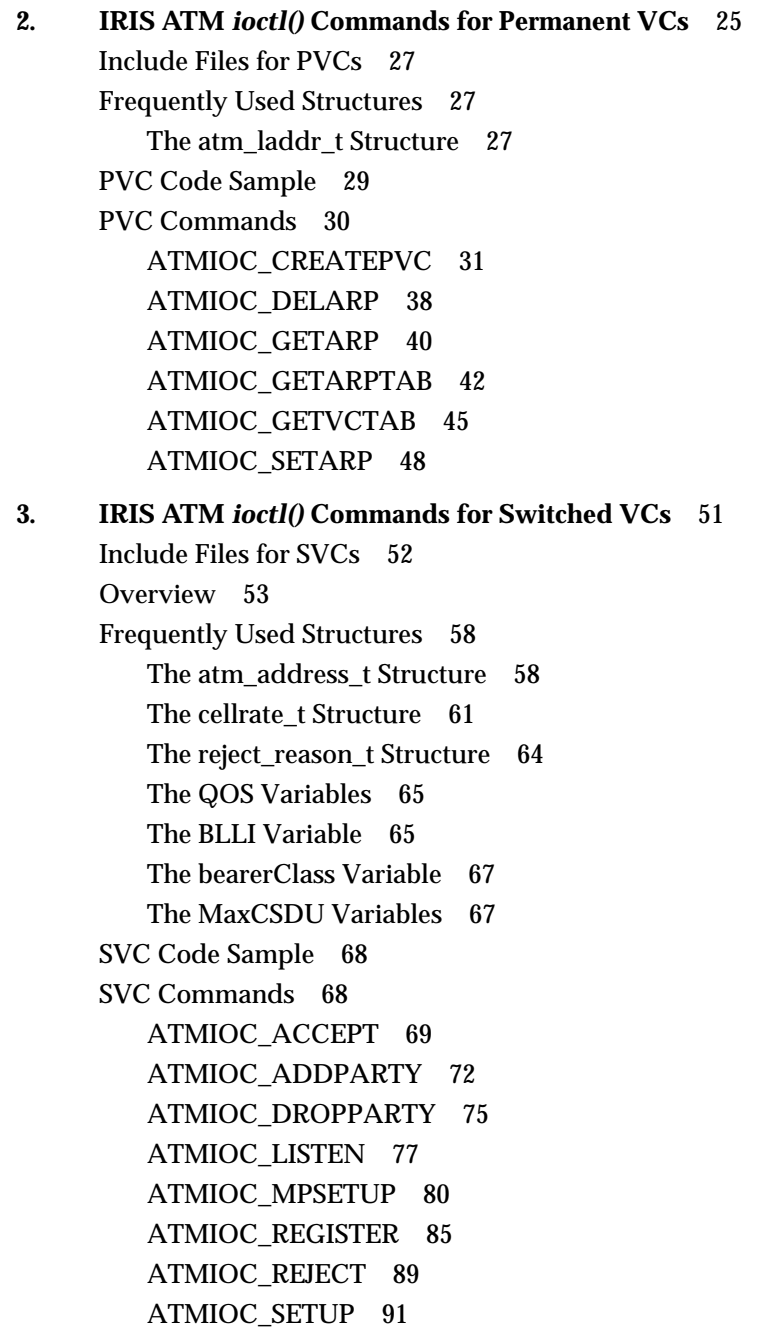

- **4. IRIS ATM** *ioctl()* **Commands for Use by ILMI Modules** 97 Include Files for ILMI Programs 98 ILMI Commands 98 ATMIOC\_GETATMLAYERINFO 99 ATMIOC\_GETMIBSTATS 102 ATMIOC\_GETPORTINFO 104 ATMIOC\_GETVCCTABLEINFO 107 ATMIOC\_GETATMADDR 112 ATMIOC\_SETATMADDR 116
- **5. IRIS ATM** *ioctl()* **Commands for Communicating With the Hardware** 119 Include Files for Hardware Calls 120 Hardware Commands 120 ATMIOC\_CONTROL 121 ATMIOC\_GETCONF 124 ATMIOC\_GETIOSTAT 127 ATMIOC\_GETMACADDR 130 ATMIOC\_GETOPT 131 ATMIOC\_GETRATEQ 132 ATMIOC\_GETSTAT 135 ATMIOC\_SETCONF 147 ATMIOC\_SETOPT 150 ATMIOC\_SETRATEQ 153 **A. Rate Queue Information** 157
- **B. International Alphabet 5** 189
- **C. Cause and Diagnostic Codes** 195 **Index** 203

# Figures

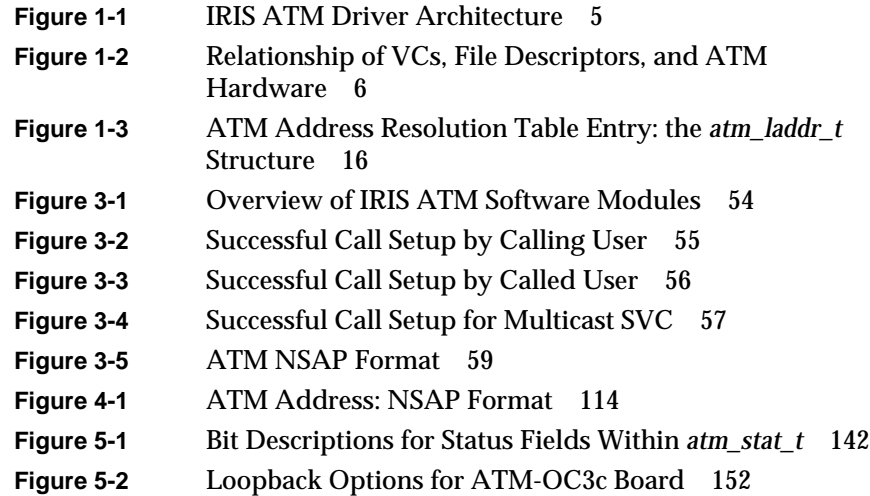

# Tables

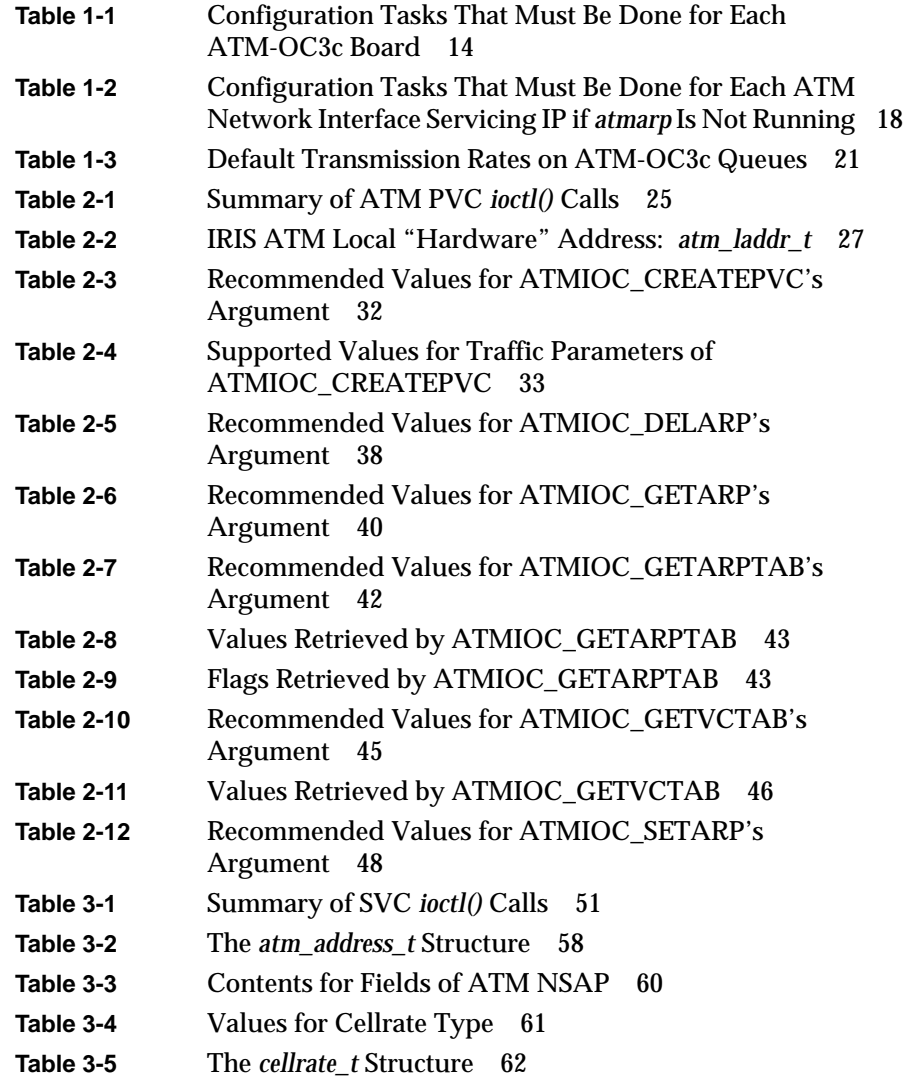

Tables

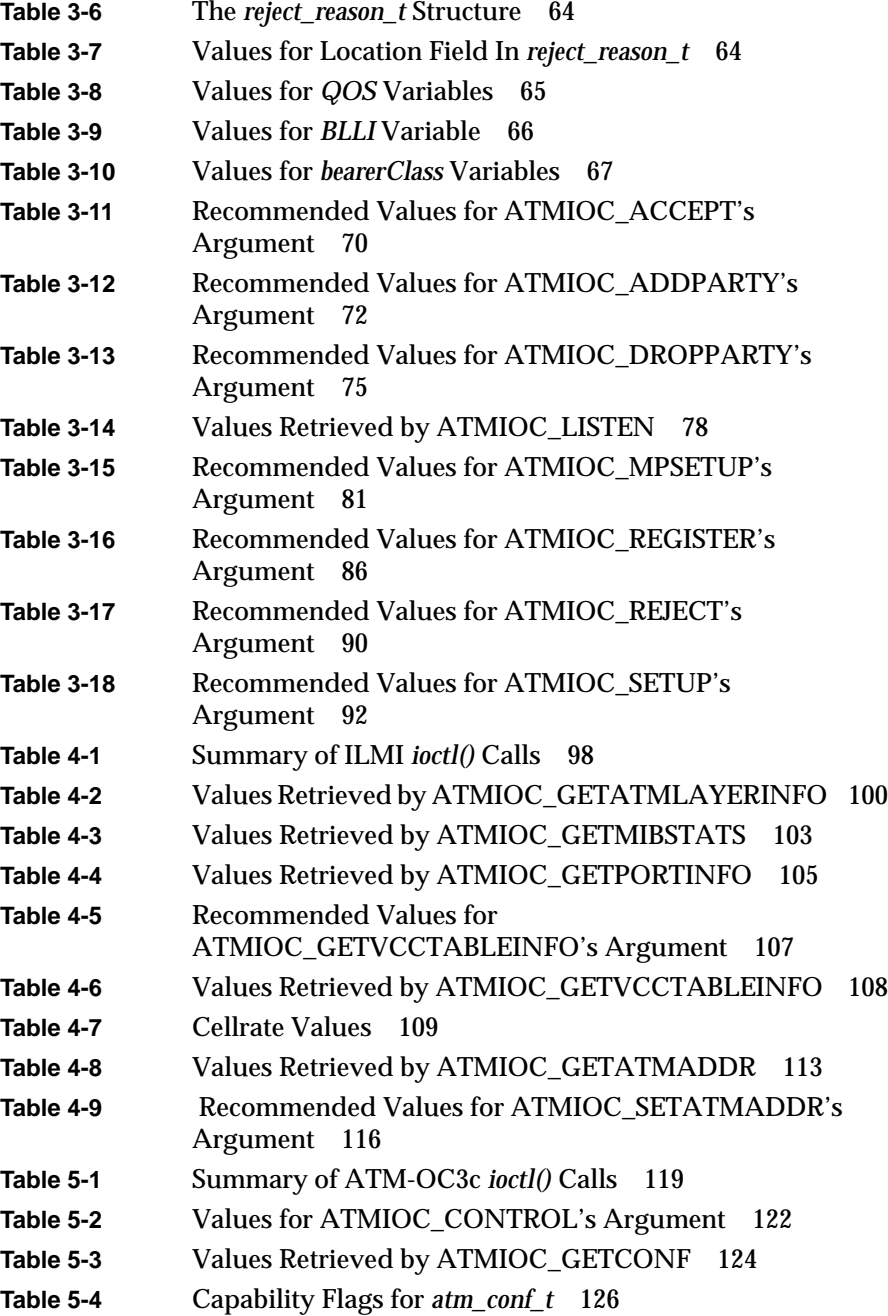

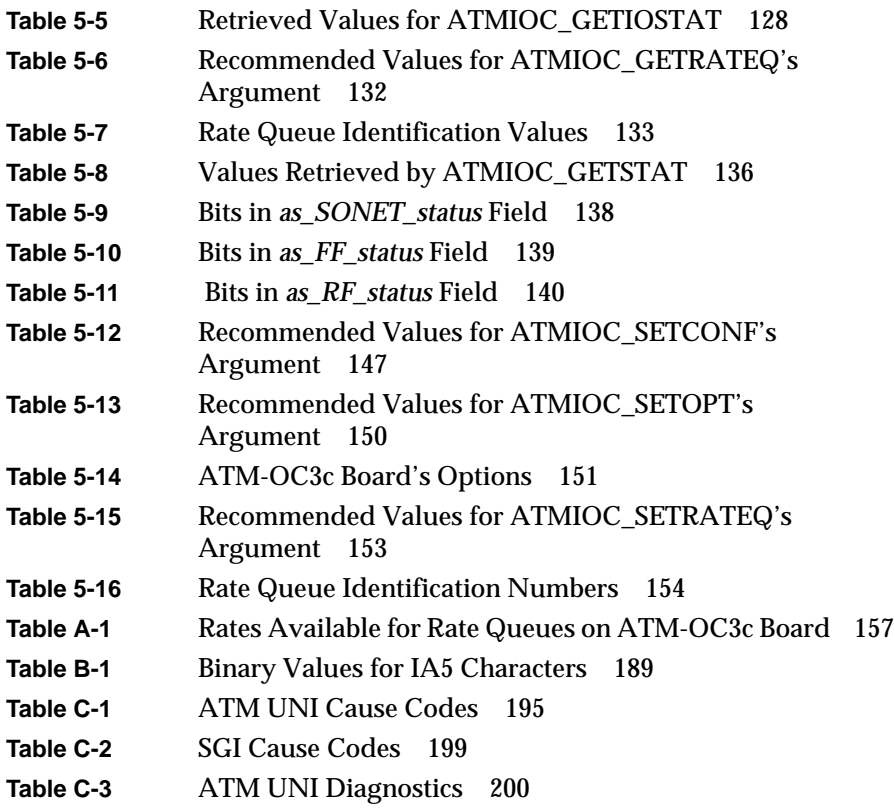

## About This Guide

This guide explains the design philosophy and usage for the application programming interface to IRIS $^\circledR$  ATM. The document assumes familiarity with the UNIX $^{\circledR}$  networking environment and basic programming in the C language.

## **Acronyms Used in This Guide**

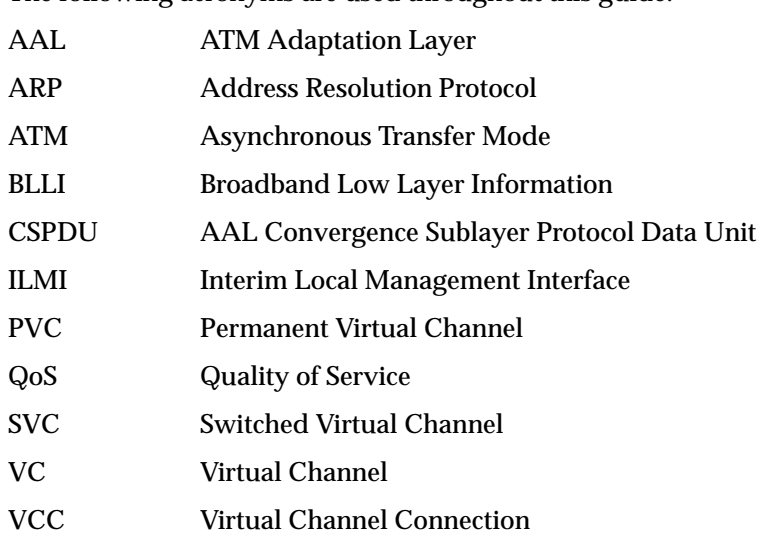

The following acronyms are used throughout this guide:

## **Style Conventions**

This guide uses the following stylistic conventions:

#### screen display

Indicates system output, such as responses to commands that you see on the screen. Code samples, screen displays, and file contents also appear in this font.

#### **user input**

Indicates exact text that you must enter at a command line, such as commands, options, and arguments to commands.

#### *variable*

Indicates generic, place-holding variable names. Can indicate a user input variable, where you must replace the variable with text that you select.

#### **<xx>**

Indicates keys on the keyboard that you press; for example, press **<Enter>** means press only the key labeled **Enter**.

#### **physical label**

Indicates a label for a piece of hardware (for example, a pin, a wire, a port). Can also indicate the signal on a wire or pin.

#### *command*

Designates command and utility names.

### *filename*

Indicates filenames and filename suffixes.

#### $\prod$

Encloses optional command arguments.

#### ...

Denotes omitted material or indicates that the preceding optional items may appear more than once in succession.

## **Product Support**

Silicon Graphics®, Inc., provides a comprehensive product support and maintenance program for its products. If you are in the United States of America or Canada and would like support for your Silicon Graphics-supported products, contact the Technical Assistance Center at 1-800-800-4SGI. If you are outside these areas, contact the Silicon Graphics subsidiary or authorized distributor in your country.

## *Chapter 1*

## 1. API Specification

This document describes the Silicon Graphics® application programming interface (API) for IRIS ATM boards. This first chapter provides a general overview of the API and its use. Subsequent chapters contain detailed descriptions of each API command. The product includes a C-language coding example for an application that uses the switched virtual channel API: */usr/lib/atm/examples/sigtest.c*.

Each chapter contains the commands relevant for one of the following types of implementations:

- permanent virtual channels, Chapter 2, "IRIS ATM ioctl() Commands for Permanent VCs"
- switched virtual channels, Chapter 3, "IRIS ATM ioctl() Commands for Switched VCs"
- providing information to non-IRIS interim local management interface (ILMI) modules, Chapter 4, "IRIS ATM ioctl() Commands for Use by ILMI Modules"
- configuring and controlling the IRIS ATM hardware, Chapter 5, "IRIS ATM ioctl() Commands for Communicating With the Hardware"

## **Features**

IRIS ATM supports the following basic features upon which the IRIS ATM API is based:

- ATM adaptation layer 5 (AAL5) protocol mapping.
- ATM Signalling (ATM Forum UNI 3.0/3.1).
- Network and address management via ILMI and its ATM management information database (MIB) for multiple ATM user-network interfaces (UNIs).
- RFC 1577 compliant ("classical IP") as well as non-compliant configurations. Ability to function as address resolution (ATM ARP) server or client for each IP subnetwork.

The IRIS ATM API supports the following ATM services:

- Permanent Virtual Channels (PVC) for point-to-point, bi-directional or uni-directional connections with constant bit rate (CBR), variable bit rate (VBR), or best-effort service. The traffic can be IP (with or without LLC/SNAP encapsulation) or non-IP.
- Switched Virtual Channels (SVC) for bi-directional point-to-point and uni-directional point-to-multipoint connections via ATM signalling with constant bit rate (CBR), variable bit rate (VBR), or best-effort service. Supports non-IP traffic only, with or without LLC/SNAP encapsulation. (IP-over-SVC traffic is handled by the IRIS ATM driver via the standard BSD socket interface.)
- Connections with symmetric or asymmetric bandwidth requirements.
- ATM quality of services (QoS) for classes Unspecified, A, B, and D.
- Strict VCI-based packet multiplexing.

## **Driver Architecture and Theory of Operations**

The services of the IRIS ATM subsystem can be accessed using permanent virtual channels (PVCs) or switched virtual channels (SVCs), for IP or non-IP traffic. These four access scenarios are listed below, and are discussed in more detail in the paragraphs that follow:

- Non-IP traffic over PVCs The character device interface (IRIS ATM API) allows traffic to be sent constant bit rate, variable bit rate, or best-effort, as requested.
- IP traffic over PVCs The character device interface (IRIS ATM API) is used to establish PVCs (using constant bit rate, variable bit rate, or best-effort, as requested) and associate them with IP addresses. LLC/SNAP encapsulation is the default, but can be disabled. The standard BSD socket interface is used for transmit/receive once the PVC is established. IP-to-VC address resolution is handled via a lookup table.
- Non-IP traffic over SVCs The character device interface (IRIS ATM API) allows traffic to be sent constant bit rate, variable bit rate, or best-effort, as requested.
- IP traffic over SVCs The standard IRIX BSD socket interface to the IP protocol stack allows traffic to be sent best-effort over SVCs. LLC/SNAP encapsulation is done on all packets. $<sup>1</sup>$ </sup>

**Note:** To use the standard IP socket interface, simply configure the IRIS ATM software, as described in the *IRIS ATM Configuraton Guide*. Once the software is configured, the services of the IRIS ATM subsystem are available to upper-layer IP applications.

Access to the IRIS ATM subsystem is described below and illustrated in Figure 1-1:

• Non-IP data through PVCs Applications that use the character device interface for non-IP traffic access the ATM subsystem through IRIS ATM *ioctl()* commands. For each VC, this interface consists of opening a file descriptor (*open()*), using the ATMIOC\_CREATEPVC command to create the VC, and then exchanging data (*read()*, *write()*, or *writev()*).

### • IP-over-ATM traffic through PVCs

Applications that use the character device interface for IP traffic access the ATM subsystem through IRIS ATM *ioctl()* commands. For each VC, this interface consists of opening a file descriptor (*open()*), using the ATMIOC\_CREATEPVC command to create the VC with a tag for IP, and the ATMIOC\_SETARP command to create an address resolution mapping. The *atmarp* PVC management program that is shipped with IRIS ATM creates PVCs in this manner. (See "PVC Management by atmarp" on page 17 for more detail.) When *atmarp* is running, customer applications can simply use the BSD socket interface, as described in the next paragraph.

Once the PVCs are established, the BSD socket interface is used (*socket()*, *connect()*, *bind()*, *accept()*, *read()*, *write()*, or *writev()*) to exchange data. Address resolution is provided by RFC 1577 software that responds to InverseARP requests and ILMI software, as described in "Address Resolution for IP-Over-PVCs" on page 15.

- Non-IP data through SVCs Applications that use the character device interface for non-IP traffic access the ATM subsystem through IRIS ATM *ioctl()* commands. For each VC, this interface consists of opening a file descriptor (*open()*), using IRIS ATM *ioctl()* commands to create the VC (for example, ATMIOC\_SETUP or ATMIOC\_REGISTER, ATMIOC\_LISTEN, and ATMIOC\_ACCEPT), and then exchanging data (*read()*, *write()*, or *writev()*).
- IP-over-ATM traffic over SVCs through the BSD socket interface Applications that use the standard IRIX BSD socket interface for the IP suite of protocols access the services of the IRIS ATM subsystem like other IRIX network subsystems. This interface consists of standard functions (for example, *socket()*, *bind()*, *listen(), connect()*, *read()*, *write()*, *writev()*, and standard, non-ATM *ioctl()* calls). This interface is not described in this document. Address resolution is provided by RFC 1577 software that communicates with the subnetwork's ATM address resolution server and ILMI software, both of which are included in the IRIS ATM software.

**Note:** For more information on the socket interface, see the reference (man) pages for *accept*(2), *bind*(2), *connect*(2), *fcntl*(2), *getsockname*(2), *getsockopt*(2), *ioctl*(2), *listen*(2), *read*(2), *recv*(2), *select*(2), *send*(2), *socket*(2), *socketpair*(2), *write*(2), and *writev*(2).

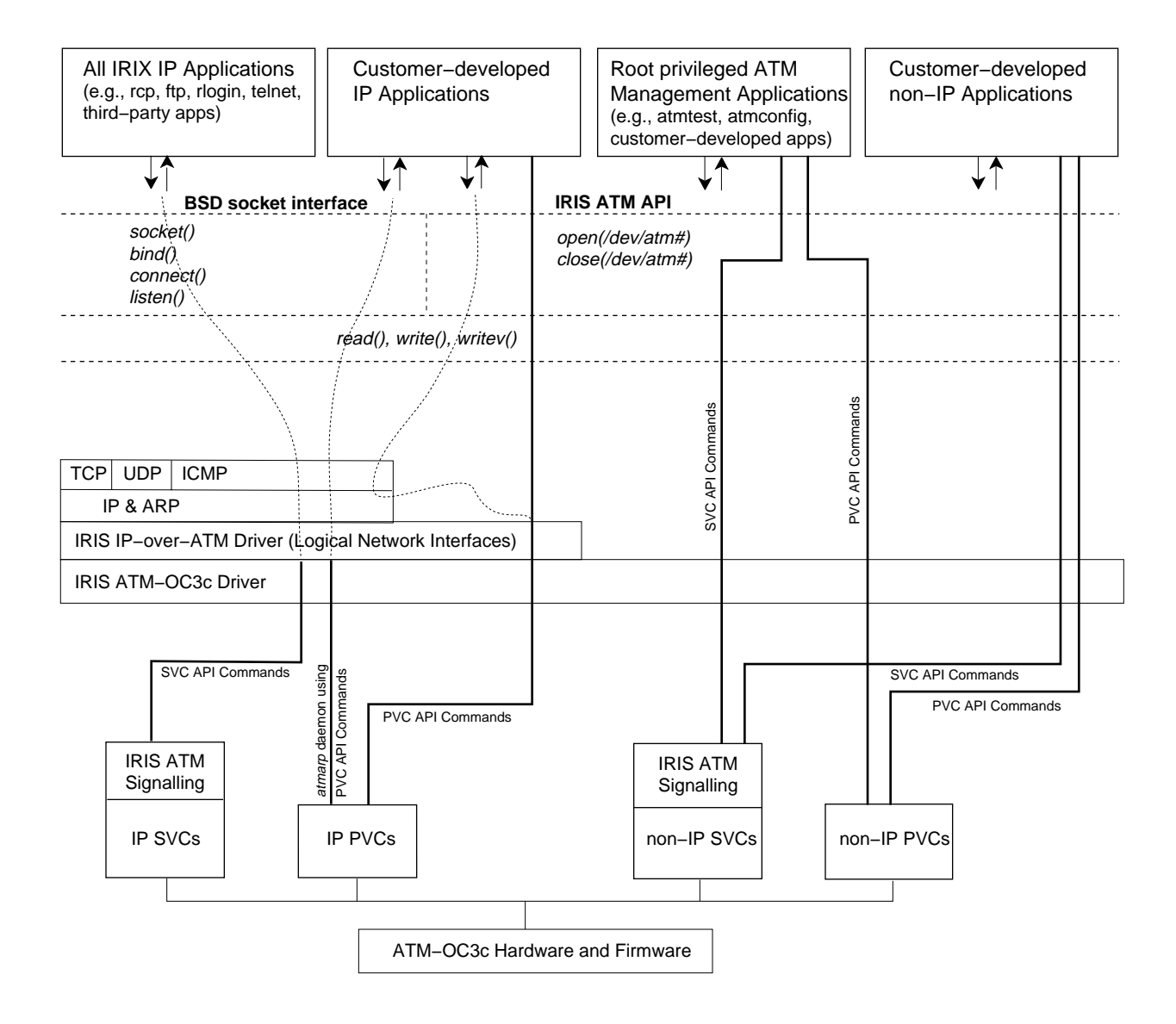

**Figure 1-1** IRIS ATM Driver Architecture

## **Character Device Interface**

The character device interface for IRIS ATM supports applications (sending IP or non-IP traffic) that require constant bit rates (CBR), variable bit rates (VBR), or best-effort service, as well as applications that manage, configure, or control the ATM subsystem. Through the character device interface, applications can use any combination of PVCs and SVCs. Standard IP applications that can tolerate best-effort service are encouraged to use the IP-over-SVC support that is built into the IRIS ATM driver via IP logical network interfaces (*atm0*, *atm1*, *atm2*, and so on) and the BSD socket interface.

The ATM subsystem clones its devices, so there is no implicit binding between a VC and a minor device (that is, an ATM port). Because of this design, each hardware device (ATM port) simultaneously supports multiple VCs. There is, however, a one-to-one binding between each file descriptor (the cloned device) and its associated VC; that is, each open file descriptor supports only one VC. These relationships are portrayed in Figure 1-2.

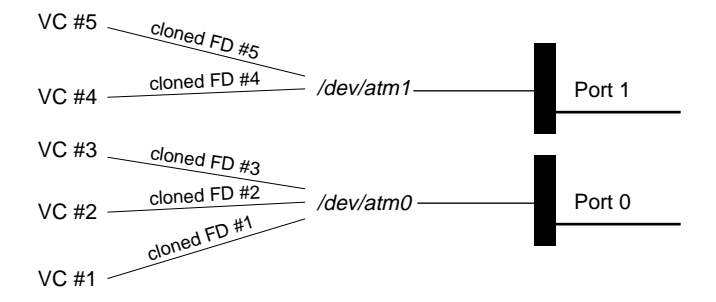

**Figure 1-2** Relationship of VCs, File Descriptors, and ATM Hardware

## **Include Files**

The following files define structures and constants that must be used with the ATM character device interface:

- "*sys/atm.h*"
- "*sys/atm\_user.h*"
- "*sys/if\_atm.h*" (required only for IP-over- PVCs)

### **open()**

When *open()* is invoked on an IRIS ATM device file, the returned file descriptor is a "cloned" instantiation (minor device number) for that ATM board (or port on a multiport board). Each *open()* function establishes kernel-level connections to the selected ATM board. There can be multiple character device interfaces active for each installed ATM card. Each open device services one virtual channel (VC).

Each ATM card has a set of jumpers that sets its unit number. By standard convention, the unit number is reflected in the device file name. For example, an ATM card with jumpers indicating unit 0 has a device file name of */dev/atm0*.

The example below illustrates proper usage where the ATM-OC3c board is identified as unit 0 (*/dev/atm0*):

```
#include <sys/types.h>
#include <sys/stat.h>
#include <fcntl.h>
int fd_atm;
if ((fd\_atm = open("/dev/atm0", 0\_RDWR)) < 0) {
perror("open");
exit(-1);}
```
**Note:** At this point, no VC is created; no *read()* or *write()* calls can be made. To create the desired VC, the ATMIOC\_CREATEPVC, ATMIOC\_REGISTER, or ATMIOC\_SETUP *ioctl*() call must be used on the returned file descriptor. The *ioctl()* calls are described in Chapter 2 and Chapter 3.

## **close()**

The *close()* function tears down the bound VC after all the buffered data for the VC has been transmitted. The *close()* results in closing the kernel-level link (minor device) to the ATM-OC3c board, removing the associated VC from the ATM subsystem, and freeing the board and driver resources. The example below illustrates proper usage:

```
#include <unistd.h>
if (close(fd_atm) < 0) {
perror("close"); }
```
## **read()**

The default behavior for *read()*s on an ATM device is blocking; that is, *read()* calls return only after data has been read/made available. However, after opening an ATM file descriptor, non-blocking can be specified, using the standard *ioctl()* FIONBIO. With the default blocking mode, *read()* calls wait for data to become available.With the non-blocking mode, *read()* calls return with an EAGAIN failure whenever no data is available.

For each ATM read-access interface, it is the responsibility of the application to perform enough *read()* calls to consume the data. There is one receive queue for each VC; each queue is 50 AAL convergence sublayer protocol data units (CSPDUs) deep. If an application fails to consume incoming data fast enough and the receive queue in the kernel overflows, PDUs are dropped.

The examples below illustrate correct usage for large- and small-sized data in the current implementation.

#### **Small-Sized Data**

For data that occupies less than one page of system memory, the usage illustrated below is correct:

```
#include <sys/types.h>
#include <sys/uio.h>
#include <unistd.h>
#include <sys/atm_user.h>
buf = (char*) malloc(size);
retvalue = read(fd_atm, buf, MAX_USER_BYTES_PDU);
```
### **Large-Sized Data**

For data that is greater than or equal to an operating system page of memory, it is recommended that page-aligned buffers be used in order to optimize performance. This optimization is optional. If page-aligned buffers are not provided, the driver retrieves the data by copying it..

```
#include <sys/types.h>
#include <sys/uio.h>
#include <unistd.h>
#include <sys/atm_user.h>
buf = (char*) valloc(size);
retvalue = read(fd_atm, buf, MAX_USER_BYTES_PDU);
```
## **write()**

The default behavior for *write()*s on an ATM device is blocking. However, after opening the file descriptor, non-blocking can be specified (using the standard *ioctl()* FIONBIO). In the default blocking mode, *write()*s wait for the DMA to the board to complete before returning. In non-blocking mode, *write()*s return immediately, before the DMA is complete; however, if the previous DMA is not complete, a non-blocking *write()* fails and returns the EAGAIN error.

The list below summarizes two methods for transmitting over the ATM-OC3c subsystem with the ATM character device interface:

- 1. The *write()* call, using one buffer of any size and resulting in one or more AAL convergence sublayer protocol data units (CSPDUs). The ATM subsystem divides the data into fully filled CSPDUs, and when necessary, pads the final CSPDU.
- 2. The *writev()* call, using 1 to IOV\_MAX buffers (iovecs), and resulting in one or more PDUs (that is, as many PDUs as necessary). The data is concatenated and divided into PDUs. When necessary, incomplete PDUs are padded.

The following rules apply to transmissions:

- All buffers must begin on 8-byte boundaries.
- All buffers must be pinned down.
- In the default blocking mode, calls block until the very last byte of data for the call has DMA'd to the board.
- The buffer (or *iovec*) size can end at any byte position (odd or even). For the *writev()* call, any buffer that is not a multiple of 8 causes the ATM subsystem to pad out the current CSPDU and transmit it. The data from the next *iovec*, if one is present, is placed into a new CSPDU.
- As long as buffers are multiples of 8 bytes, but not of MAX\_USER\_BYTES\_PDU in size, there is no correlation (none, whatsoever) between the *iovec* boundaries and the CSPDU boundaries. That is, the driver does not force new CSPDUs to start on *iovec* boundaries.

**Note:** If a buffer is not pinned down, an EFAULT error may occur and it is possible that garbage data will be sent.

Most audio/video applications have one very large buffer (multiple megabytes) in user virtual address space. By starting the first *write()* on an 8-byte boundary, and making every *write()* be a multiple of 8 bytes, all subsequent writes will automatically be properly aligned.

#### **General write() Example**

The example below demonstrates correct usage:

```
#include <unistd.h>
#include <stdlib.h>
#include <sys/lock.h>
while (needed) {
buf = (char*) memalign(8, size);/* any size */
mpin (buf, size);
retvalue = write(fd_atm, buf, size);
}
```
#### **To Send Multiple Buffers of Data**

To send a number of buffers of data, use a *writev()* call, as shown below. This method can result in many CSPDUs. For best performance, the size of each of the buffers, except the last one, should be a multiple of 8 bytes. As long as each buffer size is a multiple of 8, the ATM subsystem concatenates the data, divides it into chunks that completely fill CSPDUs, and transmits it. When the ATM subsystem gathers data that is not a multiple of 8, it places that data into the current CSPDU, pads out the CSPDU and transmits it; the next buffer, if there is one, is contained in a new CSPDU.

```
struct iovec iov[IOV_MAX];
for (vec=0; vec<vec_count, vec++) {
iov.iov[vec].iov_base = (caddr_t) memalign( 8, size );
iov.iov[vec].iov_len = size;
mpin( iov.iov[vec].iov_base, size );
}
retvalue = writev( fd_atm, iov, vec_count );
```
#### **To Gather Data Into One Packet**

A number of buffers can be gathered into a single CSPDU with the *writev()* call. The size (length) of each buffer, except the last one, must be a multiple of 8 bytes, and the total data for all the buffers must be less than or equal to MAX\_USER\_BYTES\_PDU.

```
struct iovec iov[IOV_MAX];
for (vec=0; vec < (vec_count), vec++) {
/* size = multiple of 8*/iov.iov[vec].iov_base = (caddr_t) memalign( 8, size );
iov.iov[vec].iov_len = size;
mpin( iov.iov[vec].iov_base, size );
}
/* total size ≤ MAX_USER_BYTES_PDU */
retvalue = writev( fd_atm, iov, vec_count );
```
#### **To Send One Buffer of Data**

To send a single buffer, use the *write()* call. The ATM subsystem divides the data into chunks that completely fill CSPDUs, and transmits the CSPDUs. If the final chunk of data does not completely fill a CSPDU, the ATM subsystem pads it and transmits it. Amounts of data smaller than MAX\_USER\_BYTES\_PDU can be written, and the ATM subsystem does all appropriate padding; however, throughput is adversely affected.

char \*buf = memalign(8, *size*); mpin (buf, *size*) retvalue = write(*fd\_atm*, *buf*, *size*);

## **IRIS ATM API Command Format**

All the IRIS ATM API commands are available through the IRIS character device interface in the following format:

ioctl(*fd\_atm*, *COMMAND*, *arg*);

## **Managing and Configuring the ATM-0C3c Subsystem**

Before an application can use the IRIS ATM API to utilize the services of an ATM subsystem, one or more control (management) programs must take care of the tasks listed in Table 1-1. The IRIS ATM driver performs these tasks at startup, thus making available a default configuration of the subsystem. For environments using this default configuration, no additional control program is necessary. For environments requiring a non-default configuration, a customer-developed control program must reconfigure the subsystem after the IRIS ATM driver has completed its tasks.

Table 1-1 indicates which ATM *ioctl()* command is used to carry out each task. It is not important if one or many programs are created to perform these tasks; however, the following restrictions apply:

- For any single ATM-OC3c board, each specific task listed in the "Task" column should be performed by only one control program. Chaos can occur if a number of programs are doing the same task to the same board.
- Each task can be performed by a separate control program, or a single program can do all of them.
- The tasks must be performed in the order shown in the "Task" column.
- A program doing the tasks described in the table may (or may not) also do user-data transfers.

• Each task assumes an open file descriptor (cloned minor device) to the board it is configuring. The file descriptor can be closed whenever the program has finished its task(s).

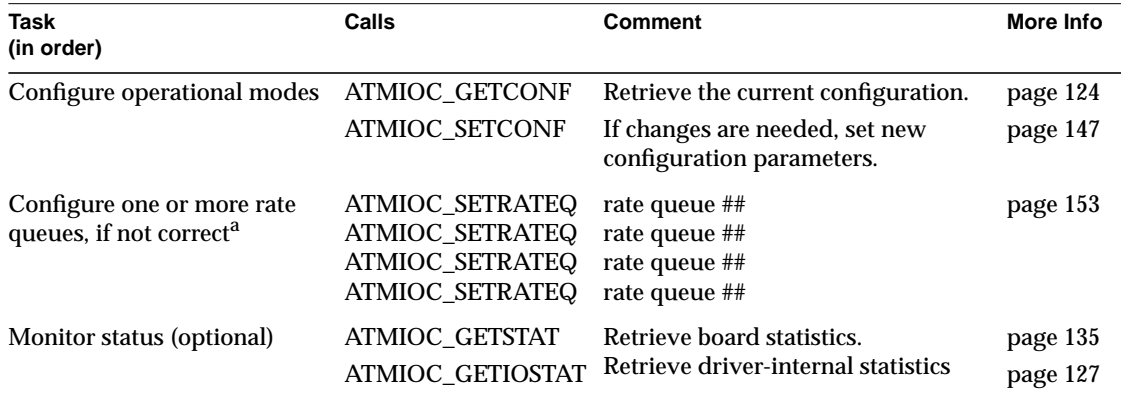

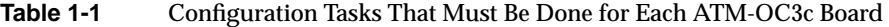

a. See "Characteristics of the ATM-OC3c Hardware" for a description of how IRIS ATM configures and manages transmission rates.

> Each application that wants to transfer data through the ATM subsystem must wait until the control program(s) has completed its tasks, then it must obtain a file descriptor and create a VC before reading or writing data. When the data transfer is finished, the application simply closes its file descriptor. The ATM subsystem tears down the VC, cleans up, and releases resources.

> **Note:** When IP applications are going to use the ATM subsystem, there are additional management requirements, as described in the section "IP Support for PVCs."

## **IP Support for PVCs**

This section describes IRIS ATM support for IP-over-ATM using permanent virtual channels (PVCs).

## **Address Resolution for IP-Over-PVCs**

IRIS ATM address resolution for IP-over-PVC traffic can be thought of as divided into two parts: IP-to-ATM address resolution and IP-to-VC address resolution, as described below:

• IP-to-ATM address resolution consists of obtaining (registering) an ATM address from the adjacent switch or self-assigning this address, and responding to InverseARP requests in order to verify or provide the IP address that is mapped to the ATM address. The first process is handled automatically by ILMI software modules on both the adjacent switch and the local system, and InverseARP is handled automatically by RFC 1577 software on both the local system and the other endpoint.

**Note:** On PVCs, IRIS ATM address resolution software responds to received InverseARP requests when LLC/SNAP encapsulation is enabled; however, it does not generate InverseARP requests.

• IP-to-VC address resolution consists of mapping an IP address to a PVC that is identified by a local "hardware" address made from a VPI/VCI value and an ATM port identification number. All the mappings are stored in the kernel-resident ATM address resolution (AR) table. The *atmarp* utility (or equivalently the ATMIOC\_SETARP command) loads PVC address resolution information into the AR table. The ATMIOC\_GETARPTAB command retrieves the contents of the table.

The VC address is defined by the atm\_laddr\_t structure, illustrated in Figure 1-3. The atm\_laddr\_t structure fits conveniently into the standard hardware address, arp\_ha\_structure, of an arpreq.

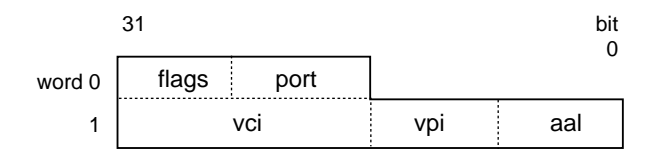

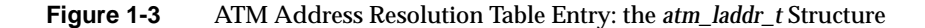

The ATM-specific *ioctl()* calls that are available for address resolution are listed below and described in Chapter 2.

- ATMIOC\_SETARP (add an entry to the AR table)
- ATMIOC\_GETARP (retrieve one entry from the table)
- ATMIOC\_DELARP (delete an entry from the AR table)
- ATMIOC\_GETARPTAB (retrieve the entire table)

Address resolution and internal routing of IP packets is handled in the following manner: the ATMIOC\_CREATEPVC command with the IP flag set to ON and the ATMIOC\_SETARP command create the links between the IP interface (if\_net) and the PVC that allow incoming and outgoing IP packets to be routed correctly.

## **LLC/SNAP Encapsulation for PVCs**

Each PVC can be configured to perform or not to perform subnetwork access protocol encapsulation (802.2 LLC/SNAP) for packets on VCs associated with an IP logical network interface. When LLC/SNAP encapsulation is enabled for a VC, the LLC and SNAP headers are attached to every packet on that VC, thus allowing ATM subsystems to differentiate among upper layer protocol stacks (for example, IP and ARP). When LLC/SNAP is enabled on a VC, the IRIS ATM subsystem responds to InverseARP requests. When LLC/SNAP encapsulation is disabled, IP packets on that VC are not encapsulated and InverseARP requests are not answered. The default behavior is to do LLC/SNAP encapsulation.

Configuration of LLC/SNAP encapsulation for each PVC can be done by either of the following methods:

- edit the IP-to-PVC address resolution table and let the VCs be opened and configured by the IRIS ATM *atmarp* utility
- set the configuration for each PVC when it is created with the ATMIOC\_CREATEPVC command

## **IRIS ATM Subsystem Management for IP-Over-PVCs**

Before any IP applications can utilize IP-over-PVC services, one or more control (management) programs must take care of the tasks listed in Table 1-2. For most implementations, the default control provided by the IRIS ATM utility *atmarp* (which is invoked during startup) is sufficient.

#### **PVC Management by atmarp**

During system startup, the */etc/init.d/network.atm* script starts the *atmarp* PVC management application if the */var/atm/pvc.conf* file exists. This user-configurable file maps IP addresses to local ports and VPI/VCI addresses. For each entry in the table, *atmarp* opens a file descriptor for the indicated port, and makes an ATMIOC\_CREATEPVC and an ATMIOC\_SETARP *ioctl()* call in order to establish a best-effort PVC and associate it with an IP address. The *atmarp* utility then goes to sleep, leaving the VCs open and ready for use. (If the file descriptors were to be closed, the PVCs would be torn down.) At this point, an IP application that opens a socket to any of the IP addresses in the table transmits/receives over the associated PVC. If *atmarp* is interrupted with a SIGHUP signal (for example, *killall -HUP atmarp*) it wakes up, reloads the lookup table from the *pvc.conf* file, makes any changes necessary by closing file descriptors (for deleted entries) or establishing new PVCs (for new entries), then goes back to sleep.

#### **PVC Management by a Customer-Developed Application**

For implementations that do not wish to use *atmarp* to manage their PVCs, the following guidelines should be adhered to when designing the management application. It is not important if one or many programs are created to perform these tasks; however the following restrictions apply:

- The tasks must be performed in the order shown in the "Task" column of Table 1-2.
- Before doing any of the tasks listed in Table 1-2, the tasks in Table 1-1 must be performed, either by another control program or by the same program doing the tasks listed in Table 1-2.
- The management program doing these tasks may (or may not) read/write over these VCs.
- The management program must keep the file descriptor open for the entire duration of the PVC's use.

| <b>Task</b><br>(in order)                                                | Calls                                                                                                    | <b>Comment</b>                                                                                                    | <b>More</b><br>Info |
|--------------------------------------------------------------------------|----------------------------------------------------------------------------------------------------|----------------------------------------------------------------------------------------------------|---------------------|
| Open as many file<br>descriptors for the board<br>as there will be PVCs. | $fd1=open("/dev/atm0")$<br>$fd2=open("/dev/atm0")$<br>$fd3=open("/dev/atm0")$<br>$fd4=open("/dev/atm0")$<br>etc. | The control program must keep each file<br>descriptor open as long as the associated<br>PVC is being used.                                                   | page 7              |
| Create one virtual channel ATMIOC CREATEPVC<br>for each file descriptor. | ATMIOC_CREATEPVC<br>etc.                                                                                         | Each <i>ioctl()</i> call creates one virtual channel page 31<br>with a cellrate that is as close as possible to<br>the requested rate. Tag each VC for IP.   |                     |
| Manage ATM address<br>resolution.                                        | <b>ATMIOC SETARP</b><br><b>ATMIOC SETARP</b><br>etc.                                                             | Create an IP-to-VC mapping in the ATM<br>subsystem's address resolution table for<br>each IP endpoint. Each SETARP <i>ioctl()</i> call<br>creates one entry. | page 48             |
| Tear down a PVC.                                                         | $close(fd\#)$                                                                                                    |                                                                                                    | page 8              |
| Monitor the AR table<br>(optional).                                      | ATMIOC GETARPTAB                                                                                                 |                                                                                                    | page 42             |

**Table 1-2** Configuration Tasks That Must Be Done for Each ATM Network Interface Servicing IP if *atmarp* Is Not Running

When the control program closes a file descriptor, the ATM subsystem automatically tears down the associated VC, cleans up the address resolution table, and releases the associated resources.

Each IP application that wants to transfer data through the ATM subsystem simply does what all IP applications do (*socket*(), *bind*(), *connect*(), *accept*(), and so on) before reading or writing data. When the data transfer is finished, the application closes its socket. The ATM subsystem does not tear down the VC; only closing the file descriptor tears down the VC.

## **Characteristics of the ATM-OC3c Hardware**

The IRIS ATM-OC3c for CHALLENGE® and Onyx™ board manages transmission rates with rate queues and divisors. The board has eight rate queues organized as two banks: a0-a3 and b0-b3. Each queue can support one peak rate and 63 different sustainable rates. The "a" bank consists of four high-priority queues that are designed for constant bit rate traffic (CBR and VBR channels). The other bank contains four low-priority queues and are only used for best-effort traffic.

High-priority queues are serviced before low-priority ones. As long as there is data awaiting transfer on any high-priority queue, low-priority data is not transmitted. This means that, for applications with a constant flow of data, only queues a0-a3 will ever operate.

During startup, the IRIS ATM driver configures each rate queue, as explained below:

- 1. Queues that are mentioned in the */var/atm/atmhw.conf* file are configured to a fixed rate, as specified in the file. The IRIS ATM driver never changes the rates for these queues; this ensures that site-specified rates are always available, even when the queues are not actively being used. Appendix A lists the supported rates, which range from 0 to 135,991,460 bits per second.
- 2. Queues that are not mentioned (or are commented out) in the file are left unconfigured. The driver configures these during operation.

During operation, as VCs are created, the driver associates each newly created VC with the queue whose transmission rate best matches the peak rate requested for that VC. For each ATMIOC\_CREATEPVC or ATMIOC\_SETUP command, the driver looks for a queue whose transmission rate best matches the rate requested in the API call, following the guidelines explained below:

- 1. For VCs carrying best-effort traffic, the driver uses the low-priority queue whose rate is closest to, but slower than, the requested peak rate.
- 2. For VCs carrying CBR and VBR traffic, the driver uses the high-priority queue whose configured rate exactly matches the requested peak rate. If the requested rate does not exist, the driver searches for a high-priority queue with the following characteristics and reconfigures it to the requested peak rate:
	- a queue that does not currently have a VC associated with it
	- a queue that was not configured from the *atmhw.conf* file during startup

**Note:** There can be dozens of CBR and VBR virtual channels active on a board, but the peak rate for each one must be one of the four rates that are configured on the high-priority queues.

To set the sustainable transmission rate for a particular VC, one of the board's configured rates is divided by a divisor (ranging between 1 and 64). The IRIS ATM driver sets all divisors. Peak rates for CBR, VBR, or best-effort traffic use divisors of 1. Sustainable (average) rates for VBR traffic use divisors from 2 through 64 (inclusive).

To summarize, the IRIS ATM-OC3c board simultaneously makes available for selection up to 8 different peak rates and up to 504 (8x63) sustainable rates. Not all of these available selections can be actively used simultaneously, since this exceeds the board's bandwidth.
Table 1-3 summarizes the default settings configured for the IRIS ATM-OC3c board's rates.

| Rate                | Queue               | <b>Default Cellrate</b>      | <b>Default Bit Rate</b>              | Priority / Use         |
|---------------------|---------------------|------------------------------|--------------------------------------|------------------------|
| <b>Number</b><br>ld | <b>String</b><br>Id | (in ATM cells per<br>second) | (in user payload<br>bits per second) |                        |
| $\boldsymbol{0}$    | a <sub>0</sub>      | unconfigured                 | none                                 | High / CBR, $VBRa$     |
| 1                   | a1                  | unconfigured                 | none                                 | High $\angle$ CBR, VBR |
| 2                   | a2                  | unconfigured                 | none                                 | $High / CBR$ , VBR     |
| 3                   | a3                  | unconfigured                 | none                                 | $High / CBR$ , VBR     |
| 4                   | b <sub>0</sub>      | 26041                        | 10000000                             | Low / BE               |
| 5                   | b1                  | 78125                        | 30000000                             | Low / BE               |
| 6                   | b2                  | 178571                       | 68000000                             | Low / BE               |
| 7                   | b3                  | 357142                       | 135991460                            | Low / BE               |
|                     |                     |                              |                                      |                        |

**Table 1-3** Default Transmission Rates on ATM-OC3c Queues

a. CBR = constant bit rate; VBR = variable bit rate; BE = best-effort

A board is oversubscribed when the sum of all the open VCs multiplied by their average transmission rates is greater than the board's total payload bandwidth.<sup>1</sup> The IRIS ATM software contains a number of features that prevent performance degradation due to oversubscription. Whenever there is even one VC open for a CBR traffic contract, the IRIS ATM software refuses to create new VCs once the board's total payload bandwidth is allocated to open VCs (including best-effort)<sup>2</sup>. If all the VCs on a board are best-effort (regardless of which queues they are using), the IRIS ATM software allows the board to become oversubscribed and handles the transmission in the best manner possible.

 $^{\rm 1}~$  When a VC does not specify a sustainable rate, the average rate that is used for this calculation is the peak rate.

<sup>2</sup> Total OC3 bandwidth is 155.52 megabits per second; however, of this, only 135,991,460 is available for user data, and is referred to as the payload bandwidth.

**Note:** The default TCP/IP configuration uses the maximum bandwidth for any connection. Therefore, a single TCP/IP connection can oversubscribe the port it uses and prevent CBR traffic. To prevent this, there are two options: (1) reduce the default TCP/IP bandwidth (for example, by editing the */var/atm/ifatm.conf* file) or (2) use *ifconfig* to disable the TCP/IP logical network interfaces.

## **User-Level Commands**

The IRIS ATM software includes utilities in the */usr/etc* directory (*atmarp*, *atmconfig*, *ifatmconfig, atmstat*, and *atmtest*) and the */usr/lib/atm/bin* directory (*sigtest*). Each utility is briefly described below. Complete details are provided in the online reference (man) pages.

#### **atmarp**

The *atmarp* utility provides command-level support for displaying and reloading the IP-to-ATM address resolution table. Also, it operates as an IP-to-PVC address resolution daemon, managing the mappings between VCs, ATM hardware, and ATM logical network interfaces.

**Note:** The */etc/init.d/network.atm* IP startup script invokes this utility during each system startup or each invocation of the script. The command loads the contents of the */var/atm/pvc.conf* IP-to-VC address mapping file into the kernel-resident address resolution table, maintains the file, and responds to address resolution requests.

## **atmconfig**

The *atmconfig* utility provides command-level support for on-the-fly configuring and controlling of the ATM hardware:

- configuring the state of ATM boards: UP/DOWN
- configuring transmission rates on rate queues
- configuring the size and the number of board transmit and receive buffers: both large and small
- burning firmware into FLASH EEPROM
- resetting and reinitializing the board

## **ifatmconfig**

The *ifatmconfig* utility provides command-level support for setting RFC 1577 Logical IP Subnetwork (LIS) parameters, such as the ATM address resolution server, the time out for inactive VCs, the maximum cellrate to use for the VCs, and the ATM physical port to use for each LIS. Each ATM LIS appears as a logical network interface that can be given an IP address and enabled/disabled with *ifconfig* just like other conventional network devices.

**Note:** The IRIS ATM startup script (*/etc/init.d/atm*) invokes this utility during each system startup or each invocation of the script, telling it to read the */var/atm/ifatm.conf* LIS configuration file for settings of these parameters.

#### **atmstat**

The *atmstat* utility provides command-level support for monitoring the status and operational statistics of ATM interfaces and ATM-OC3c boards.

#### **atmtest**

The *atmtest* utility provides command-level support for testing data transmission over the ATM subsystem when it is physically looped back (that is, an ATM-OC3c output is connected to an ATM-OC3c input). Command line options allow you to control parameters such as the length of the randomly generated data and the speed at which it is sent.

## **sigtest**

The *sigtest* utility provides command-level support for testing data transmission and reception for switched virtual channels. The program allows you to create the following types of connections:

- A point-to-point loopback connection through the switch: a transmitting VCC to the switch that feeds into a receiving VCC from the switch. The transmitter and receiver are two instances of *sigtest* running on the same system.
- A point-to-point connection between two different systems that are both running *sigtest.*
- A point-to-multipoint connection in which the members of the party (the receivers) can include any combination of the following: one receiving *sigtest* session on the same system that is setting up the call and one receiving *sigtest* session on each remote system.

*Chapter 2*

# 2. IRIS ATM *ioctl()* Commands for Permanent VCs

This chapter summarizes the IRIS ATM application interface calls that support permanent virtual channels (PVCs). These commands are described alphabetically in the subsections that follow, and are summarized in Table 2-1.

**Note:** The IRIS ATM *atmarp* utility handles IP-to-VC address resolution for PVCs that carry IP traffic. When *atmarp* is running, the commands in Table 2-1 under the heading "Address Resolution for IP-over-ATM When *atmarp* is Not Running" do not need to be used. These commands are provided for management implementations that do not wish to utilize the *atmarp* utility. See the *atmarp* reference (man) page for further details.

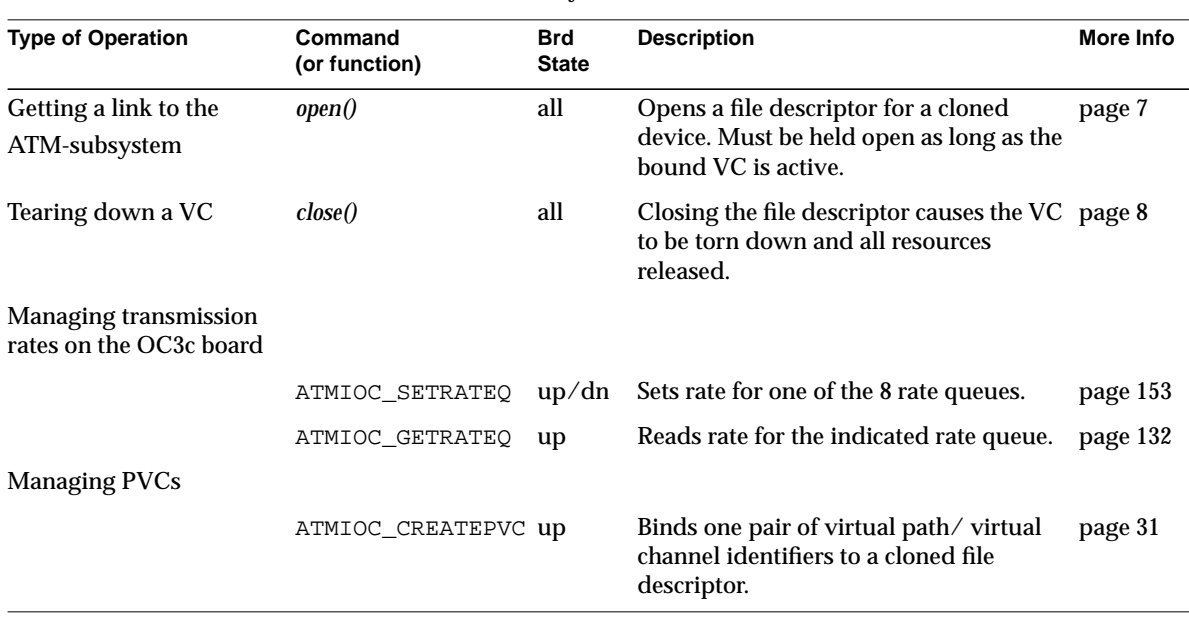

**Table 2-1** Summary of ATM PVC *ioctl()* Calls

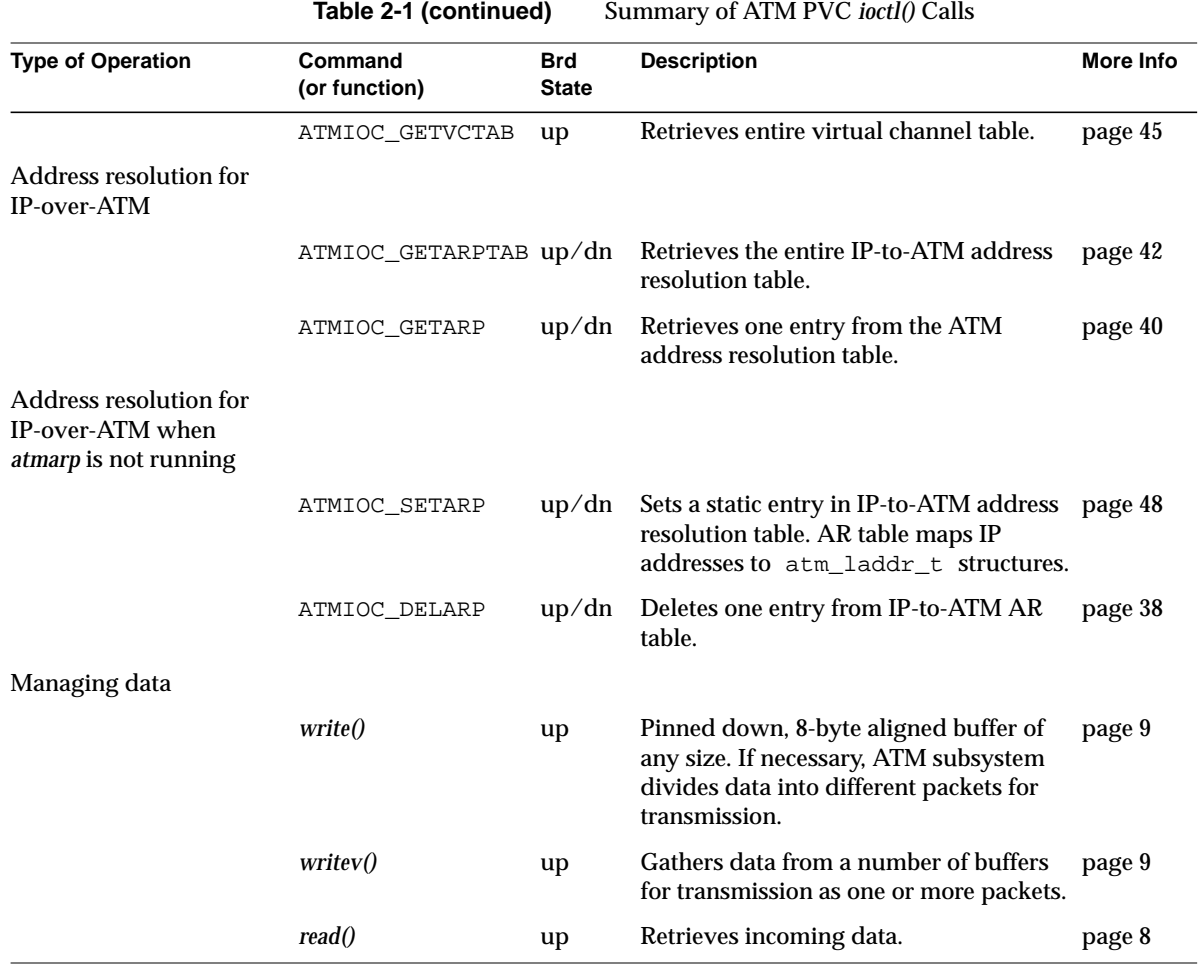

## **Include Files for PVCs**

The following files must be included in any program using the ATM-specific *ioctl()* calls:

- "*sys/atm.h*"
- "*sys/atm\_user.h*"
- "*sys/if\_atm.h*" (only for applications doing IP-over-ATM)

## **Frequently Used Structures**

Some structures are used as arguments for many of the ATM-specific *ioctl()* calls. For reference, these frequently used structures are described below.

## **The atm\_laddr\_t Structure**

The atm\_laddr\_t structure is the ATM subsystem's local "hardware address" used for IP-to-VC address resolution (that is, the IRIS ATM "ARP" for PVCs) commands. For IP-over-PVCs, the structure is used within the standard arpreq structure. Table 2-2 and the following paragraphs describe the atm\_laddr\_t structure and its usage.

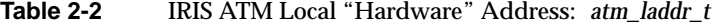

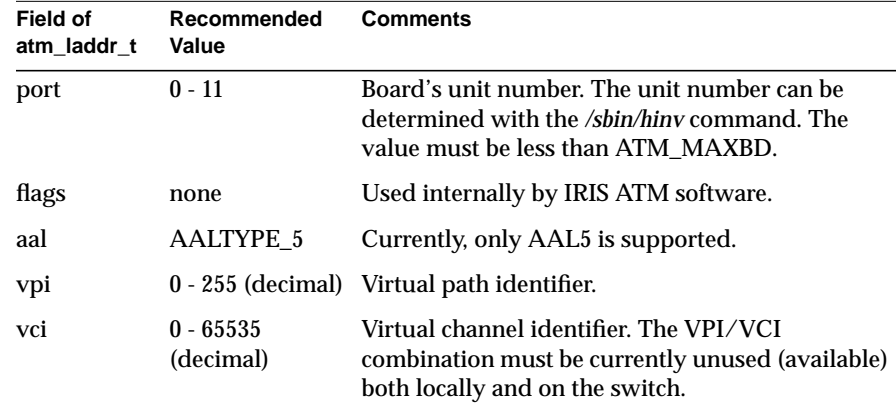

#### From the *if\_arp.h* file:

```
struct arpreq {
  struct sockaddr arp_pa; /* protocol address */
  struct sockaddr arp_ha; /* hardware address */
                          /* for ATM = atm_laddr_t*/
  int arp_flags;
};
```
#### From the *socket.h* file:

```
struct sockaddr {
  u_short sa_family; /* address family */
  char sa_data[14]; /* up to 14 bytes of direct address */
};
```
#### From the *atm\_user.h* file:

```
typedef struct atm_laddr {
  u_char port; /* local port number; brd's unit nmbr*/
  u_char flags; /* flags - local use only */
  u_char aal; /* aal type - local use only */
  u_char vpi; /* remote VPI */
  u_short vci; /* remote VCI */
} atm_laddr_t;
```
From the *atm\_b2h.h* file (included in the *atm\_user.h* file), values for the *aal* field of atm\_laddr\_t:

```
#define AALTYPE_34 0
#define AALTYPE_5 1
#define AALTYPE_CBR 6
#define AALTYPE_RAW 7
```
## **PVC Code Sample**

This section provides a simple code example showing creation, use and tear down of one PVC.

```
/* open a file descriptor */
fd = open('")dev/atm0", rw);if ( fd < 0 )
  perror( "couldn't open device" ),exit(1);
/* define the VC's parameters */
vpi = <your value>
vci = <your value>
xmitMaxCSDU = <your value>
recvMaxCSDU = <your value>
cellrate_type = <your value>
cellrate_peak_rate = <your bits-per-second/384>
cellrate_sustainable_rate = <your bits-per-second/384>
cellrate_maxburst_size = <your value>
/* prepare the argument for ATMIOC_CREATEPVC with VC's */
/* parameters */
atm_createpvc_t pvcreq;
bzero( &pvcreq, sizeof(pvcreq) );
pvcreq.vpi = vpi;
pvcreq.vci = vci;
pvcreq.xmitMaxCSDU = xmitMaxCSDU;
pvcreq.recvMaxCSDU = recvMaxCSDU;
pvcreq.xmitcellrate.cellrate_type = cellrate_type;
/* then one of these two sets, */
/* depending on which type was used */
/* this for CRT_PEAK_AGG or CRT_BEST_EFFORT */
pvcreq.xmitcellrate.rate.pcr_01.pcr01 = cellrate_peak_rate;
/* or this set for CRT_PSB_AGG */
pvcreq.xmitcellrate.rate.psb_01.pcr01 = cellrate_peak_rate;
pvcreq.xmitcellrate.rate.psb_01.scr01 = cellrate_sustainable.rate;
```
pvcreq.xmitcellrate.rate.psb\_01.mbs01 = cellrate\_maxburst\_size;

Chapter 2: IRIS ATM ioctl() Commands for Permanent VCs

```
/* create the VC */
if ( ioctl( fd, ATMIOC_CREATEPVC, &pvcreq ) < 0 )
  perror( "couldn't ATMIOC_CREATEPVC" ), exit(
/* the VC can now be written and read
write(fd, obuf, length); #follow the guidelines in Chapter 1
read(fd, ibuf, length ); #follow the guidelines in Chapter 1
/* to tear down the VC */
error = close( fd, rw );
  if ( error != 0 )
     perror( "couldn't close device" ), exit(1);
```
## **PVC Commands**

This section describes each ATM PVC *ioctl()* command in detail. The commands are organized alphabetically.

## **ATMIOC\_CREATEPVC**

The ATMIOC\_CREATEPVC *ioctl()* command creates a permanent virtual channel. A successful call binds an open (cloned) file descriptor to one (a read-only or write-only) or two (a read and a write) virtual channel connections (VCCs), creates entries in the appropriate VC tables, and allocates board resources. Each VCC is identified by a VC address: virtual path identifier (VPI) and virtual channel identifier (VCI). The call creates a single VCC when the open file descriptor is read-only or write-only; it creates two VCCs (one forward and one back, using the same VC address for each) when the file descriptor is read and write. Only one ATMIOC\_CREATEPVC can be called for each open (cloned) file descriptor. Only one PVC is allowed for each VPI/VCI pair. The software prevents creation of a second VCC to the same VPI/VCI pair.

Creating a PVC for a readable file descriptor causes the ATM subsystem to send all incoming PDUs (received on the incoming VCC) up to the application. Received PDUs are buffered in the kernel in per-VC queues. Cells received for a VPI/VCI address that has not been created are discarded by the ATM subsystem.

The board must be in the UP state.

**Note:** To tear down the VC, simply close the file descriptor. The IRIS ATM subsystem tears down the VC, releases resources, and cleans up.

#### **Usage**

Use the following format: ioctl (*fd\_atm*, ATMIOC\_CREATEPVC, &*createpvc*);

where *createpvc* is an atm\_createpvc\_t structure.

## **Argument Values**

The pointer to *createpvc* identifies an instance of an atm\_createpvc\_t structure that is set up as shown in Table 2-3.

| Field of<br>atm_createpvc_t | Recommended<br>Value | <b>Comments</b>                                                                                                    |
|-----------------------------|----------------------|----------------------------------------------------------------------------------------------------|
| vpi                         | $0 - 0xFF$           | Virtual path identifier. Value must match<br>the one used by the switch for this VC and,<br>if servicing IP traffic, the one used in any<br>local IP-to-VC address mapping file. |
| vci                         | $0 - 0x$ FFFF        | Virtual channel identifier. Value must<br>match the one used by the switch for this<br>VC <sup>a</sup>                                                                           |
| xmitMaxCSDU                 | up to 0x2FF8         | Maximum size for user-level packets<br>(PDUs). Value cannot be 0 or larger than<br>MAX_CS_PDU, and must be divisible by 8.                                                       |
| recyMaxCSDU                 | up to 0x2FF8         | Maximum size for user-level packets<br>(PDUs). Value cannot be 0 or larger than<br>MAX_CS_PDU, and must be divisible by 8.                                                       |
| flags                       | as desired           | $0 = no$ flags; default functionality, or one or<br>more of the following flags:                                                                                                 |
|                             |                      | ATMPVCFL_IP = the VC is servicing an IP<br>logical network interface. If this flag is set,<br>the command ATMIOC_SETARP must be<br>used to bind this VPI/VCI to an IP address.   |
|                             |                      | ATMPVCFL_NOSNAP = do not attach<br>802.2 LLC/SNAP encapsulation on the<br>packets on this VC.                                                                                    |
| xmitcellrate                | cellrate t           | Set up as described in Table 2-4.<br>Upon return = out value Out value: actual value for the VC.                                                                                 |

**Table 2-3** Recommended Values for ATMIOC\_CREATEPVC's Argument

a. VPI/VCI values 0/0-32 are reserved by the ATM standards for use by ATM signalling and ILMI modules.

The cellrate\_t structure defines the traffic parameters for the PVC. The supported values are described in Table 2-4 where CR stands for cellrate expressed in cells per second. The specified peak cellrate must match one of the rates on the board's transmission rate queues. See "Characteristics of the ATM-OC3c Hardware" in Chapter 1 for a description of the transmission rate queues and how they are configured.

**Table 2-4** Supported Values for Traffic Parameters of ATMIOC\_CREATEPVC

| Fields of cellrate_t<br><b>Structure</b> | <b>Possible Values</b> | <b>Description</b>                                                                                                    |
|------------------------------------------|------------------------|----------------------------------------------------------------------------------------------------|
| cellrate_type:                           | CRT_NULL               | Zero bandwidth.                                                                                                    |
|                                          | <b>CRT PEAK AGG</b>    | Aggregate peak CR for CLP0+1. CBR<br>traffic.                                                                                 |
|                                          | CRT_PSB_AGG            | Aggregate peak CR, sustainable CR,<br>and burst size for CLP 0+1. VBR<br>traffic.                                             |
|                                          |                        | CRT_BEST_EFFORT Peak CR for CLP0+1 with best-effort<br>indication.                                                            |
|                                          | CRT_PEAK               | Not supported in this release. Peak<br>$CRsa$ for CLP0 and CLP0+1.                                                            |
|                                          | CRT_PEAK_TAG           | Not supported in this release. Same<br>as above with tagging requested.                                                       |
|                                          | CRT_PSB                | Not supported in this release. Peak<br>CR for CLP0+1, sustainable CR for<br>CLP0, burst size for CLP0.                        |
|                                          | CRT PSB TAG            | Not supported in this release. Same<br>as above with tagging requested.                                                       |
| rate:                                    |                        |                                                                                                    |
| for type                                 | struct pcr_01:         |                                                                                                    |
| CRT_PEAK_AGG                             | pcr01                  | Peak CR for CLP 0+1. If all<br>high-priority rate queues are in use,<br>this value must match one of the<br>configured rates. |

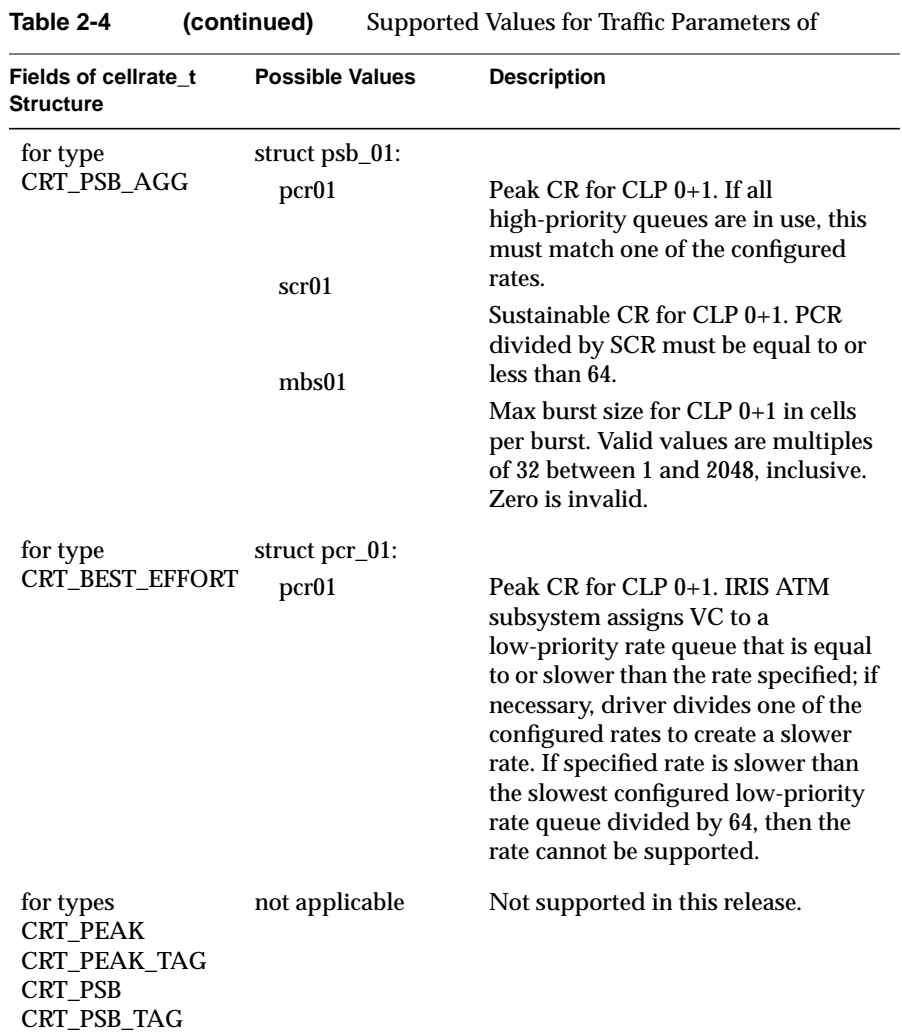

a. CR or cr = cellrate expressed in cells per second. For example, a CR of 100 means that 4800 bytes of user data (100 cells \* 48 bytes of payload for each ATM cell) are transmitted each second.

#### **Success or Failure**

If successful, ATMIOC\_CREATEPVC returns zero. The out values should be read.

On failure, the *ioctl()* returns -1 with an error stored in errno. See the "Errors" heading for descriptions of individual errors.

#### **Out Values**

When the VC is successfully created, the actual values that were used to create the VC are written to the call's argument. The *xmitcellrate* value should be read and verified since it may be different from the requested value.

When the ATMIOC\_CREATEPVC fails, the values in the argument do not change and are not meaningful.

#### **Relevant Structures**

Below is the atm\_createpvc\_t structure, as defined in the *sys/atm\_user.h* file:

```
typedef struct {
   u_short vpi;
   u_short vci;
   u_short xmitMaxCSDU, recvMaxCSDU;
   u_char flags;
   cellrate_t xmitcellrate;
} atm_createpvc_t;
typedef struct {
   char cellrate_type;
   union {
  /* for cellrate_type = CRT_PEAK, CRT_PEAK_TAG */
     struct {
     int pcr0;
     int pcr01;
     } pcr_0_01;
```

```
/* for cellrate_type = CRT_PEAK_AGG, CRT_BEST_EFFORT */
      struct {
      int pcr01;
      } pcr_01;
    /* for cellrate_type = CRT_PSB, CRT_PSB_TAG */
      struct {
      int pcr01;
      int scr0;
      int mbs0;
      } psb_0_01;
    /* for cellrate_type = CRT_PSB_AGG */
      struct {
      int pcr01;
      int scr01;
      int mbs01;
      } psb_01;
    } rate;
} cellrate_t;
```
#### **Errors**

Possible errors include:

EADDRINUSE The VCI value is already in use by another VC.

EFAULT An error occurred as the driver was copying in the command's *createpvc* argument.

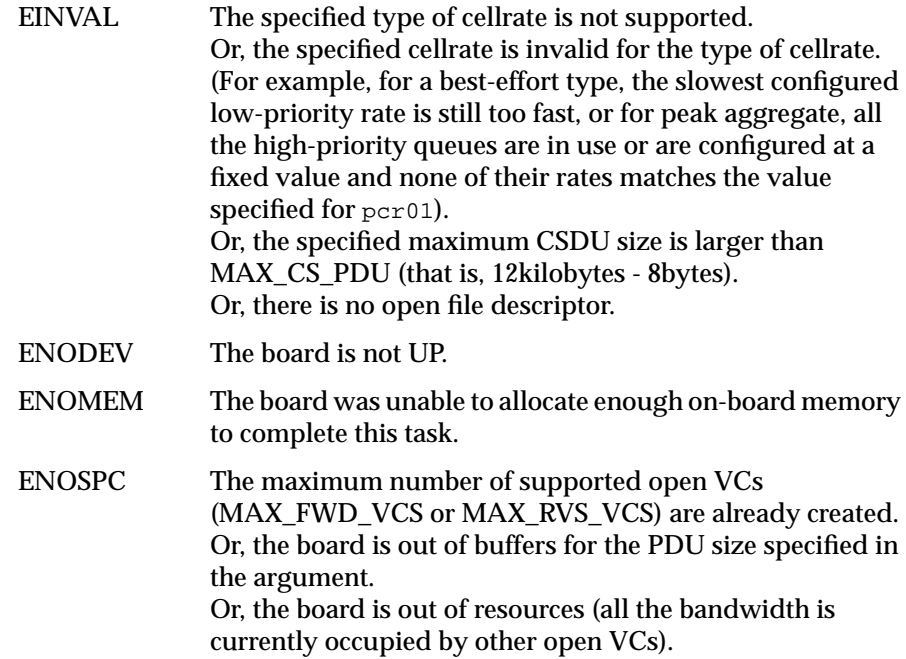

## **ATMIOC\_DELARP**

The ATMIOC\_DELARP *ioctl()* command deletes one static PVC entry from the IP-to-ATM address resolution table.

## **Usage**

Use the following format: ioctl (*fd\_atm*, ATMIOC\_DELARP, &*arp*);

where *arp* is an instance of arpreq.

#### **Argument Values**

The pointer to *arp* identifies an instance of an arpreq structure that indicates which entry in the ATM address resolution table is to be removed. The arpreq structure must be set up as described in Table 2-5.

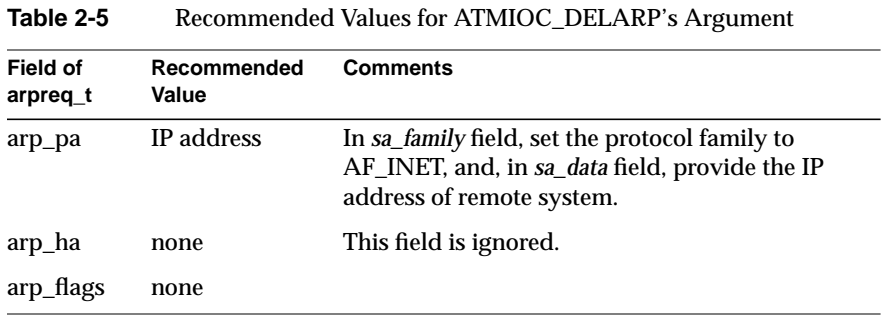

#### **Success or Failure**

If successful, ATMIOC\_DELARP returns zero.

On failure, the *ioctl()* returns -1 with an error stored in errno. See the "Errors" heading for descriptions of individual errors.

#### **Relevant Structures**

The arpreq and atm\_laddr\_t structures are described for reference in "Frequently Used Structures" on page 27.

#### **Errors**

Possible errors include:

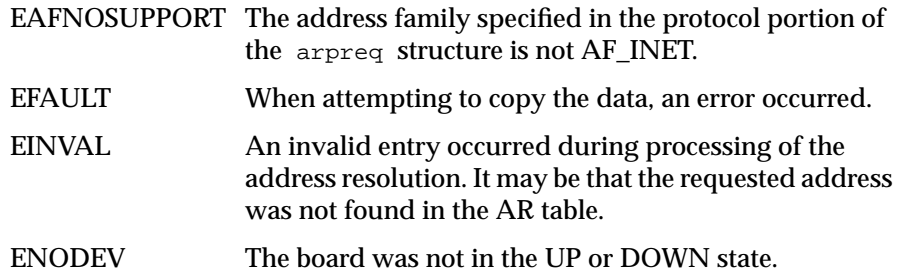

## **ATMIOC\_GETARP**

The ATMIOC\_GETARP *ioctl()* command retrieves the mapping for one static PVC entry from the IP-to-ATM address resolution table.

#### **Usage**

Use the following format: ioctl (*fd\_atm*, ATMIOC\_GETARP, &*arp*);

where *arp* is an arpreq structure.

## **Argument Values**

The pointer to *arp* identifies an instance of a standard arpreq structure defining the protocol address half of the IP-to-ATM address resolution entry to be retrieved.

The arpreq structure should be set up as shown in Table 2-6.

| Field of<br>arpreq_t | <b>Recommended Value</b>        | <b>Comments</b>                                                                                                    |
|----------------------|---------------------------------|----------------------------------------------------------------------------------------------------|
| arp_pa               | AF INET and IP address          | In sa_family field, set the protocol family to<br>AF_INET, and, in sa_data field, provide the<br>IP address of remote system. |
| arp_ha               | none<br>Upon return = out value | Out value: retrieved atm laddr t<br>structure. See Table 2-2 for description.                                                 |
| arp_flags            | none                            |                                                                                                    |

**Table 2-6** Recommended Values for ATMIOC GETARP's Argument

#### **Success or Failure**

If successful, ATMIOC\_GETARP returns zero. The out values should be read.

On failure, the *ioctl()* returns -1 with an error stored in errno. See the "Errors" heading for descriptions of individual errors.

## **Out Values**

The retrieved PVC "hardware" address is written as an atm\_laddr\_t structure within the *arp\_ha* field of the argument.

#### **Relevant Structures**

The arpreq and atm\_laddr\_t structures are described for reference in "Frequently Used Structures" on page 27.

#### **Errors**

Possible errors include:

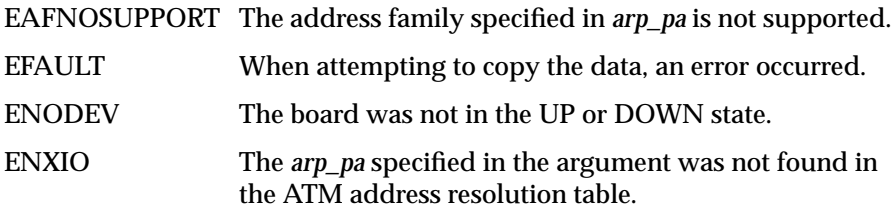

## **ATMIOC\_GETARPTAB**

The ATMIOC\_GETARPTAB *ioctl()* command retrieves the entire contents of the IP-to-ATM address resolution table. The retrieved entries include all PVCs that, at creation, were tagged with the ATMPVCFL\_IP flag (even those that do not have an IP address assigned).

#### **Usage**

Use the following format: ioctl (*fd\_atm*, ATMIOC\_GETARPTAB, &*sioc*);

where *sioc* is an atmsioc\_t structure.

#### **Argument Values**

The pointer to *sioc* identifies an instance of an atmsioc\_t structure, set up as shown in Table 2-7. Within *sioc*, the *\*ptr* field must be a pointer to an array of atm\_arptab\_t structures.

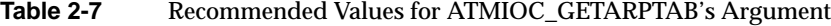

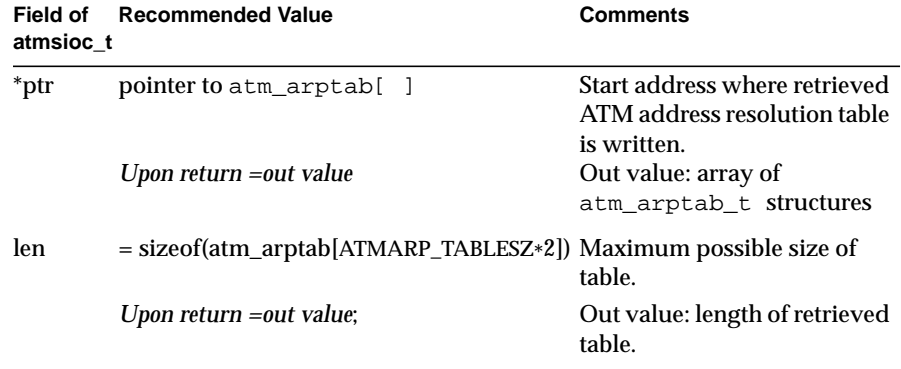

#### **Success or Failure**

If successful, ATMIOC\_GETARPTAB returns zero. The out values should be read.

On failure, the *ioctl()* returns -1 with an error stored in errno. See the "Errors" heading for descriptions of individual errors.

#### **Out Values**

The *len* field in the argument (*sioc*) is updated to contain the actual length of the retrieved data. The retrieved table is written to the atm\_arptab[]. Each table entry is one atm\_arptab\_t structure, described in Table 2-8.

| <b>Field in</b><br>atm_arptab_t | <b>Type</b>                                                                  | <b>Description</b>                                                                                   |  |
|---------------------------------|------------------------------------------------------------------------------|----------------------------------------------------------------------------------------------------|--|
| iaddr                           | struct in addr                                                               |                                                                                                    |  |
|                                 | Upon return = out value                                                      | Out value: IP address                                                                                |  |
| atmaddr                         | struct atm_address_t                                                         |                                                                                                    |  |
|                                 | Upon return = out value                                                      | Out value: ATM address, if one<br>exists.                                                            |  |
| laddr                           | struct atm laddr t                                                           |                                                                                                    |  |
|                                 | Upon return = out value                                                      | Out value: local "hardware"<br>address: VPI, VCI, PT. See "The<br>atm_laddr_t Structure" on page 27. |  |
| flags                           | u char                                                                       |                                                                                                    |  |
|                                 | Upon return = out value                                                      | Out value: entries from Table 2-9.                                                                   |  |
| Table 2-9                       | Flags Retrieved by ATMIOC_GETARPTAB                                          |                                                                                                    |  |
| Flag                            | <b>Description</b>                                                           |                                                                                                    |  |
| <b>COMPL</b>                    | The ATM address for this IP address has been obtained.                       |                                                                                                    |  |
| <b>CONN</b>                     | The connection has been established for the VC.                              |                                                                                                    |  |
| <b>NAK</b>                      | The ATMARP server has responded that it does not recognize<br>this endpoint. |                                                                                                    |  |

**Table 2-8** Values Retrieved by ATMIOC\_GETARPTAB

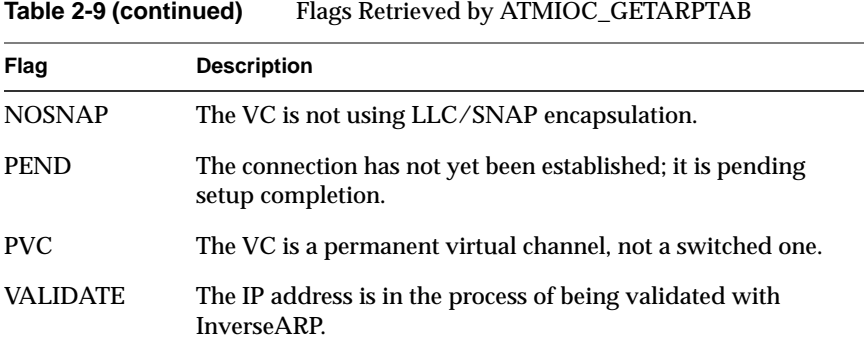

#### **Relevant Structures**

The atmsioc\_t is described below, for reference. The atm\_arptab\_t structure is described in Table 2-8. The atm\_laddr\_t structure is described on page 27.

The atmsioc\_t, as defined in the *sys/atm\_user.h* file:

```
typedef struct atmsioc {
  void *ptr;/* where data is located */
  u_int len;/* size of structure at *ptr */
} atmsioc_t;
```
The atm\_arptab\_t structure, as defined in the *if\_atm.h* file:

```
typedef struct atm_arptab {
  struct in_addr iaddr;
  atm_address_t atmaddr;
  atm_laddr_t laddr;
  u_char flags;
} atm_arptab_t;
```
#### **Errors**

Possible errors include:

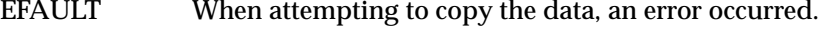

ENODEV The board was not in the UP or DOWN state.

## **ATMIOC\_GETVCTAB**

The ATMIOC\_GETVCTAB *ioctl()* command retrieves the entire virtual channel table (both transmit and receive VCs). The board must be in the UP state.

#### **Usage**

Use the following format:

ioctl (*fd\_atm*, ATMIOC\_GETVCTAB, &*sioc*);

where *sioc* is an atmsioc\_t structure.

#### **Argument Values**

The pointer to *sioc* identifies an instance of an atmsioc\_t structure. The *sioc* should be set up as summarized in Table 2-10.

**Table 2-10** Recommended Values for ATMIOC\_GETVCTAB's Argument

| Field of<br>atmsioc t | <b>Recommended Value</b>                                            | <b>Comments</b>                                   |
|-----------------------|---------------------------------------------------------------------|---------------------------------------------------|
| *ptr                  | $=$ pointer to $\text{vct}[$ ]                                      | Pointer to location for retrieved<br>information. |
|                       | Upon return = out value                                             | Out value: an array of<br>atm vcte t structures.  |
| len                   | =sizeof(vct[MAX_FWD_VCS+MAX_RVS_VCS]); Maximum possible size of the | table.                                            |
|                       | Upon return = out value                                             | Out value: length of retrieved<br>table.          |

#### **Success or Failure**

If successful, ATMIOC\_GETVCTAB returns zero. The out values should be read.

On failure, the *ioctl()* returns -1 with an error stored in errno. See the "Errors" heading for descriptions of individual errors.

#### **Out Values**

The *len* field in the argument (*sioc*) is updated to contain the actual length of the retrieved data, as described in Table 2-10. The retrieved data is written to the array of atm\_vcte\_t structures. Each table entry is one structure, as described in Table 2-11.

**Table 2-11** Values Retrieved by ATMIOC\_GETVCTAB

| Field of atm_vcte_t | <b>Type</b> | <b>Description</b>                                                                                                    |
|---------------------|-------------|----------------------------------------------------------------------------------------------------|
| cell_hdr            | u_int       | VPI=bits 27:20; VCI=bits 19:4; PT=bits 3:0                                                                                                    |
| max_cs_pdu_size     | u_int       | Maximum PDU size on this VC.                                                                                                    |
| burst_size          | u short     | Maximum burst allowed. A burst is the<br>maximum number of back-to-back cells<br>transmitted at peak cellrate (CQ). 32 modulo<br>bucket depth.                                         |
| rate_queue_number   | u_char      | Rate queue ID. The configured rate on this<br>queue is the peak cellrate for this VC.                                                                                                  |
| avg_rate_divisor    | u_char      | The peak cellrate is divided by this value to<br>give the average or sustainable cellrate for the<br>VC (TIQ).                                                                         |
| read_write          | u char      | VCC-type:<br>$VCTE_RW = read + write;$<br>$VCTE_RO = read-only;$<br>$VCTE_WO = write-only.$                                                                                            |
| aal_type            | u_char      | AAL-Type: AAL3/4, AAL5, Raw, CBR.                                                                                                    |
| flags               | u_char      | Flags:<br>$VCTE$ IP = VC carries IP traffic;<br><b>VCTE_NOTRAILERS</b> = no AAL5 trailers<br>or CRCs are used:<br>$VCTE_NOSNAP = packets$ are not<br>encapsulated with 802.2 LLC/SNAP. |
| ifunit in           | u char      | Logical network interface number (if_net) that<br>is the endpoint. Only for VCs servicing IP<br>traffic.                                                                               |
| vcte                | u int       | Local index (number), which was provided by<br>the driver at the time the VC was created.                                                                                              |

#### **Relevant Structures**

The atmsioc\_t structure, as defined in the *sys/atm\_user.h* file and the atm\_vcte\_t structure, as defined in the *sys/atm\_b2h.h* file (which is included in the *sys/atm\_user.h* file), are shown below for reference.

```
typedef struct atmsioc {
  void *ptr;
  u_int len;
} atmsioc_t;
typedef struct atm_vcte {
  u_int cell_hdr;
  u_int max_cs_pdu_size;
  u_short burst_size;
  u_char rate_queue_number;
  u_char avg_rate_divisor;
  u_char read_write;
  u_char aal_type;
  u_char flags;
  u_char ifunit_in;
  u_int vcte;
} atm_vcte_t;
```
#### **Errors**

Possible errors include:

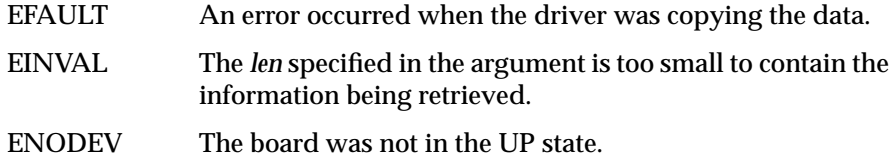

## **ATMIOC\_SETARP**

The ATMIOC\_SETARP *ioctl()* command puts one static mapping for a PVC into the IP-to-ATM address resolution table. This command is required for any VC that had the ATMPVCFL\_IP flag set when the VC was created (with ATMIOC\_CREATEPVC). The VC must already have been created with the ATMIOC\_CREATEPVC call.

#### **Usage**

Use the following format:

ioctl (*fd\_atm*, ATMIOC\_SETARP, &*arp*);

where the file descriptor used for*fd\_atm* is relatively unimportant (either the file descriptor from the ATMIOC\_CREATEPVC or an IP socket descriptor can be used), and *arp* is a struct arpreq.

#### **Argument Values**

The argument is a pointer to an arpreq structure, set up as explained in Table 2-12.

**Table 2-12** Recommended Values for ATMIOC\_SETARP's Argument

| Field of<br>arpreq_t | <b>Recommended Value</b>  | <b>Comments</b>                                                                                             |
|----------------------|---------------------------|----------------------------------------------------------------------------------------------------|
| arp_pa               | AF INET and IP<br>address | Within sa_data field, set the protocol family<br>to AF_INET and provide the IP address of<br>remote system. |
| arp_ha               | atm laddr t<br>structure  | The local "hardware" address for the PVC.<br>See Table 2-3 for complete details.                            |
| arp_flags            | none                      |                                                                                                    |

#### **Success or Failure**

If successful, ATMIOC\_SETARP returns zero.

On failure, the *ioctl()* returns -1 with an error stored in errno. See the "Errors" heading for descriptions of individual errors.

#### **Relevant Structures**

The arpreq and atm\_laddr\_t structures are described in "Frequently Used Structures" on page 27.

#### **Errors**

Possible errors include:

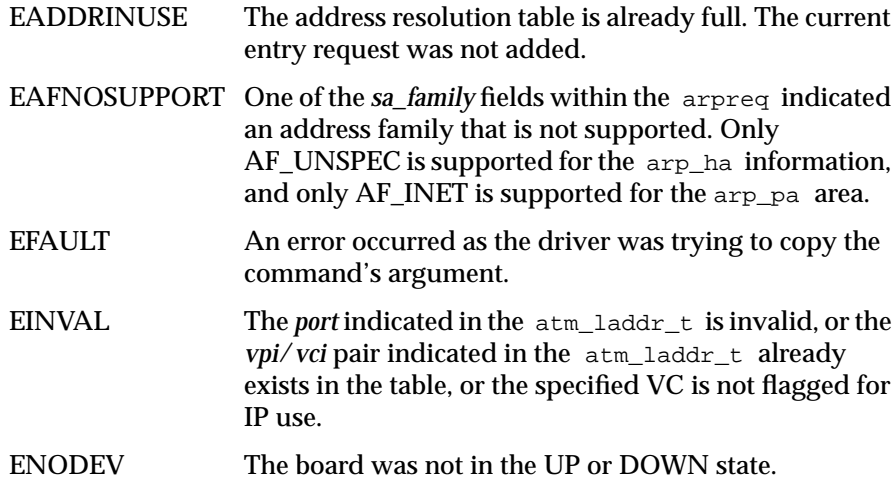

# 3. IRIS ATM *ioctl()* Commands for Switched VCs

This chapter summarizes the IRIS ATM Signalling application interface calls that support switched virtual channels (SVCs). The product includes an example of an application coded in C, */usr/lib/atm/examples/sigtest.c*, that uses this SVC API.

The services of the ATM subsystem are accessed through the IRIX character device interface *ioctl()* calls that specify ATM Signalling requests (commands). These calls are described alphabetically in the subsections that follow and are summarized in Table 3-1.

| <b>Type of Operation</b>                      | Command<br>(or function) | <b>Brd</b><br><b>State</b> | <b>Description</b>                                                                                                    | More Info |
|-----------------------------------------------|--------------------------|----------------------------|----------------------------------------------------------------------------------------------------|-----------|
| Getting a link to the<br>ATM-subsystem        | open()                   | all                        | Opens a file descriptor for a cloned device.<br>Must be held open as long as the SVC or the<br>SVC request-queue is active.                                                     | page 7    |
| Tearing down a VC                             | close()                  | all                        | Closes the file descriptor and causes the VC page 8<br>to be torn down and all resources released.<br>including graceful rejection of any setup<br>requests in the input queue. |           |
| <b>Activating SVCs as</b><br>the called party |                          |                            |                                                                                                    |           |
|                                               | ATMIOC REGISTER          |                            | $up/dn$ Creates a request queue for incoming setup<br>requests. Setup requests that match the<br>specified traffic contract are accepted.                                       | page 85   |
|                                               | ATMIOC_LISTEN            |                            | $up/dn$ Retrieves one setup request from the SVC's page 77<br>request queue.                                                                                                    |           |
|                                               | ATMIOC ACCEPT            |                            | $up/dn$ Accepts a setup request. This results in a new page 69<br>SVC.                                                                                                    |           |
|                                               | ATMIOC REJECT            |                            | $up/dn$ Refuses to accept a setup request.                                                                                                    | page 89   |

**Table 3-1** Summary of SVC *ioctl()* Calls

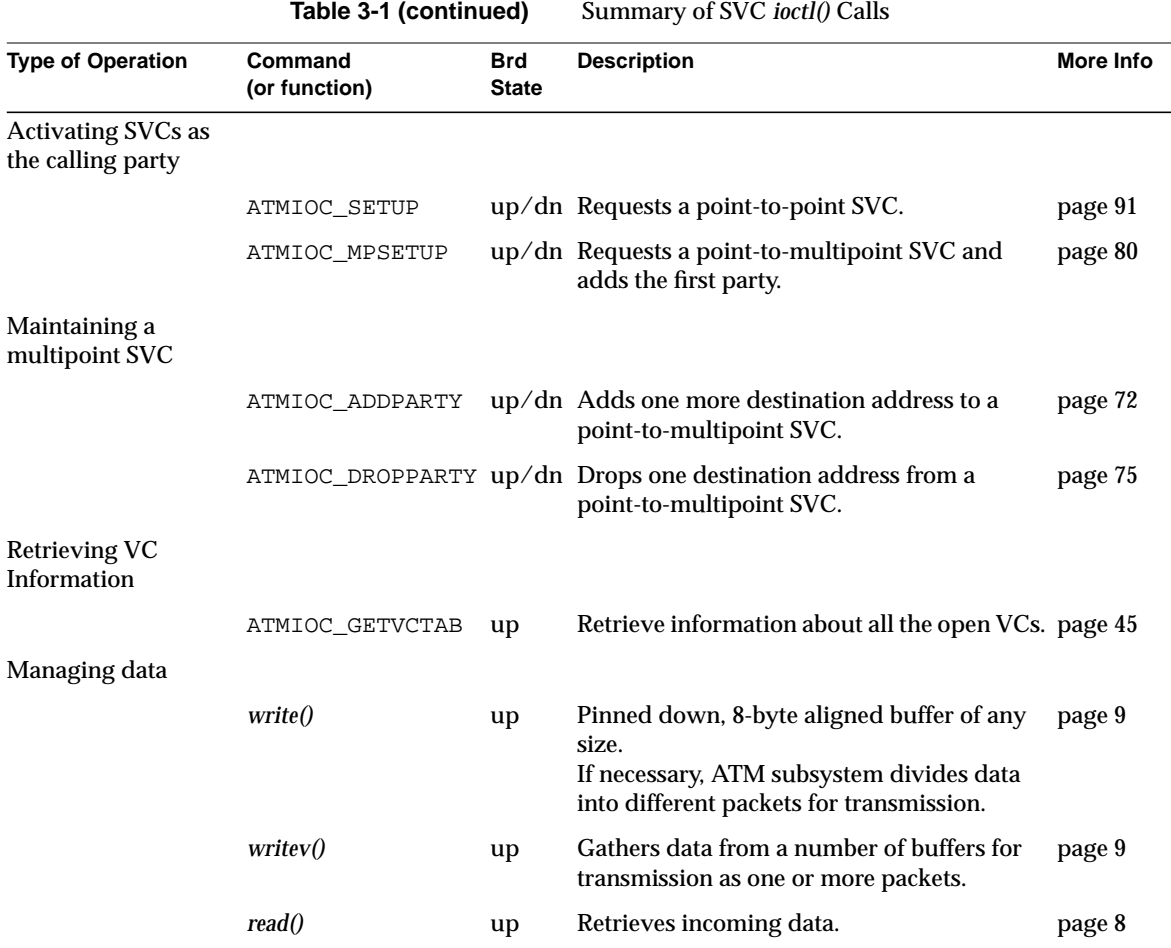

# **Include Files for SVCs**

The following files must be included in any program using the ATM-specific *ioctl()* calls:

- *"sys/atm.h"*
- *"sys/atm\_user.h"*
- *"sys/if\_atm.h"* (only for applications doing IP-over-ATM)

## **Overview**

The IRIS ATM Signalling software makes it possible for applications to dynamically set up and tear down switched virtual channels (SVCs) in accordance with the ATM User-Network Interface (ATM UNI) standard. The software consists of the following components that work together to transparently provide support for SVCs:

- driver for the IRIS ATM network controller hardware
- signalling daemon (*atmsigd*) that implements the ATM User-Network Interface "signalling" standard for setting up and tearing down SVCs
- interim local management interface daemon (*atmilmid*) that implements the ATM User-Network Interface "local management" standard for exchange of status, configuration, and control information, including obtaining ATM addressing information from an adjacent switch

The IRIS ATM driver is the access point for applications using IRIS ATM services, as illustrated in Figure 3-1. Applications use the IRIS ATM application programming interface (API) to place their requests for creating and tearing down SVCs. The driver communicates these requests to the *atmsigd* and *atmilmid* modules, as appropriate. The *atmsigd* and *atmilmid* modules process requests in compliance with the ATM protocols as specified in the *ATM User-Network Interface Specification*.

The *atmsigd* module interfaces with other modules that handle the ATM signalling protocols and communication with the adjacent ATM switch. The ATM Signalling protocol stack consists of three protocols: Q.2931, QSAAL, and AAL5. The software can be configured so that multiple UNIs are created, each with possibly a different configuration.

The *atmilmid* module uses the simple network management protocol (SNMP, RFC 1157) to maintain a management information database (MIB) for each physical ATM connection and to communicate with adjacent ILMI programs. The objects within this MIB are those that are defined in the ILMI section of the ATM User-Network Interface standard. See Chapter 4 for the API calls that retrieve ILMI information.

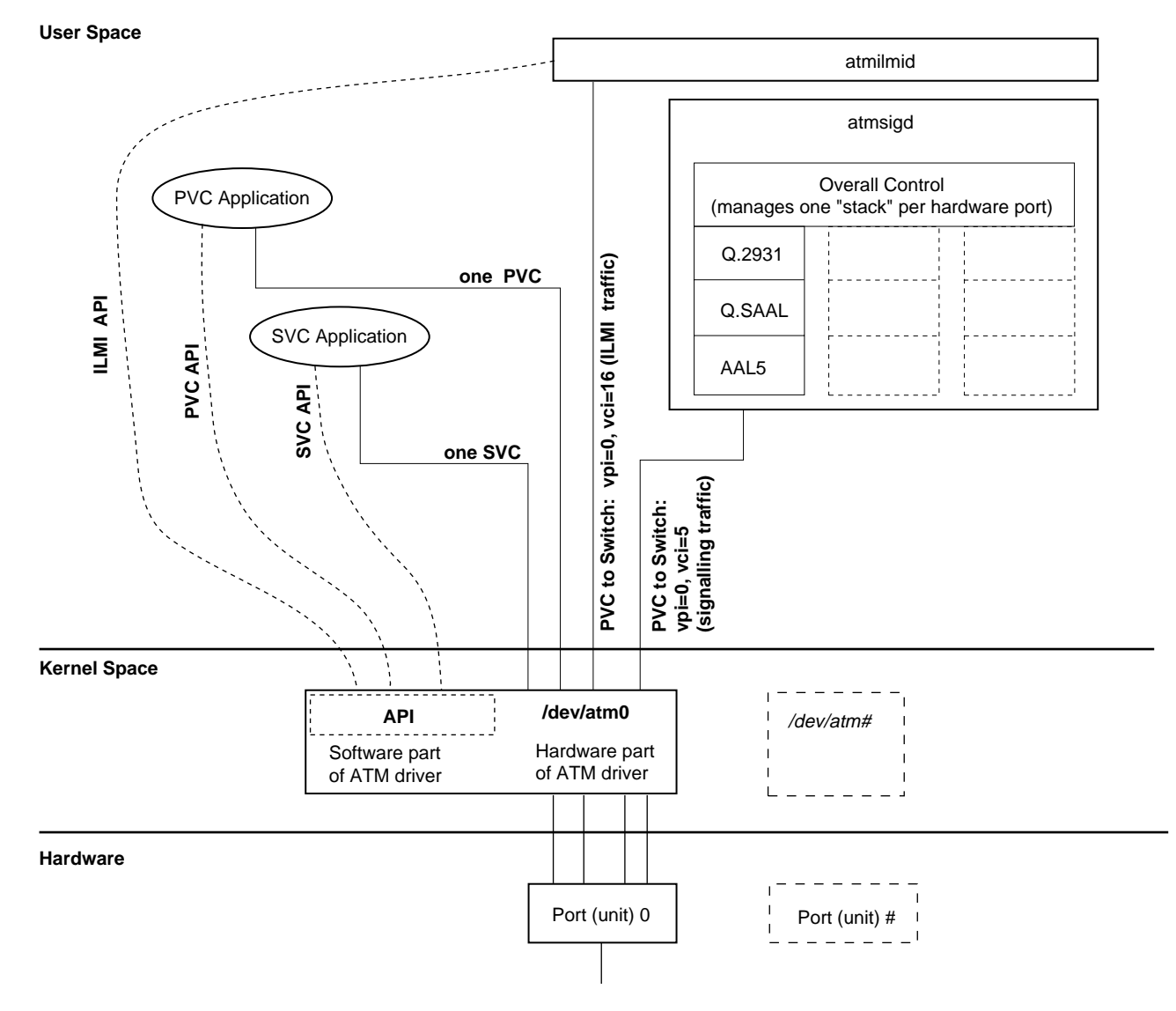

**Figure 3-1** Overview of IRIS ATM Software Modules

**Note:** SVCs are created using ATMIOC\_SETUP or ATMIOC\_REGISTER, ATMIOC\_LISTEN, and ATMIOC\_ACCEPT. PVCs are created using ATMIOC\_CREATEPVC.

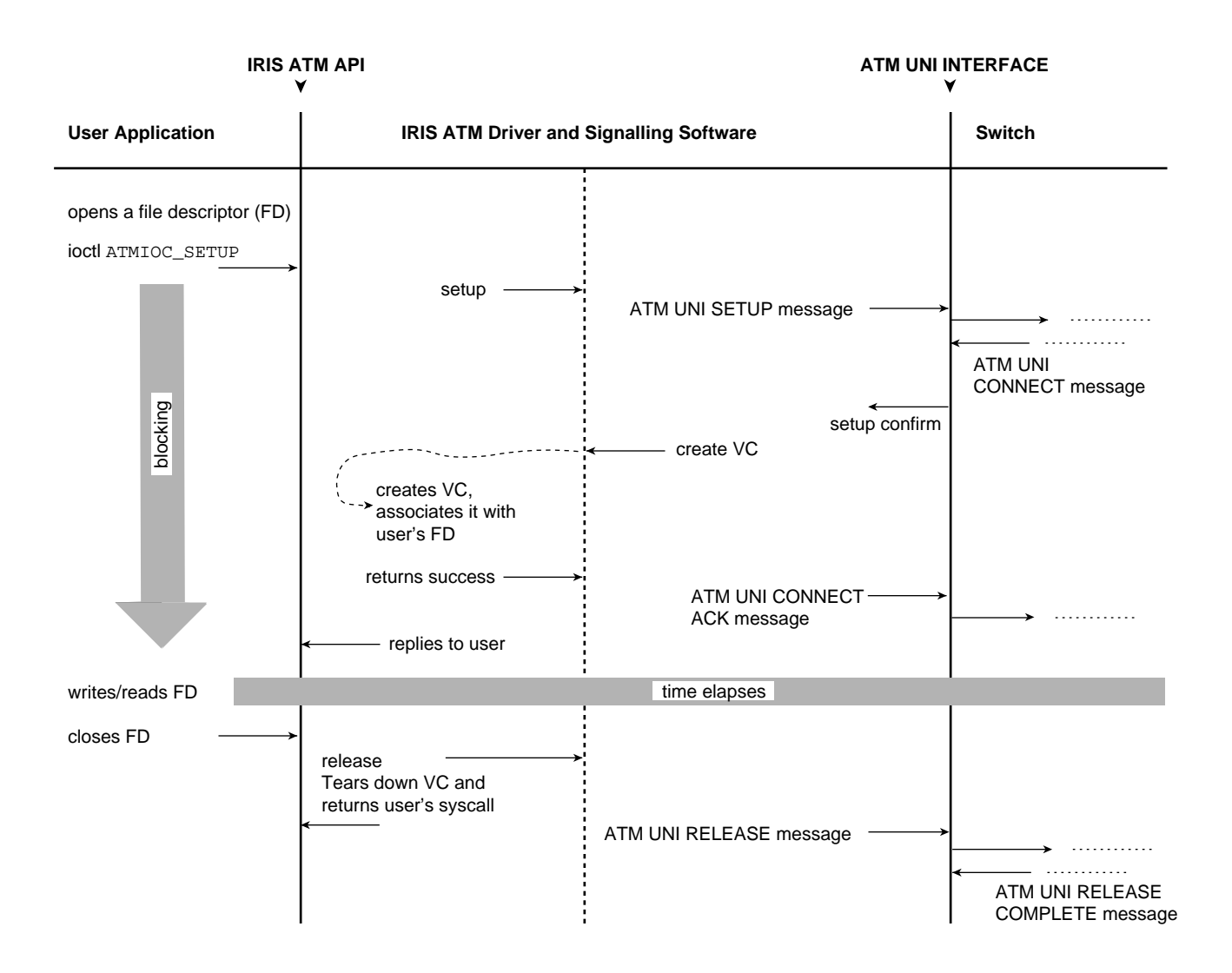

**Figure 3-2** Successful Call Setup by Calling User

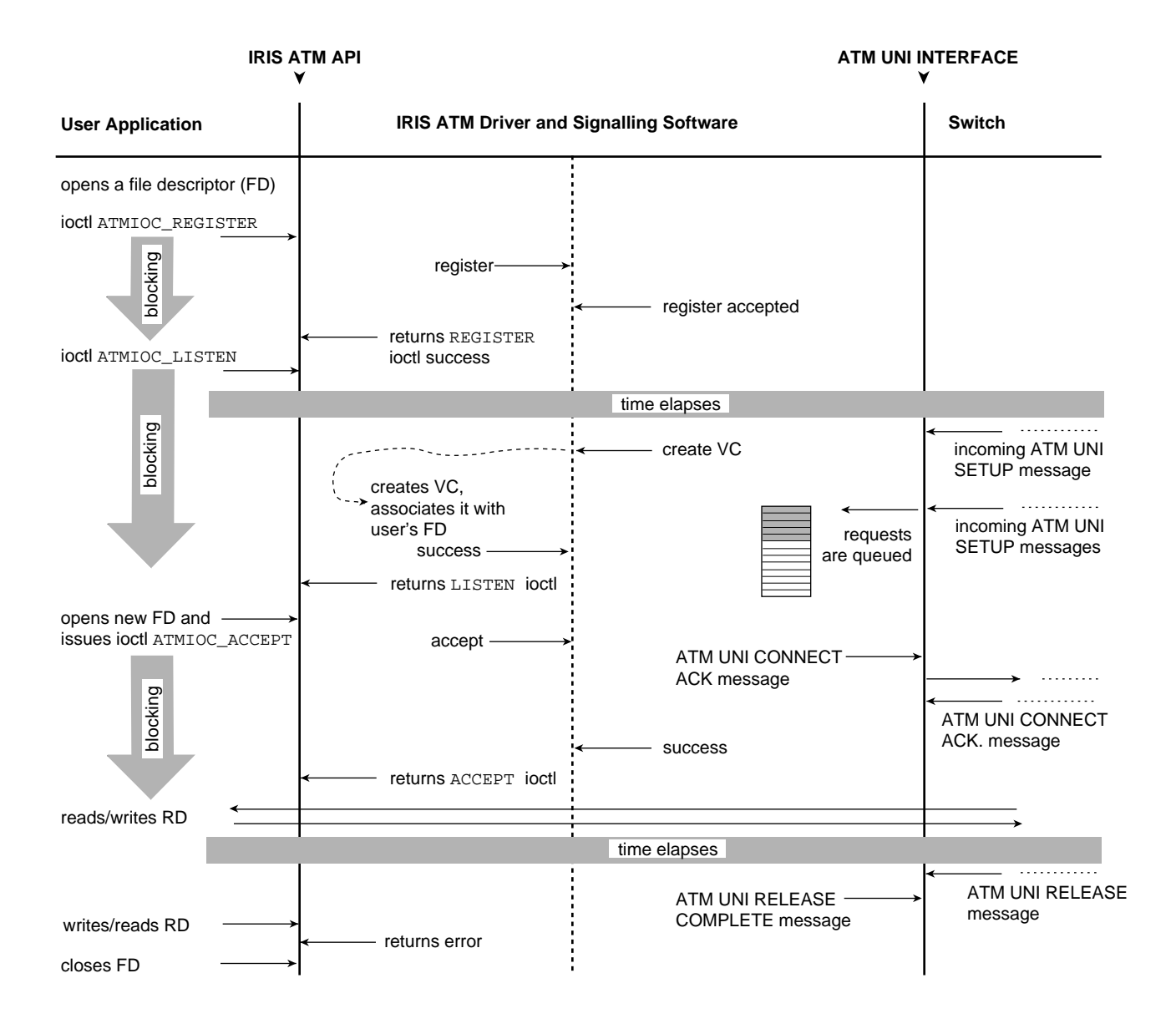

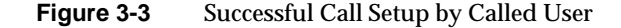

**56**
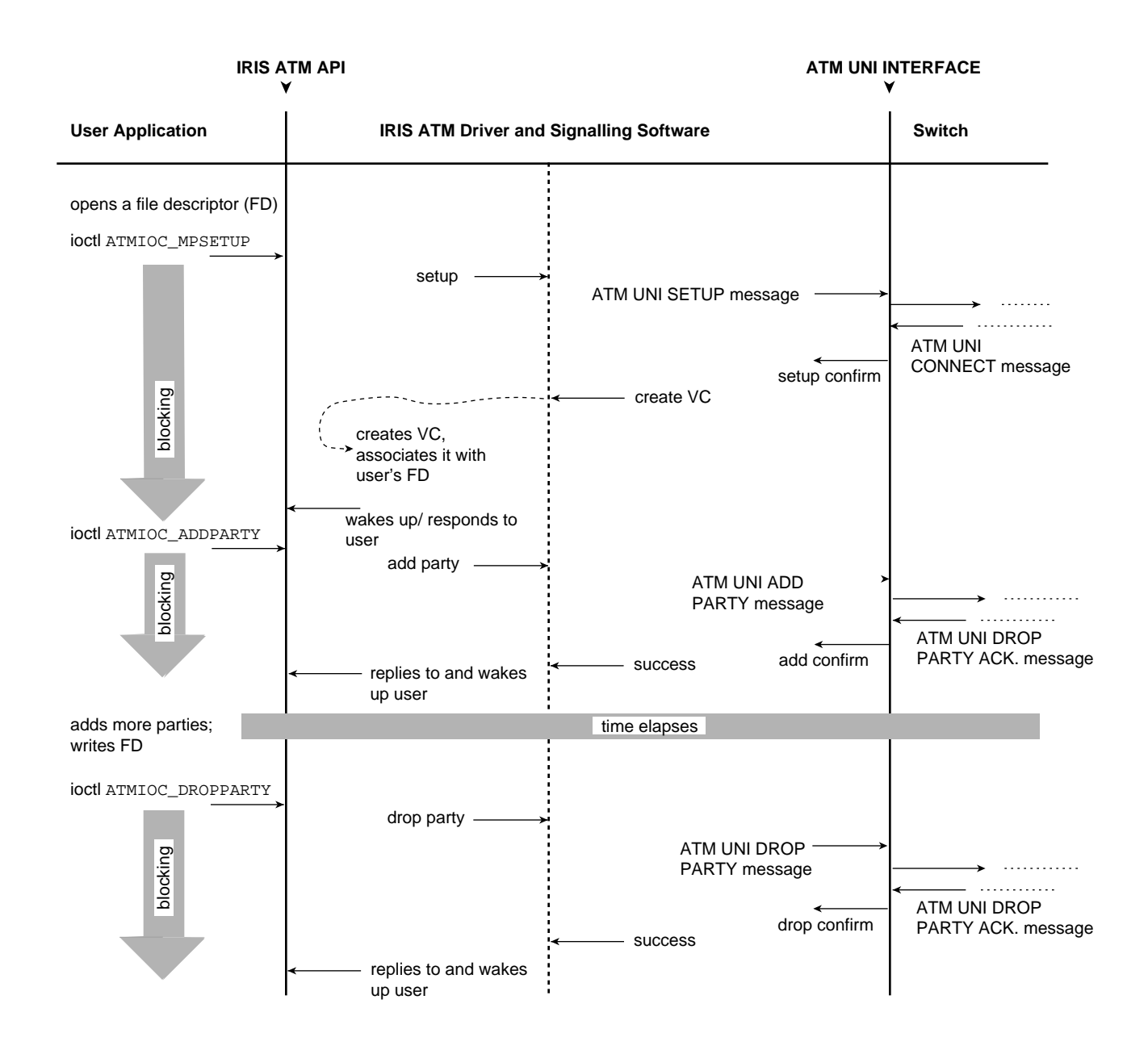

**Figure 3-4** Successful Call Setup for Multicast SVC

**57**

# **Frequently Used Structures**

The data structures described in this section are used as arguments for many of the ATM Signalling *ioctl()* calls.

## **The atm\_address\_t Structure**

The atm\_address\_t structure contains an ATM subsystem's network layer address, used for identifying users (the two endpoints) of a VC. Separate addresses are used for the called and the calling ATM subsystems. All fields of this address, except the ESI and SEL fields of the ATM NSAP, are assigned by an endpoint's switch.

Table 3-2 describes the atm\_address\_t structure. The first byte (*addrType* field) of the structure indicates the type of address: null, ATM NSAP, or native-E.164. The remaining field, *addr*, contains either a 20-byte ATM NSAP address (array of characters) or a variable-length E.164 address structure.

**Table 3-2** The *atm\_address\_t* Structure

| Field    | <b>Type</b>   | <b>Values</b>                                                                              |
|----------|---------------|--------------------------------------------------------------------------------------------|
| addrType | char          | NULLADDR_TYPE: no address is specified.<br>NSAP TYPE<br>E164 TYPE                          |
| addr     | union         | One of the structures below:                                                               |
| nsap     | array of char | atm_nsap_t[20]: an array of 20 numerals.<br>Table 3-3 and Figure 3-5 provide more details. |
| e164     | struct        | atm_e164_t: variable length structure (as<br>described in next 2 rows).                    |
| len      | char          | Number of valid digits in <i>addr</i> // array.                                            |
| addr[15] | array of char | Up to 15 digits encoded in IA5 characters.<br>Appendix B describes the IA5 character set.  |

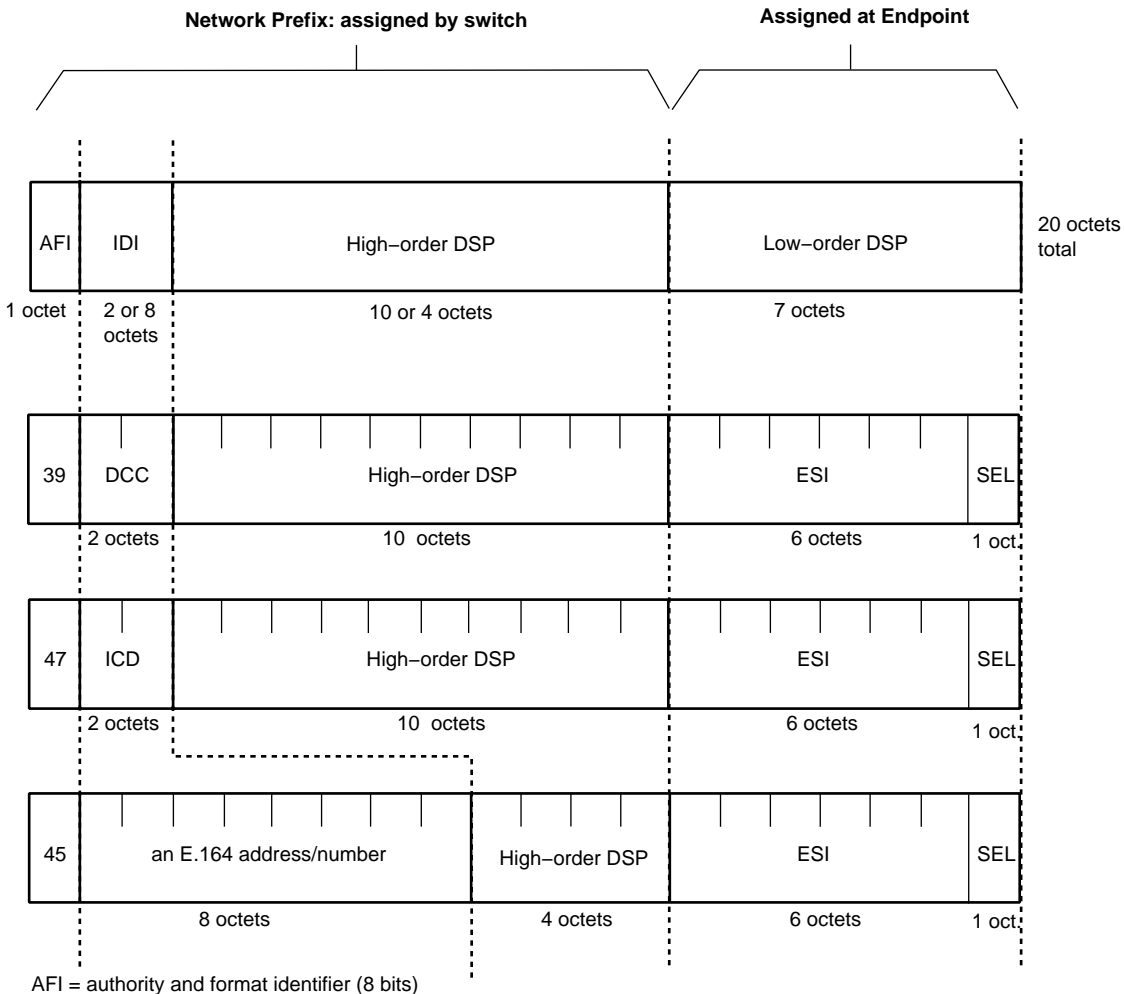

 $IDI = initial domain identifier (16 or 64 bits)$ 

 $DSP =$  domain specific part (136 or 88 bits)

DCC = data country code (16 bits)

- ICD = international code designator (16 bits)
- ESI = end system identifier; can be a MAC address (48 bits)

IRIS ATM registers port's MAC addresss for this field.

SEL = end system selector; defined by local system, not by ATM standard (8 bits) IRIS ATM software makes this field match the logical network interface number, so atm1 uses SEL=0x01 and atm47 uses SEL=0x2F.

**Figure 3-5** ATM NSAP Format

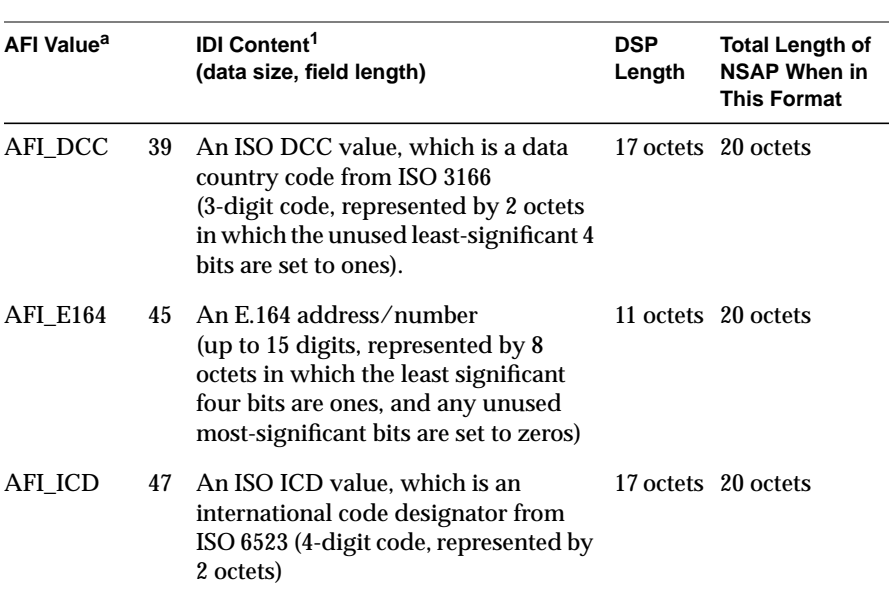

Table 3-3 Contents for Fields of ATM NSAP

a. Encoded in binary-coded decimal (BCD) format, where each four bits encodes one decimal numeral. For example, 0001 0010 (binary) represents 12 decimal. Binary values 0xA to 0xF are invalid for BCD encoding.

From the *sys/atm\_user.h* file:

```
typedef struct atm_address {
#define NULLADDR_TYPE 0 /* No address specified */
#define NSAP_TYPE 0x02
#define E164_TYPE 0x11
   char addrType; /* one of the above types */
   union {
      nsap_address_t nsap;
      e164_address_t e164;
   } addr;
} atm_address_t;
```

```
#define AFI_DCC 0x39
#define AFI_ICD 0x47
#define AFI_E164 0x45
typedef char nsap_address_t[20];
typedef struct e164_address {
    unsigned char len;
    char addr[15];
} e164_address_t;
```
# **The cellrate\_t Structure**

The cellrate\_t structure is used to specify an SVC's transmission rate and other traffic contract parameters. The user selects one of the cellrate types listed in Table 3-4, and specifies that selection in the first byte of the cellrate\_t structure, described in Table 3-5. The format for the remaining portions of the cellrate\_t structure depends on the content of the *cellrate\_type* field. The various formats are described in Table 3-5. The specified peak cellrate must match one of the rates on the board's transmission rate queues. See "Characteristics of the ATM-OC3c Hardware" in Chapter 1 for a description of the transmission rate queues and how they are configured.

**Table 3-4** Values for Cellrate Type

| Value for cellrate_type<br>Field | <b>Description</b>                                                                   |  |
|----------------------------------|--------------------------------------------------------------------------------------|--|
| CRT NULL                         | Zero bandwidth.                                                                      |  |
| <b>CRT PEAK AGG</b>              | Aggregate peak cellrate for CLP0+1.                                                  |  |
| CRT PSB AGG                      | Aggregate peak cellrate, sustainable cellrate, and max<br>burst size for $CLP_0+1$ . |  |
| <b>CRT BEST EFFORT</b>           | Peak cellrate for CLP0+1 with best-effort indication.                                |  |
| <b>CRT PEAK</b>                  | Not supported in this release. Peak cellrates for CLP0 and<br>$CLP0+1.$              |  |
| <b>CRT PEAK TAG</b>              | Not supported in this release. Same as above with tagging<br>requested.              |  |

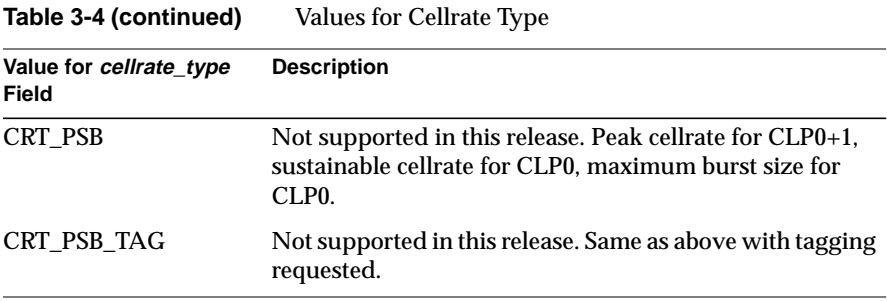

| 1able 3-5     | The <i>celirate</i> t Structure |                                                                                                    |  |
|---------------|---------------------------------|----------------------------------------------------------------------------------------------------|--|
| Field         | <b>Type</b>                     | <b>Values</b>                                                                                                    |  |
| cellrate_type | char                            | From Table 3-4                                                                                                    |  |
| rate          | union                           | One of the formats (structures) below:                                                                                                    |  |
| $pcr_01$      | struct                          | Use with CRT PEAK AGG and CRT BEST EFFORT                                                                                                    |  |
| pcr01         | int                             | Peak cellrate for CLP 0+1, in cells per second. IRIS ATM<br>subsystem assigns VC to a low-priority rate queue that<br>is equal to or slower than the rate specified; if necessary,<br>driver divides one of the configured rates to create a<br>slower rate. If the specified rate is slower than the<br>slowest configured low-priority rate queue divided by<br>64, then the rate cannot be supported. |  |
| $psb_01$      | struct                          | Use with CRT PSB AGG.                                                                                                    |  |
| pcr01         | int                             | Peak cellrate for CLP 0+1, in cells per second. If all<br>high-priority queues are used, this must match one of<br>the configured rates.                                                                                                    |  |
| scr01         | int                             | Sustainable cellrate for CLP 0+1, in cells per second.<br>Sustainable CR for CLP 0+1. PCR divided by SCR must<br>be equal to or less than 64.                                                                                                    |  |
| mbs01         | int                             | Maximum burst size for CLP 0+1, in cells per burst.<br>Valid values are multiples of 32 between 1 and 2048,<br>inclusive. Zero is invalid.                                                                                                    |  |

**Table 3-5** The *cellrate\_t* Structure

## From the *sys/atm\_user.h* file:

```
typedef struct {
   char cellrate_type; /* a value from Table 3-4 */
   union {
      /* for cellrate_type = CRT_PEAK, CRT_PEAK_TAG */
      struct {
        int pcr0;
         int pcr01;
      } pcr_0_01;
      /* for cellrate_type = CRT_PEAK_AGG, CRT_BEST_EFFORT */
      struct {
         int pcr01;
      } pcr_01;
      /* for cellrate_type = CRT_PSB, CRT_PSB_TAG */
      struct {
         int pcr01;
        int scr0;
        int mbs0;
        } psb_0_01;
      /* for cellrate_type = CRT_PSB_AGG */
      struct {
         int pcr01;
         int scr01;
         int mbs01;
      } psb_01;
   } rate;
} cellrate_t;
```
# **The reject\_reason\_t Structure**

Many of the *ioctl()* SVC commands provide causal information returned from the ATM network when a signalling message fails or is rejected. The structure used for this information is reject\_reason\_t, summarized in Table 3-6.

**Table 3-6** The *reject\_reason\_t* Structure

| Field    | <b>Type</b> | Values                                                                                                    |
|----------|-------------|----------------------------------------------------------------------------------------------------|
| location | char        | Identifies where along the VCC the failure or rejection<br>occurred. Table 3-7 lists the values for this field. |
| cause    | char        | Describes the reason for the failure. Appendix C lists<br>the values for this field.                            |
| diags[4] |             | array of char Reserved for future use. Does not contain valid data.                                             |

**Table 3-7** Values for Location Field In *reject\_reason\_t*

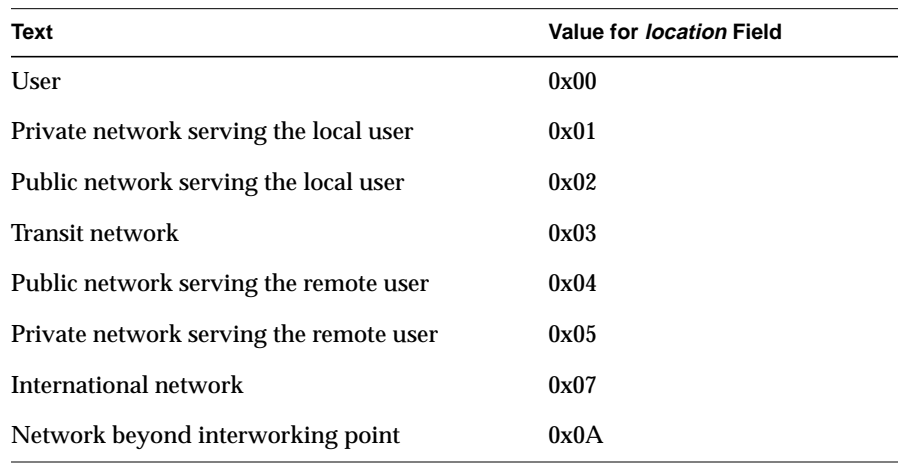

#### From the *sys/atm\_user.h* file:

```
typedef struct {
   char cause;/* value from Table C-1 or Table C-2 */
   char location;/* value from Table 3-7 */
   char diags[4];/* reserved for future use */
} reject_reason_t;
```
# **The QOS Variables**

The one-byte quality of service variables (*fwdQOS* and *bwdQOS*) are used in a number of ATM Signalling commands to specify the forward and backward ATM service classes. Table 3-8 summarizes the valid values.

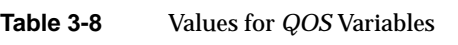

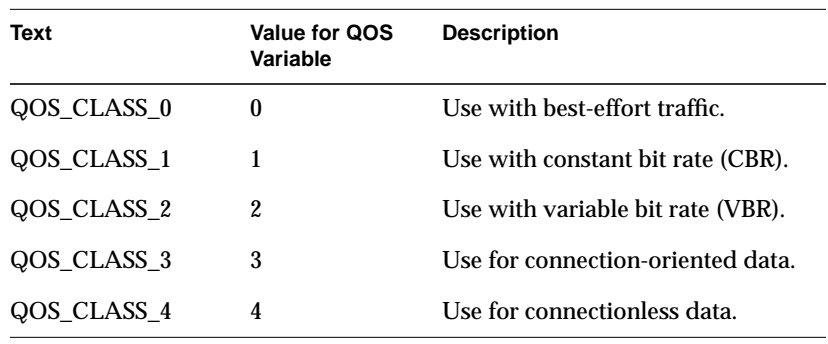

## **The BLLI Variable**

The *blli* variable is used in a number of ATM Signalling commands to specify or communicate the ATM UNI broadband low layer information (BLLI) for a VCC. Calling parties can specify one to three BLLI options in their setup requests; after the request succeeds the single negotiated BLLI option is returned in the first element of the array. Called parties register for one option. Each BLLI value can be registered (with ATMIOC\_REGISTER) by only one process at a time. (This does not mean one VC, since by forking, the registered process can support multiple VCs, as explained in the section describing the ATMIOC\_ACCEPT command.) Table 3-9 summarizes the supported BLLI values.

When the BLLI\_ANY value is specified in an ATMIOC\_REGISTER call, any incoming BLLI value from the other party is accepted (including null BLLI). Use of all other values requires that the other party's specified BLLI selection match exactly; if there is no match, the IRIS ATM software rejects the connection request and does not place it on reception queue.

| rapie 3-9           | Values for <i>BLLI</i> Variable |                                                                                                    |
|---------------------|---------------------------------|----------------------------------------------------------------------------------------------------|
| <b>Text</b>         | Value for<br>blli Variable      | <b>Description</b>                                                                                                    |
| <b>BLLI_NULL</b>    | 0                               | Null low layers. When used with<br>ATMIOC_SETUP, always results in a negotiated<br>BLL of null. When used with<br>ATMIOC_REGISTER, matches only to an<br>incoming null BLLI.                                                                             |
| <b>BLLI ANY</b>     | 1                               | Any BLLI. Not valid for ATMIOC_SETUP. With<br>ATMIOC_REGISTER, matches any BLLI,<br>including null, on incoming setup requests.                                                                                                    |
| BLLI LLC2           | $\overline{2}$                  | Level $2$ LLI = LLC. Whenever IP-over-ATM is<br>enabled, this BLLI is registered (occupied) by<br>the IP stack (the input queues for logical IP<br>network interfaces), so other processes cannot<br>receive on it. Additional ATMIOC_REGISTERS<br>fail. |
| BLLI_LE_C           | 3                               | <b>LAN Emulation control</b>                                                                                                    |
| <b>BLLI_LE_ENET</b> | 4                               | LAN Emulation 802.3 data                                                                                                    |
| BLLI_LE_ENET_MC     | 5                               | LAN Emulation 802.3 multicast                                                                                                    |
| <b>BLLI LE TR</b>   | 6                               | LAN Emulation 802.5 data                                                                                                    |
| BLLI LE TR MC       | 7                               | LAN Emulation 802.5 multicast                                                                                                    |

**Table 3-9** Values for *BLLI* Variable

# **The bearerClass Variable**

The one-byte bearerClass variable is used in a number of ATM Signalling commands to specify the broadband bearer (also called transport or network) capability. Table 3-10 summarizes the valid values. See ATM UNI 3.1, Appendix F, for usage guidelines.

**Table 3-10** Values for *bearerClass* Variables

| <b>Text</b>          | Value for<br>bearerClass<br>Variable | <b>Description</b>                                                                                   |
|----------------------|--------------------------------------|----------------------------------------------------------------------------------------------------|
| <b>BCOB</b> A        |                                      | For use with non-ATM endpoints.<br>Intermediate network nodes may map the<br>data to another format. |
| <b>BCOB</b> C        | 2                                    | For use with non-ATM endpoints.<br>Intermediate network nodes may map the<br>data to another format. |
| <b>BCOB X UNSPEC</b> | 3                                    | Use for best-effort ATM traffic.                                                                     |
| <b>BCOB X CBR</b>    | 4                                    | Use for constant bit rate (CBR) ATM traffic.                                                         |
| <b>BCOB X VBR</b>    | 5                                    | Use for variable bit rate (VBR) ATM traffic.                                                         |

# **The MaxCSDU Variables**

CSDU is a shortened version of CPCS-SDU, which stands for common-part convergence sublayer service data unit. The two-byte MaxCSDU integer value specifies the maximum size for the data units (packets) at the convergence sublayer of the AAL layer. This variable is subject to negotiation during connection setup, so the MaxCSDU sizes that are actually used are not necessarily those requested with the SETUP, MPSETUP, or REGISTER command.

Valid values range from 8 to 0x2FF8, and must be divisible by 8.

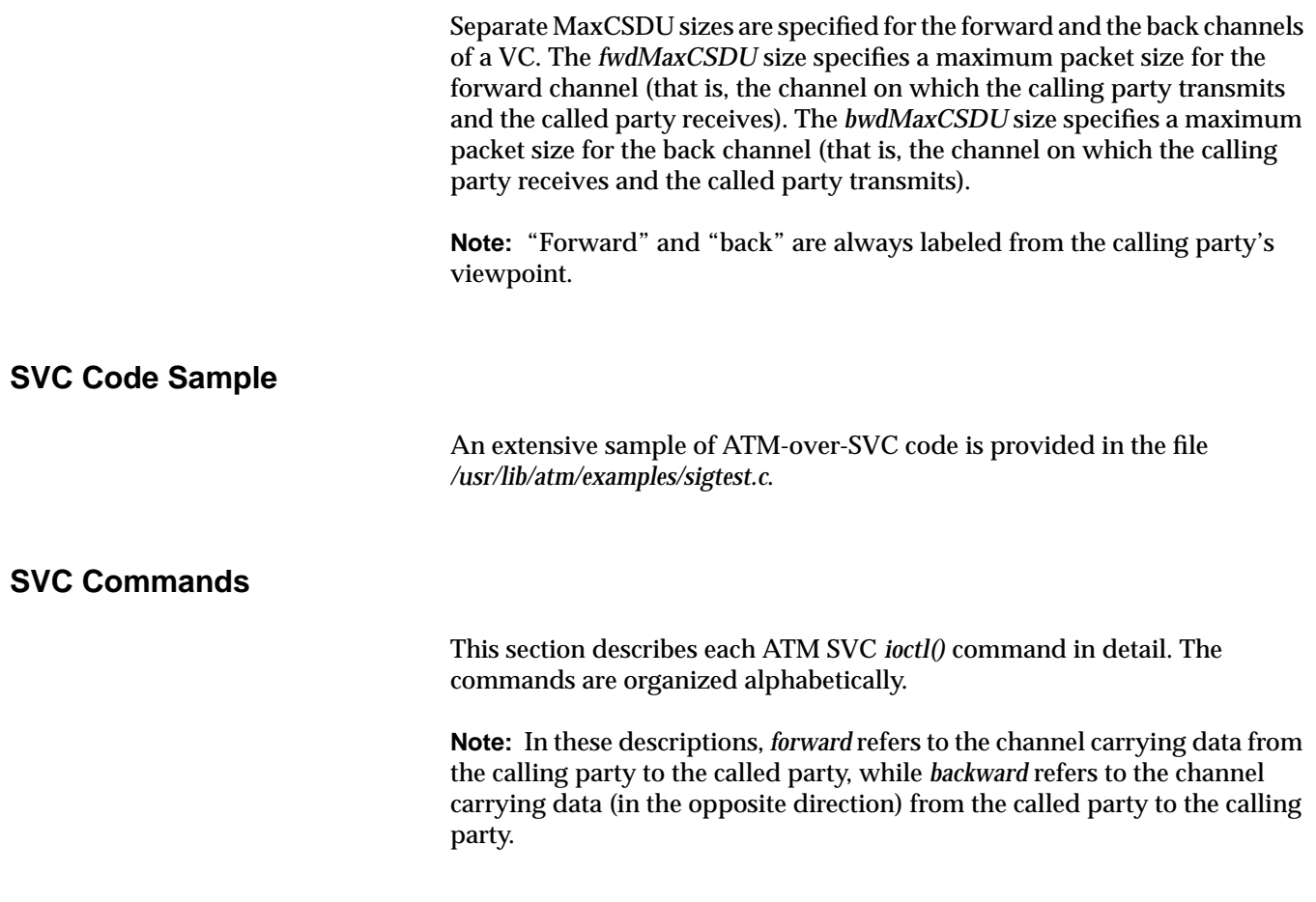

# **ATMIOC\_ACCEPT**

The ATMIOC\_ACCEPT *ioctl()* command accepts a connection setup request that has already been retrieved by an ATMIOC\_LISTEN. The file descriptor used in this call must be a **new** file descriptor for the same device used in the ATMIOC\_REGISTER call. The application must block until the ATM software replies, which it does when an ATM UNI CONNECT ACKNOWLEDGE message returns from the calling party. The request is not removed from the queue until the call setup has completed (either by creating the SVC or by acknowledging a rejection). While waiting for the CONNECT ACKNOWLEDGE, the program that made the *ioctl()* call is put to sleep.

Invoking this *ioctl()* causes the ATM Signalling software to generate an ATM UNI CONNECT message. (An ATMIOC\_LISTEN *ioctl()* must have completed successfully before the ATMIOC\_ACCEPT can be invoked.) If the application wants to open multiple SVCs simultaneously for the associated traffic contract, it forks the new file descriptor (*new\_fd\_atm*) as soon as the ATMIOC\_ACCEPT returns. At that point, the application can retrieve (do an ATMIOC\_LISTEN) and accept (ATMIOC\_ACCEPT) the next item on the queue. The application can receive (*read()*) data from all its open SVCs.

When the application wants to close a receiving SVC (accept no more requests), it simply closes the file descriptor. If one or more child processes have been forked, and they are still running, they must be killed or must also close their file descriptors. When the original file descriptor is closed, the ATM Signalling software generates an ATM UNI RELEASE message to the calling party.

## **Usage**

Use the following format:

open (*new\_fd\_atm*, O\_RDWR); ioctl (*new\_fd\_atm*, ATMIOC\_ACCEPT, &*accept*); <wait for return, proceed as described in the next paragraph>

where *new\_fd\_atm* is a new read-write file descriptor for the same ATM device used in the ATMIOC\_REGISTER call, and *accept* is an atm\_accept\_t structure.

Once the ATMIOC\_ACCEPT returns, one of the following actions must be taken:

- If it is desirable to continue accepting other calls on this SVC (specifically its BLLI value), the process should fork, then the parent process should close its copy of the *new\_fd\_atm* that was used in the ATMIOC\_ACCEPT. The parent process goes back to blocking on the ATMIOC\_LISTEN call and processing new connection requests as they appear on the SVC's queue. The child process should close its copy of the ATMIOC\_LISTEN's file descriptor and use the open connection until it is finished, at which time it simply closes its file descriptor.
- If this is the only call for this SVC, the process should close the file descriptor from the ATMIOC\_LISTEN so that no more incoming calls are enqueued. This releases the BLLI value associated with that SVC for registration by another process. The process can then proceed to *read()* and *write()* the *new\_fd\_atm*.

#### **Argument Values**

The atm\_accept\_t structure should be prepared as described in Table 3-11.

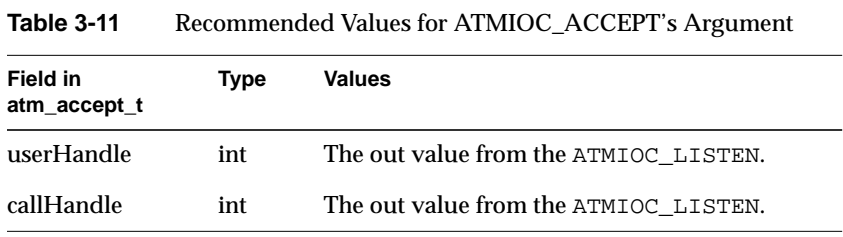

#### **Success or Failure**

If successful, ATMIOC\_ACCEPT returns zero.

On failure, the *ioctl()* returns -1 with an error stored in errno. See the "Errors" heading for descriptions of individual errors.

## **Relevant Structures**

From the *sys/atm\_user.h* file:

typedef struct { int userHandle; int callHandle; } atm\_accept\_t;

## **Errors**

Possible errors include:

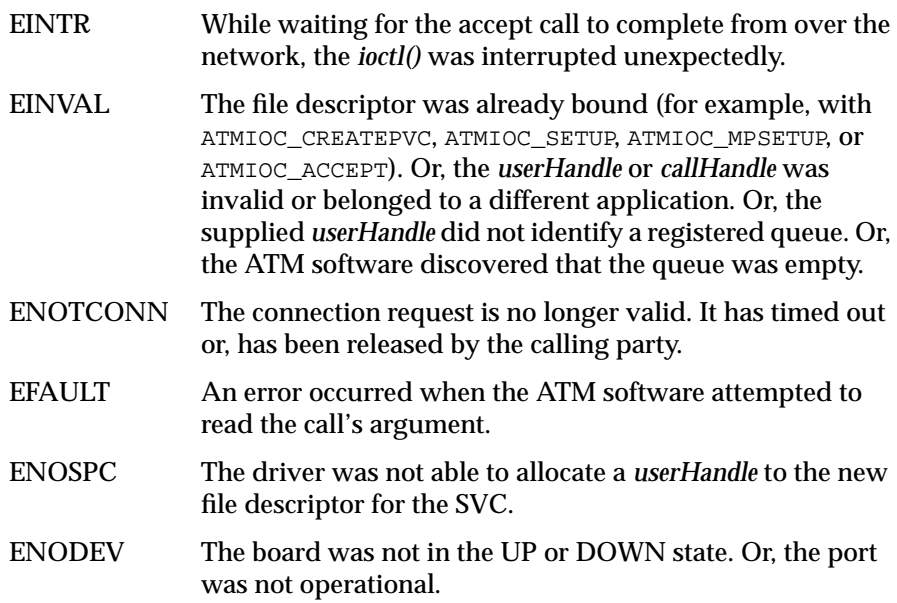

# **ATMIOC\_ADDPARTY**

The ATMIOC\_ADDPARTY *ioctl()* is invoked by a calling party to cause the ATM Signalling software to add another party to an already existing point-to-multipoint connection. The ATM Signalling software issues an ATM UNI ADDPARTY message. No backward channel is created for this SVC.

## **Usage**

Use the following format:

ioctl (*mp\_fd\_atm*, ATMIOC\_ADDPARTY, &*addparty*);

where *mp\_fd\_atm* is the same file descriptor used in the ATMIOC\_MPSETUP call and *addparty* is an atm\_addparty\_t structure.

#### **Argument Values**

The atm\_addparty\_t structure should be prepared as described in Table 3-12.

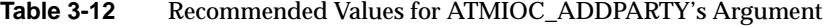

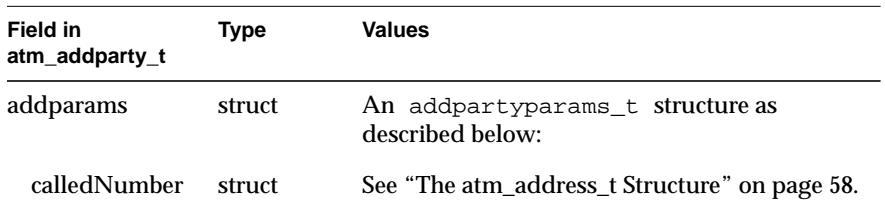

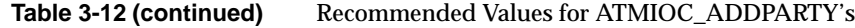

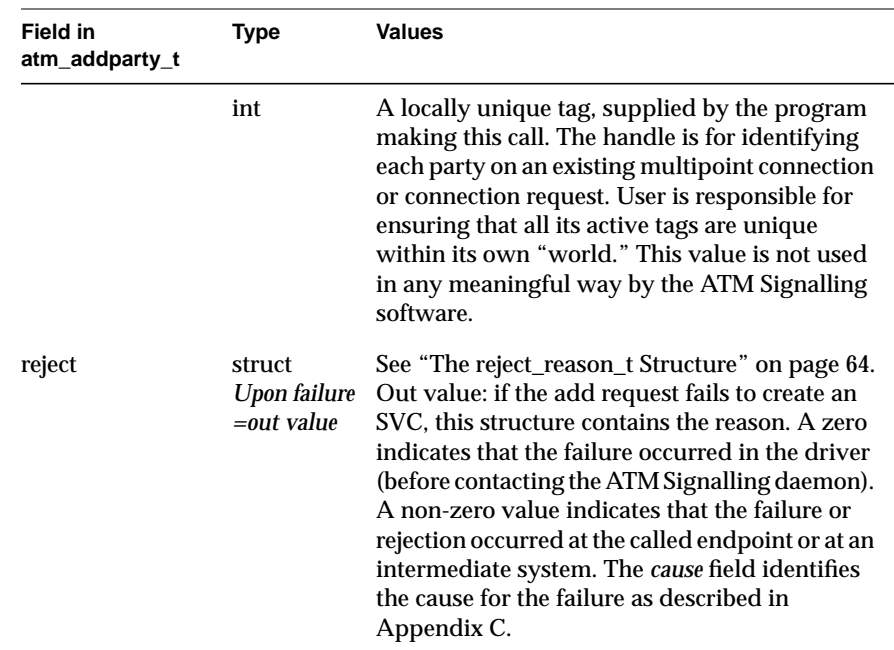

## **Success or Failure**

If successful, ATMIOC\_ADDPARTY returns zero.

When a failure occurs within the driver, the *ioctl()* returns -1 with an error stored in errno. See the "Errors" heading for descriptions of individual errors. When the error occurs within the driver, the *reject* field is zero. When a failure is due to a negative response from the network, the *ioctl()* wakes the sleeping program and returns -1 with an EIO error stored in errno. The *reject* out value should be read.

## **Out Values**

When the *ioctl()* fails to create a VCC for the party, the out value in the reject field of the argument contains one of the causes described in Appendix C. A *reject* field of zero indicates that the *ioctl()* failed within the driver (not due to a negative response from the network).

#### **Relevant Structures**

The atm\_address\_t and reject\_reason\_t structures are described in "Frequently Used Structures" on page 58.

## From the *sys/atm\_user.h* file:

```
typedef struct {
   addpartyparams_t addparams;
   reject_reason_t reject;
} atm_addparty_t;
typedef struct {
   atm_address_t calledNumber;
   int partyHandle;
} addpartyparams_t;
```
## **Errors**

Possible errors include:

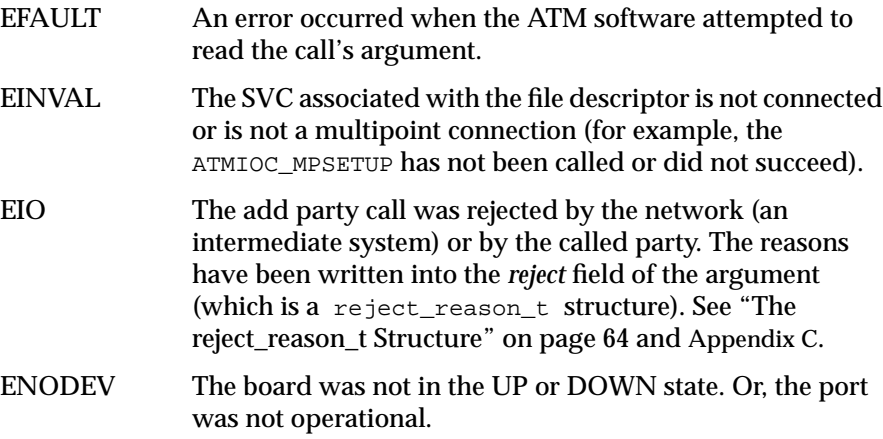

# **ATMIOC\_DROPPARTY**

The ATMIOC\_DROPPARTY *ioctl()* is invoked by a calling party to cause the ATM Signalling software to drop a called party from an existing point-to-multipoint connection. This *ioctl()* causes the ATM Signalling software to issue an ATM UNI DROPPARTY message.

#### **Usage**

Use the following format:

ioctl (*mp\_fd\_atm*, ATMIOC\_DROPPARTY, &*dropparty*);

where *mp\_fd\_atm* is the same file descriptor used in the ATMIOC\_MPSETUP or ATMIOC\_ADDPARTY call that was used to add the party, and *dropparty* is an atm\_dropparty\_t structure.

#### **Argument Values**

The atm\_dropparty\_t structure should be prepared as described in Table 3-13.

Table 3-13 Recommended Values for ATMIOC\_DROPPARTY's Argument

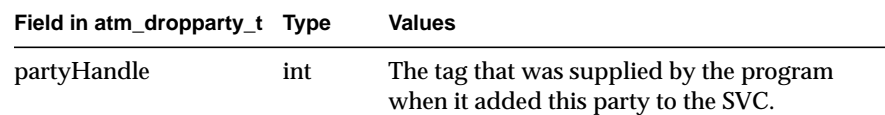

#### **Success or Failure**

If successful, ATMIOC\_DROPPARTY returns zero.

On failure, the *ioctl()* returns -1 with an error stored in errno. See the "Errors" heading for descriptions of individual errors.

## **Relevant Structures**

From the *sys/atm\_user.h* file:

```
typedef struct {
    int partyHandle;
} atm_dropparty_t;
```
## **Errors**

Possible errors include:

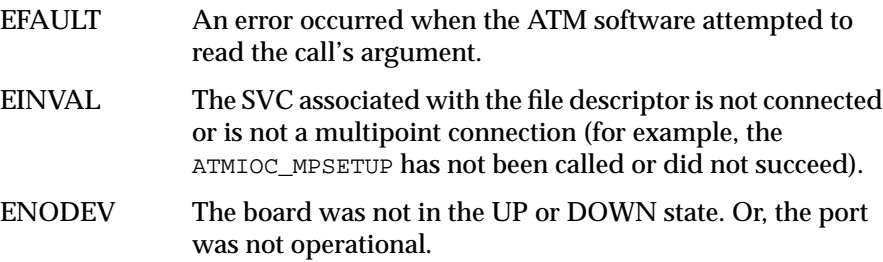

# **ATMIOC\_LISTEN**

The ATMIOC\_LISTEN *ioctl()* command retrieves connection setup requests from the input queue created by the ATMIOC\_REGISTER call. The program calling this *ioctl()* must block until the ATM software replies, which it does whenever there is a request on the queue. If there are currently no requests waiting, the caller of the *ioctl()* is put to sleep and awakened when a request becomes available.

Each invocation of this *ioctl()* retrieves the topmost (longest awaiting) item on the queue. Each retrieval provides identification tags (handles) and the negotiated traffic contract for the SVC, which may be different from the parameters specified in the ATMIOC\_REGISTER call. The request is not actually removed from the queue until the request has been completely processed by an ATMIOC\_ACCEPT or ATMCIO\_REJECT.

**Note:** An ATMIOC\_REGISTER *ioctl()* must have completed successfully before ATMIOC\_LISTEN can be invoked.

## **Usage**

Use the following format:

ioctl (*reg\_fd\_atm*, ATMIOC\_LISTEN, &*listen*);

where *reg\_fd\_atm* is the file descriptor used in the ATMIOC\_REGISTER call, and *listen* is an atm\_listen\_t structure.

#### **Argument Values**

The argument is a pointer to an empty atm\_listen\_t structure (described in Table 3-14.

### **Success or Failure**

If successful, ATMIOC\_LISTEN returns zero. The out values should be read.

On failure, the *ioctl()* returns -1 with an error stored in errno. See the "Errors" heading for descriptions of individual errors.

## **Out Values**

When the ATMIOC\_LISTEN *ioctl()* completes successfully, each field of the call's argument contains information about one connection setup request from the input queue for the SVC associated with the file descriptor. The retrieved information describes the traffic contract for the connection, as described in Table 3-14.

**Table 3-14** Values Retrieved by ATMIOC\_LISTEN

| <b>Field in</b><br>atm_listen_t | <b>Type</b> | <b>Values</b>                                                                                                    |  |
|---------------------------------|-------------|----------------------------------------------------------------------------------------------------|--|
| userHandle                      | int         | Unique value provided by the ATM Signalling<br>software to identify the application that invoked the<br>ATMIOC_LISTEN. The value must be used in future<br>ioctl() calls for this SVC. |  |
| callHandle                      | int         | Unique value provided by the ATM Signalling<br>software to identify this connection (SVC). The<br>value must be used in future <i>ioctl()</i> calls for this<br>SVC.                   |  |
| fwdMaxCSDU                      | u short     | The negotiated fwdMaxCSDU for the SVC. Value is<br>always equal to or smaller than the value specified<br>in the ATMIOC_REGISTER. See "The MaxCSDU<br>Variables" on page 67.           |  |
| bwdMaxCSDU u short              |             | The negotiated bwdMaxCSDU for the SVC. Value is<br>always equal to or smaller than the value specified<br>in the ATMIOC REGISTER. See "The MaxCSDU<br>Variables" on page 67            |  |
| blli                            | char        | The blli value for the SVC. See "The BLLI Variable"<br>on page 65.                                                                                                    |  |
| caller                          | struct      | The ATM address of the calling party as taken from<br>the setup request. See "The atm_address_t<br>Structure" on page 58.                                                              |  |
| xmitcellrate                    | struct      | The cellrate for the SVC. See "The cellrate_t<br>Structure" on page 61.                                                                                                    |  |

### **Relevant Structures**

The atm\_listen\_t structure is described in Table 3-14. The atm\_address\_t and cellrate\_t structures, and the MaxCSDU and blli variables are described in "Frequently Used Structures" on page 58.

From the *sys/atm\_user.h* file:

```
typedef struct {
   int userHandle;
   int callHandle;
   u_short fwdMaxCSDU;
   u_short bwdMaxCSDU;
   char blli;
   atm_address_t caller;
    cellrate_t xmitcellrate;
} atm_listen_t;
```
## **Errors**

Possible errors include:

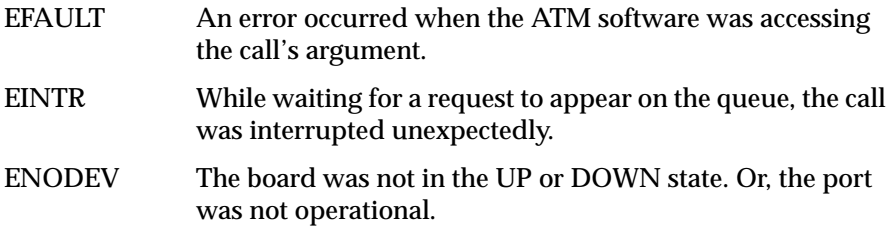

# **ATMIOC\_MPSETUP**

The ATMIOC\_MPSETUP *ioctl()* is invoked by a calling party to cause the ATM Signalling software to initiate an ATM UNI SETUP request message for the first party on a point-to-multipoint channel. No backward channel is created, so the device must be write-only. The application must block until the ATM driver replies, which it does when the SVC is either ready to use or has been refused. The driver puts the calling process to sleep until the call is complete or has been rejected.

When the remote endpoint accepts the connection request, the driver wakes the caller up and returns the negotiated traffic contract, which can be different (smaller) than what was specified in the call. Once open, the SVC is accessed by *write()*s to the specified file descriptor. The file descriptor opened for the ATM device (*fd\_atm*) should be writable only.

To add additional parties and drop individual parties on this SVC, use the ATMIOC\_ADDPARTY and ATMIOC\_DROPPARTY commands.

To tear down (clear) this SVC, the application uses the ATMIOC\_DROPPARTY command for each party that has been added to the SVC. This causes the ATM Signalling software to generate an ATM UNI DROPPARTY message for each party, until only one party remains, at which point a RELEASE message is generated. After the final party is dropped, the application can close the file descriptor.

**Note:** If the application closes the file descriptor without calling ATMIOC\_DROPPARTY for each party, the software still gracefully releases and tears down the SVC.

#### **Usage**

Use the following format:

ioctl (*fd\_atm*, ATMIOC\_MPSETUP, &*mpsetup*);

where *fd* atm is a write-only file descriptor for the desired ATM hardware, and *mpsetup* is an atm\_mpsetup\_t structure.

# **Argument Values**

The atm\_mpsetup\_t structure should be prepared as described in Table 3-15.

Table 3-15 Recommended Values for ATMIOC\_MPSETUP's Argument

| <b>Field in</b><br>atm_mpsetup_t | <b>Type</b>                             | <b>Values</b>                                                                                                    |
|----------------------------------|-----------------------------------------|----------------------------------------------------------------------------------------------------|
| mpcallparams                     |                                         |                                                                                                    |
| calledNumber                     | struct                                  | See "The atm_address_t Structure" on page 58.                                                                                                    |
| callingNumber                    | struct                                  | See "The atm_address_t Structure" on page 58.                                                                                                    |
| fwdCSDU                          | u short<br>Upon return<br>$=$ out value | See "The MaxCSDU Variables" on page 67<br>Out value: when the <i>ioctl()</i> returns successfully,<br>this field contains the negotiated value, which<br>may be smaller than the original value. |
| fwdCellRate                      | struct                                  | See "The cellrate_t Structure" on page 61.                                                                                                    |
| fwdQOS                           | char                                    | See "The QOS Variables" on page 65.                                                                                                    |
| blliCount                        | char                                    | 0-3. Number of BLLI values in <i>blli</i> // field.<br>When this count is set to zero, the software<br>specifies BLLI_NULL (which is the same as<br>setting blliCount=1 and blli[0]=BLLI_NULL).  |
| blli[3]                          | char<br>Upon return<br>$=$ out value    | See "The BLLI Variable" on page 65<br>Out value: blli[0] indicates the BLLI selected<br>for this VCC which may be any of the original<br>selections.                                             |
| bearerClass                      | char                                    | See "The bearerClass Variable" on page 67.                                                                                                    |
| sscsType                         | char                                    | Zero. Reserved for future use.                                                                                                    |
| bhli                             | char                                    | Zero. Reserved for future use.                                                                                                    |

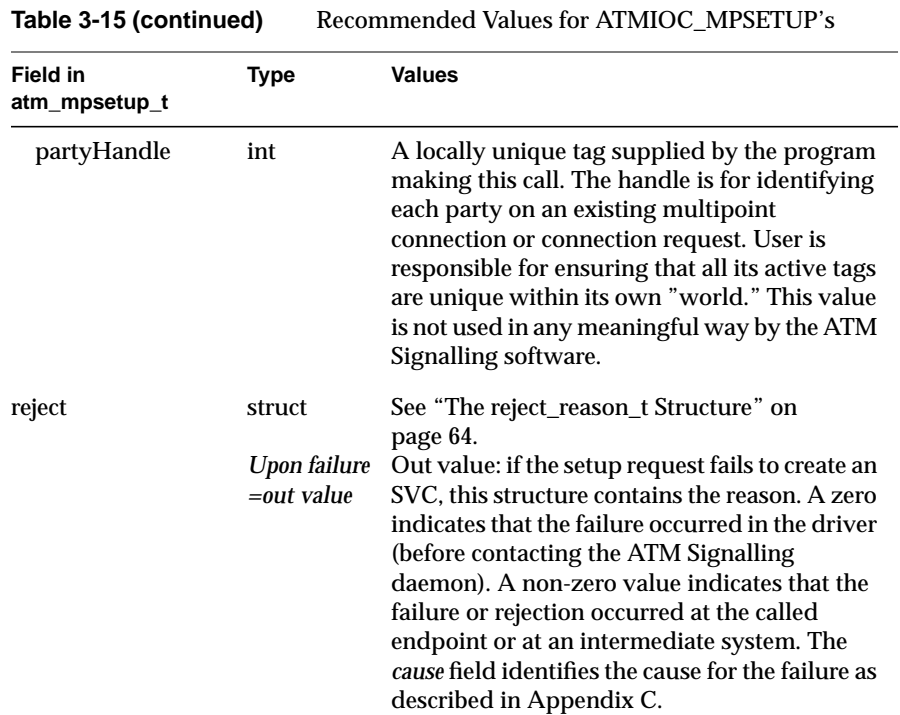

## **Success or Failure**

If successful, ATMIOC\_MPSETUP returns zero. The out values should be read.

When a failure occurs within the driver (before it has placed the request onto the network), the *ioctl()* returns -1 with an error stored in errno. See the "Errors" heading for descriptions of individual errors. Under this condition, the *reject* field is zero. When a failure is due to a negative response from the network, the *ioctl()* wakes the sleeping program and returns -1 with an EIO error stored in errno. The *reject* out value contains information about the network's reason for the failure, so it should be read.

#### **Out Values**

When the *ioctl()* is successful, the calling party should check the values in the *fwdMaxCSDU* and *blli[0]* fields of the call's argument to discover the negotiated parameters. If the new values are acceptable, the calling party can start using the SVC. If the traffic contract is unacceptable (which really should not ever occur since the negotiated values are always lower), the application should close the file descriptor to close the connection. This action causes the IRIS ATM signalling subsystem to generate a RELEASE.

When the *ioctl()* fails to create an SVC, the out value in the reject field of the argument contains one of the causes described in Appendix C. A *reject* field of zero indicates that the *ioctl()* failed within the driver (not due to a negative response from the network).

#### **Relevant Structures**

The atm\_address\_t, cellrate\_t, and reject\_reason\_t structures, and the MaxCSDU, QOS, bearerClass, and blli variables are described in "Frequently Used Structures" on page 58.

#### From the *sys/atm\_user.h* file:

```
typedef struct {
   mpcallparams_t callparams;
   reject_reason_t reject;
} atm_mpsetup_t;
typedef struct {
   atm_address_t calledNumber;
   atm_address_t callingNumber;
   u_short fwdMaxCSDU;
   cellrate_t fwdCellRate;
   char fwdQOS;
   char blliCount;
   char blli[3];
   char bearerClass;
   char sscsType; /* reserved*/
   char bhli; /* reserved*/
   int partyHandle;
} mpcallparams_t;
```
## **Errors**

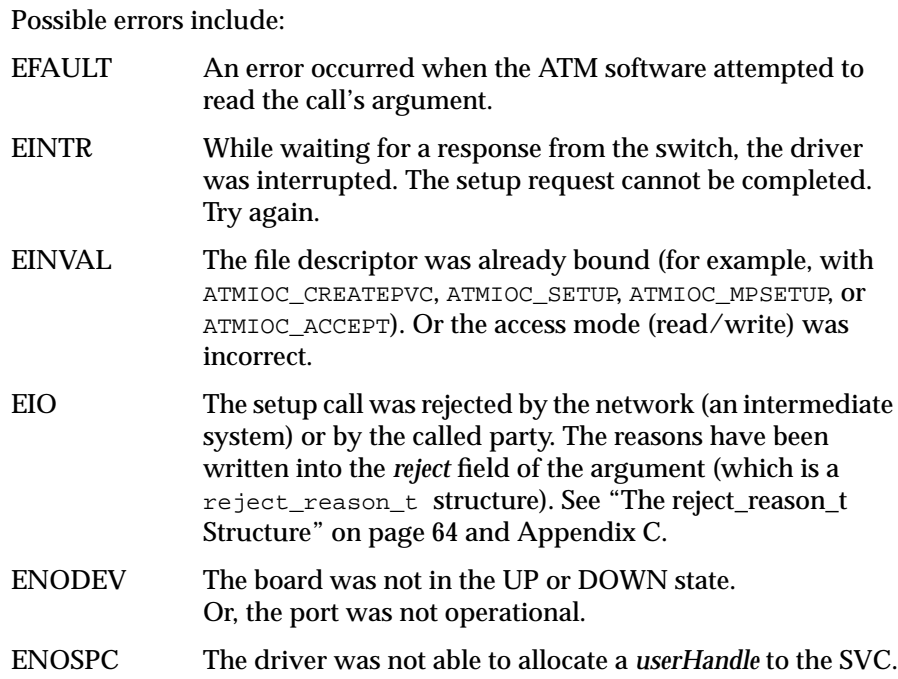

# **ATMIOC\_REGISTER**

The ATMIOC\_REGISTER *ioctl()* is invoked by an application to inform the IRIS ATM Signalling software of its presence and readiness as a called party. The file descriptor must be open for read-write access. The application must block until the ATM driver replies, which it does when the SVC is either ready to use or has been refused. The driver puts the calling process to sleep until the software has completed the SVC registration. When the ATM subsystem replies to this *ioctl()*, the application should immediately call ATMIOC\_LISTEN to retrieve the first queued connection request.

Each ATMIOC\_REGISTER call defines a traffic contract. For each registered traffic contract, the ATM subsystem maintains a queue of incoming connection (SVC) setup requests. The ATM Signalling software compares the registered traffic contracts to incoming connection setup request parameters. When the incoming values are higher than the registered values, the software negotiates down to the traffic contract. When the incoming values are equal to or smaller than the traffic contract, the software accepts the setup request and places it on the queue. This *ioctl()* fails if the specified traffic contract is currently registered.

When this *ioctl()* returns successfully, the ATM Signalling software has created a queue of the length specified by the application and has started queuing incoming connection (ATM UNI SETUP) requests. As long as the file descriptor remains open, the ATM Signalling software continues to queue requests.

When the application no longer wants to accept connection requests for this traffic contract, it simply closes the file descriptor. The ATM Signalling software generates ATM UNI RELEASE messages for the unretrieved requests remaining in the queue, and stops accepting requests for the associated traffic contract. Once the file descriptor is closed, the application cannot retrieve any more of the queued connection requests.

## **Usage**

Use the following format:

ioctl (*fd\_atm*, ATMIOC\_REGISTER, &*register*);

where *fd\_atm* is a read-write file descriptor for the desired ATM hardware, and *register* is an atm\_register\_t structure.

### **Argument Values**

The atm\_register\_t structure should be prepared as described in Table 3-16.

Table 3-16 Recommended Values for ATMIOC\_REGISTER's Argument

| Field in<br>atm_register_t | Type    | <b>Values</b>                                                                                                    |
|----------------------------|---------|----------------------------------------------------------------------------------------------------|
| fwdMaxCSDU                 | u short | Upper limit for size of CPCS-SDUs on calling<br>party's forward channel. This value is compared to<br>the requested value on incoming setup requests. A<br>request is queued when the incoming value is equal<br>to or smaller than this value. See "The MaxCSDU<br>Variables" on page 67.  |
| bwdMaxCSDU                 | u short | Upper limit for size of CPCS-SDUs on calling<br>party's backward channel. This value is compared<br>to the requested value on incoming setup requests.<br>A request is queued when the incoming value is<br>equal to or smaller than this value. See "The<br>MaxCSDU Variables" on page 67. |
| listenQlength              | short   | Maximum number of incoming setup requests that<br>can be queued for this traffic contract.                                                                                                    |
| blli                       | char    | BLLI that is acceptable for these SVCs. When<br>BLLI_ANY is specified, all incoming BLLI values<br>are acceptable. See "The BLLI Variable" on page 65.                                                                                                    |

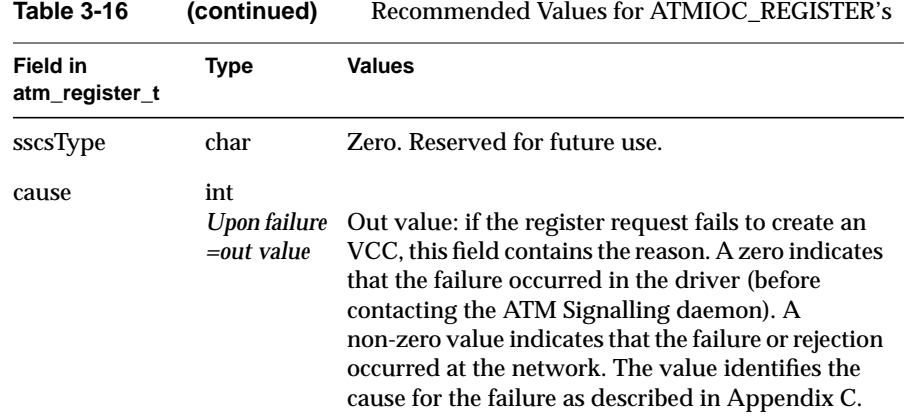

#### **Success or Failure**

If successful, ATMIOC\_REGISTER returns zero.

When a failure occurs within the driver, the *ioctl()* returns -1 with an error stored in errno. See the "Errors" heading for descriptions of individual errors. When the error occurs within the driver, the *cause* field is zero. When a failure is due to a negative response from the network, the *ioctl()* wakes the sleeping program and returns -1 with an EIO error stored in errno. The *cause* out value should be read.

#### **Out Values**

When the *ioctl()* fails to create a VCC for the party, the out value in the *cause* field of the argument contains one of the causes described in Appendix C. A *cause* field of zero indicates that the *ioctl()* failed within the driver (not due to a negative response from the network).

#### **Relevant Structures**

The MaxCSDU and blli variables are described in "Frequently Used Structures" on page 58.

### From the *sys/atm\_user.h* file:

```
typedef struct {
   u_short fwdMaxCSDU;
   u_short bwdMaxCSDU;
   short listenQlength; /* Nmbr of outstndng reqs to queue
*/
   char blli;
   char sscsType; /* reserved for future use */
   int cause; /* if ioctl fails with EIO, cause contains */
             /* a value from Appendix C*/
} atm_register_t;
```
## **Errors**

Possible errors include:

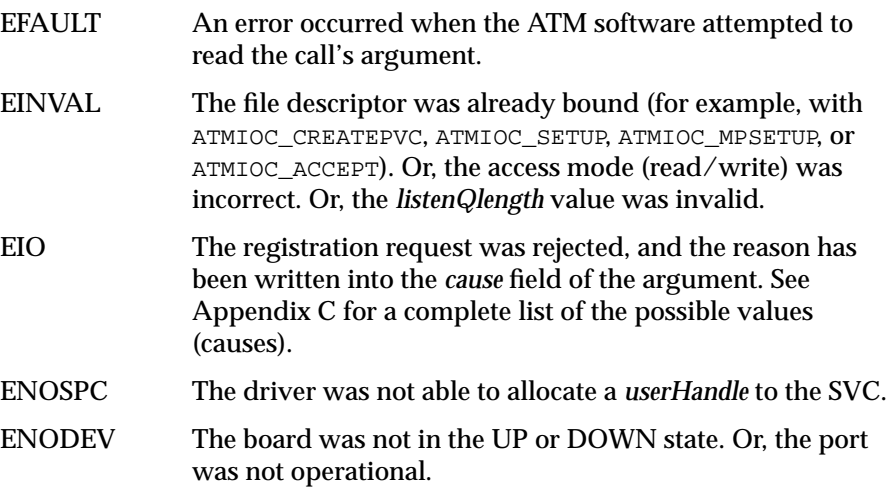

# **ATMIOC\_REJECT**

The ATMIOC\_REJECT *ioctl()* refuses a connection setup request (that has already been retrieved by an ATMIOC\_LISTEN) and to indicate the reason for the rejection. (An ATMIOC\_LISTEN *ioctl()* must have completed successfully before ATMIOC\_REJECT can be invoked.) ATMIOC\_REJECT is invoked on the same file descriptor as the ATMIOC\_LISTEN call. This *ioctl()* causes the ATM Signalling software to issue an ATM UNI RELEASE message.

The explanation for the rejection is given in the call's argument and is any of the ATM UNI cause codes, summarized in Appendix C.

The program calling this *ioctl()* can retrieve the next request from the queue immediately.

**Note:** This *ioctl()* cannot be used to release an existing SVC or to stop queuing SVC requests onto a registered queue. To stop accepting SVC setup requests, an application must close the file descriptor associated with the ATMIOC\_REGISTER. To tear down (clear) an active SVC, the calling application closes the file descriptor associated with ATMIOC\_SETUP.

#### **Usage**

Use the following format:

ioctl (*listen\_fd\_atm*, ATMIOC\_REJECT, &*reject*);

where *listen\_fd\_atm* is the same file descriptor used in the ATMIOC\_LISTEN call, and *reject* is an atm\_reject\_t structure.

## **Argument Values**

The atm\_reject\_t structure should be prepared as described in Table 3-17.

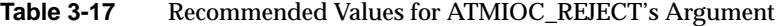

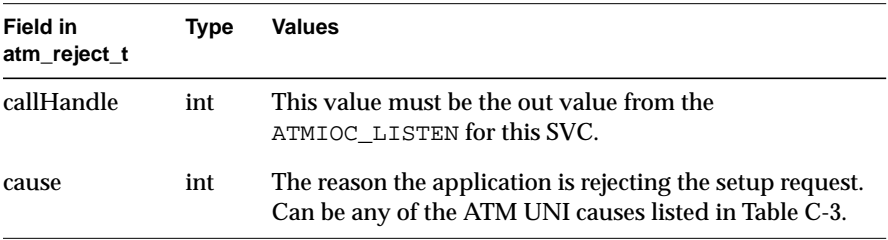

## **Success or Failure**

If successful, ATMIOC\_REJECT returns zero.

On failure, the *ioctl()* returns -1 with an error stored in errno. See the "Errors" heading for descriptions of individual errors.

## **Relevant Structures**

From the *sys/atm\_user.h* file:

```
typedef struct {
   int callHandle;
    int cause;
} atm_reject_t;
```
## **Errors**

Possible errors include:

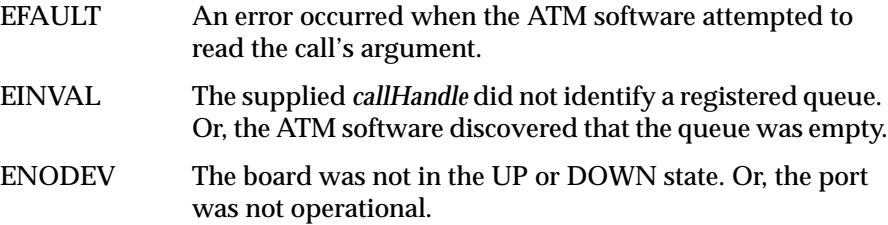

# **ATMIOC\_SETUP**

The ATMIOC\_SETUP *ioctl()* is invoked by a calling party to set up a point-to-point SVC with traffic contract parameters specified in the call's argument. The application must block until the ATM driver replies, which it does when the SVC is either ready to use or has been refused. The driver puts the calling process to sleep until the call is complete or has been rejected.

This *ioctl()* causes the ATM Signalling software to initiate an ATM UNI SETUP request message for creation of both a forward and a backward channel. When the remote endpoint accepts the connection request, the driver wakes the caller up and returns the negotiated traffic contract, which can be different (smaller) than what was specified in the call. Once open, the SVC is accessed by *read()*s from and *write()*s to the specified file descriptor. The file descriptor opened for the ATM device (*fd\_atm*) should be readable and writable.<sup>1</sup>

To tear down (clear) this SVC, the application simply closes the file descriptor. This causes the ATM Signalling software to generate an ATM UNI RELEASE message.

#### **Usage**

Use the following format:

ioctl (*fd\_atm*, ATMIOC\_SETUP, &*setup*);

where *fd* atm is a read-write file descriptor for the desired ATM hardware and *setup* is an atm\_setup\_t structure.

 $1$  It is not possible to create a unidirectional SVC.

## **Argument Values**

The atm\_setup\_t structure should be prepared as described in Table 3-18.

Table 3-18 Recommended Values for ATMIOC\_SETUP's Argument

| Field in atm_setup_t | Recommended Values<br>Value             |                                                                                                    |
|----------------------|-----------------------------------------|----------------------------------------------------------------------------------------------------|
| callparams           | struct                                  |                                                                                                    |
| calledNumber         | struct                                  | See "The atm address t Structure" on<br>page 58.                                                                                                    |
| callingNumber        | struct                                  | See "The atm address t Structure" on<br>page 58.                                                                                                    |
| fwdMaxCSDU           | u short<br>Upon return<br>$=$ out value | See "The MaxCSDU Variables" on page 67.<br>Out value: when the <i>ioctl()</i> returns<br>successfully, this field contains the<br>negotiated value, which may be smaller<br>than the original value. |
| bwdMaxCSDU           | u short<br>Upon return<br>$=$ out value | See "The MaxCSDU Variables" on page 67.<br>Out value: when the ioctl() returns<br>successfully, this field contains the<br>negotiated value, which may be smaller<br>than the original value.        |
| fwdCellRate          | struct                                  | See "The cellrate_t Structure" on page 61.                                                                                                    |
| bwdCellRate          | struct                                  | See "The cellrate_t Structure" on page 61.                                                                                                    |
| fwdQOS               | char                                    | See "The QOS Variables" on page 65.                                                                                                    |
| bwdQOS               | char                                    | See "The QOS Variables" on page 65.                                                                                                    |
| blliCount            | char                                    | 0-3. Number of BLLI values in <i>blli</i> // field.<br>When this count is set to zero, the software<br>specifies BLLI_NULL (which is the same as<br>setting blliCount=1 and blli[0]=BLLI_NULL).      |
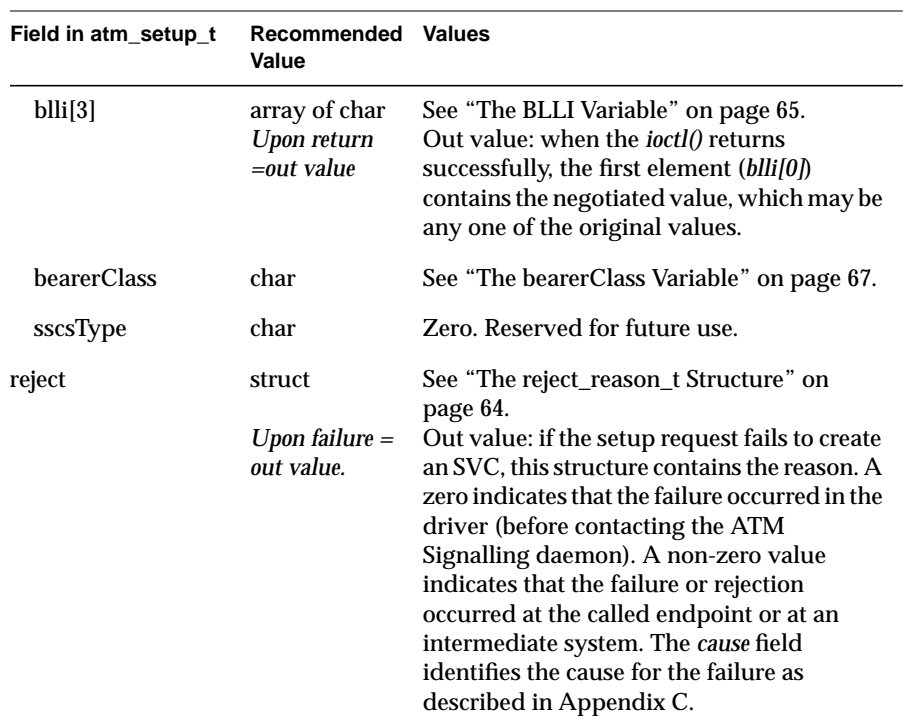

# **Table 3-18 (continued)** Recommended Values for ATMIOC\_SETUP's

#### **Success or Failure**

If successful, ATMIOC\_SETUP returns zero. The out values should be read.

When a failure occurs within the driver (before it has placed the request onto the network), the *ioctl()* returns -1 with an error stored in errno. See the "Errors" heading for descriptions of individual errors. Under this condition, the *reject* field is zero. When a failure is due to a negative response from the network, the *ioctl()* wakes the sleeping program and returns -1 with an EIO error stored in errno. The *reject* out value contains information about the network's reason for the failure, so it should be read.

#### **Out Values**

The calling party should check the values in the *xxxMaxCSDU* and *blli[0]* fields of the call's argument to discover the negotiated parameters. If the new values are acceptable, the calling party can start using the SVC. If the traffic contract is unacceptable (which really should not ever occur since the negotiated values are always lower), the application should close the file descriptor to close the connection. This action causes the IRIS ATM signalling subsystem to generate a RELEASE.

When the *ioctl()* fails to create an SVC, the out value in the reject field of the argument contains one of the causes described in Appendix C. A *reject* field of zero indicates that the *ioctl()* failed within the driver (not due to a negative response from the network).

#### **Relevant Structures**

The atm\_address\_t, cellrate\_t, and reject\_reason\_t structures, and the MaxCSDU, QOS, bearerClass, and blli variables are described in "Frequently Used Structures" on page 58.

#### From the *sys/atm\_user.h* file:

```
typedef struct {
   ppcallparams_t callparams;
   reject_reason_t reject;
} atm_setup_t;
typedef struct {
   atm_address_t calledNumber;
   atm_address_t callingNumber;
   u_short fwdMaxCSDU, bwdMaxCSDU;
   cellrate_t fwdCellRate,bwdCellRate;
   char fwdQOS, bwdQOS;
   char blliCount;
   char blli[3];
   char bearerClass;
   char sscsType; /* reserved for future use */
   char bhli; /* reserved for future use */
} ppcallparams_t;
```
# **Errors**

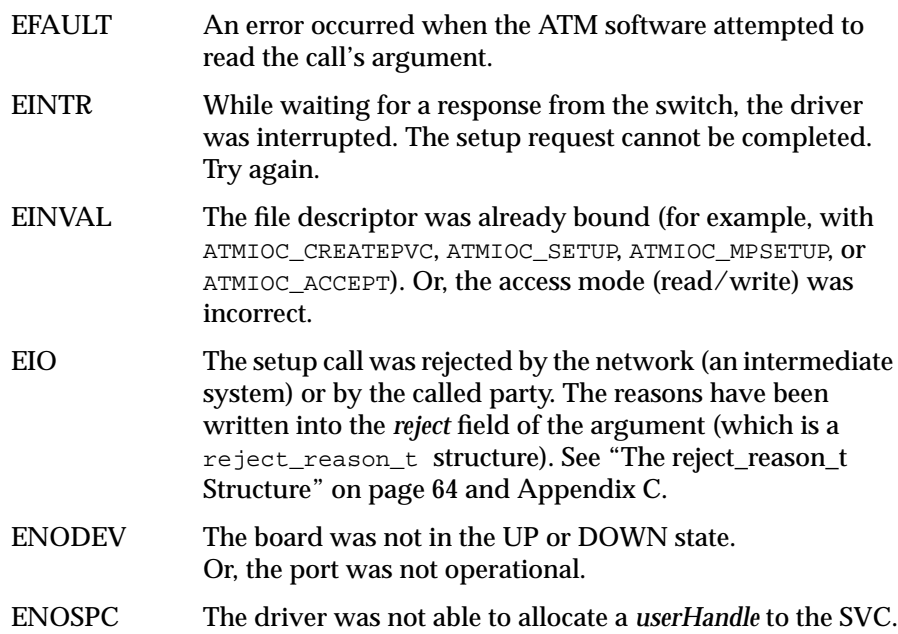

*Chapter 4*

# 4. IRIS ATM *ioctl()* Commands for Use by ILMI Modules

This chapter summarizes the IRIS ATM application interface calls provided for use by interim local management interface (ILMI) modules. The calls allow an ILMI module to communicate with the IRIS ATM subsystem in retrieving and configuring UNI and MIB information. In most situations, these calls do not need to be used by customer-developed applications since the IRIS ATM ILMI software (*atmilmid*) does the tasks described in this chapter. However, these commands are provided for customers who want to use their own ILMI software for ATM network management.

| Command                | <b>Brd</b><br><b>State</b> | <b>Description</b>                                                                        | More Info |
|------------------------|----------------------------|-------------------------------------------------------------------------------------------|-----------|
| ATMIOC GETMIBSTATS     |                            | up/dn Retrieves data from an ATM<br>subsystem for the ATM UNI MIB.                        | page 102  |
| ATMIOC GETPORTINFO     |                            | $up/dn$ Retrieves status and hardware<br>specification information about the<br>device.   | page 104  |
| ATMIOC GETATMLAYERINFO |                            | $up/dn$ Retrieves configuration information page 99<br>about the ATM layer of the device. |           |
| ATMIOC GETVCCTABLEINFO |                            | $up/dn$ Retrieves information about all the<br>VCCs currently open on the device.         | page 107  |
| ATMIOC GETATMADDR      |                            | $up/dn$ Retrieves the device's ATM address. page 112                                      |           |
| ATMIOC SETATMADDR      |                            | $up/dn$ Sets (configures) the ATM address<br>for the device.                              | page 116  |

**Table 4-1** Summary of ILMI *ioctl()* Calls

# **Include Files for ILMI Programs**

The following files must be included in any program using these ATM-specific *ioctl()* calls:

- *"sys/atm.h"*
- *"sys/atm\_user.h"*

# **ILMI Commands**

This section describes each ATM ILMI *ioctl()* command in detail. The commands are organized alphabetically.

# **ATMIOC\_GETATMLAYERINFO**

The ATMIOC\_GETATMLAYERINFO *ioctl()* command is invoked by an ILMI application to retrieve information about the ATM layer for inclusion in an ATM management information database (MIB).

#### **Usage**

Use the following format: ioctl (*fd\_atm*, ATMIOC\_GETATMLAYERINFO, &*layerinfo*);

where *layerinfo* is an atm\_layerinfo\_t structure.

## **Argument Values**

The argument is a pointer to an empty atm\_layerinfo\_t structure.

# **Success or Failure**

If successful, ATMIOC\_GETATMLAYERINFO returns zero. The out values should be read.

On failure, the *ioctl()* returns -1 with an error stored in errno. See the "Errors" heading for descriptions of individual errors.

### **Out Values**

The retrieved values are copied to the structure pointed to by the call's argument, described in Table 4-2.

**Table 4-2** Values Retrieved by ATMIOC\_GETATMLAYERINFO

| Field in<br>atm_layerinfo_t | <b>Type</b> | <b>Values</b>                                                                              |
|-----------------------------|-------------|--------------------------------------------------------------------------------------------|
| maxVPCs                     | int         | 0 to 0xFF (inclusive)                                                                      |
| maxVCCs                     | int         | 0 to 0xFFFFFF (inclusive)                                                                  |
| configuredVPCs              | int         | 0 to 0xFF (inclusive)                                                                      |
| configured VCCs             | int         | 0 to 0xFFFFFF (inclusive)                                                                  |
| maxVPIbits                  | int         | 0 to 0x8 (inclusive)                                                                       |
| maxVCIbits                  | int         | 0 to 0x20 (inclusive)                                                                      |
| uniType                     | int         | The type of UNI maintained for the port:<br>$1 = \text{PUBLIC}$ UNI<br>$2 = PRIVATE$ UNI 2 |

#### **Relevant Structures**

The atm\_layerinfo\_t structure is described Table 4-2 and included below as it is defined in the *sys/atm\_user.h* file:

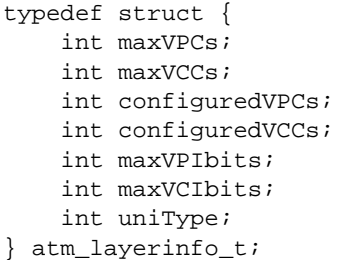

# **Errors**

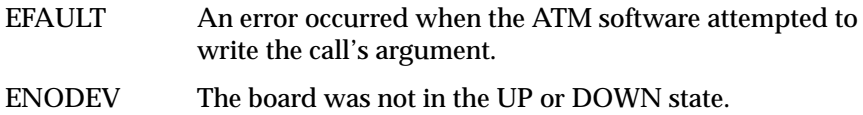

# **ATMIOC\_GETMIBSTATS**

The ATMIOC\_GETMIBSTATS *ioctl()* command is invoked by an ILMI application to retrieve information about overall performance on the UNI for inclusion in an ATM management information database (MIB).

#### **Usage**

Use the following format: ioctl (*fd\_atm*, ATMIOC\_GETMIBSTATS, &*mibstats*);

where *mibstats* is an atm\_getmibstats\_t structure.

#### **Argument Values**

The argument is a pointer to an empty atm\_getmibstats\_t structure.

# **Success or Failure**

If successful, ATMIOC\_GETMIBSTATS returns zero. The out values should be read.

On failure, the *ioctl()* returns -1 with an error stored in errno. See the "Errors" heading for descriptions of individual errors.

#### **Out Values**

The retrieved values are copied to the structure pointed to by the call's argument, described in Table 4-3.

**Table 4-3** Values Retrieved by ATMIOC\_GETMIBSTATS

| Field in atm_getmibstats_t | Type | <b>Description</b>                                                                                     |
|----------------------------|------|----------------------------------------------------------------------------------------------------|
| receivedCells              | int  | Total number of ATM cells received.                                                                    |
| droppedReceivedCells       | int  | Total number of ATM incoming cells that<br>were dropped due to errors or unknown<br>VPL/VCI addresses. |
| cellsTransmitted           | int  | Total number of ATM cells transmitted.                                                                 |

#### **Relevant Structures**

The atm\_getmibstats\_t structure is described in Table 4-3 and included below as defined in the *sys/atm\_user.h* file:

```
typedef struct {
   int receivedCells;
   int droppedReceivedCells;
   int cellsTransmitted;
} atm_getmibstats_t;
```
# **Errors**

Possible errors include:

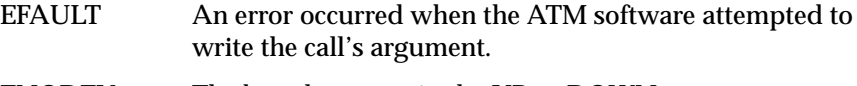

ENODEV The board was not in the UP or DOWN state.

# **ATMIOC\_GETPORTINFO**

The ATMIOC\_GETPORTINFO *ioctl()* command is invoked by an ILMI application to retrieve information about the hardware for inclusion in an ATM management information database (MIB).

## **Usage**

Use the following format: ioctl (*fd\_atm*, ATMIOC\_GETPORTINFO, &*portinfo*);

where *portinfo* is an atm\_portinfo\_t structure.

#### **Argument Values**

The argument is a pointer to an empty atm\_portinfo\_t structure.

# **Success or Failure**

If successful, ATMIOC\_GETPORTINFO returns zero. The out values should be read.

On failure, the *ioctl()* returns -1 with an error stored in errno. See the "Errors" heading for descriptions of individual errors.

# **Out Values**

The retrieved values are copied to the structure pointed to by the call's argument, described in Table 4-4.

**Table 4-4** Values Retrieved by ATMIOC\_GETPORTINFO

| Field in atm_portinfo_t Type |     | <b>Values</b>                                  |
|------------------------------|-----|------------------------------------------------|
| portOperStatus               | int | The status of the port:                        |
|                              |     | $1 =$ OPSTATUS OTHER                           |
|                              |     | $2 =$ OPSTATUS INSERVICE                       |
|                              |     | 3 = OPSTATUS OUTOFSERVICE                      |
|                              |     | $4 =$ OPSTATUS LOOPBACK                        |
| portXmitType                 | int | The physical layer protocol:                   |
|                              |     | $1 =$ XMITTYPE UNKNOWN                         |
|                              |     | $2 =$ XMITTYPE SONETSTS3C                      |
|                              |     | $3 =$ XMITTYPE DS3                             |
|                              |     | $4 = \text{XMITTYPE}$ 4B5B                     |
|                              |     | $5 = \text{XMITTYPE}$ 8B10B                    |
| portMediaType                | int | The type of transport medium used on the port: |
|                              |     | 1 = MEDIATYPE UNKNOWN                          |
|                              |     | $2 = \text{MEDIATIVE COAX}$                    |
|                              |     | 3 = MEDIATYPE SINGLEMODE                       |
|                              |     | 4 = MEDIATYPE MULTIMODE                        |
|                              |     | 5 = MEDIATYPE SHIELDEDTP                       |
|                              |     | 6 = MEDIATYPE UNSHIELDEDTP                     |

#### **Relevant Structures**

The atm\_portinfo\_t structure is described in Table 4-4 and included below as it is defined in the *sys/atm\_user.h* file:

```
typedef struct {
   int portOperStatus;
   int portXmitType;
   int portMediaType;
} atm_portinfo_t;
```
## **Errors**

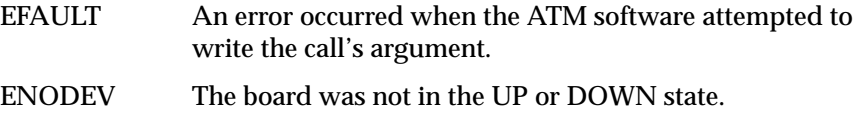

# **ATMIOC\_GETVCCTABLEINFO**

The ATMIOC\_GETVCCTABLEINFO *ioctl()* command is invoked by an ILMI module to retrieve information about each open virtual channel (VC). The retrieved listing includes permanent and switched VCs.

#### **Usage**

Use the following format: ioctl (*fd\_atm*, ATMIOC\_GETVCCTABLEINFO, &*sioc*);

where *sioc* is an atmsioc\_t structure.

## **Argument Values**

The pointer to *sioc* identifies an instance of an atmsioc\_t structure. The *sioc* should be set up as summarized in Table 4-5.

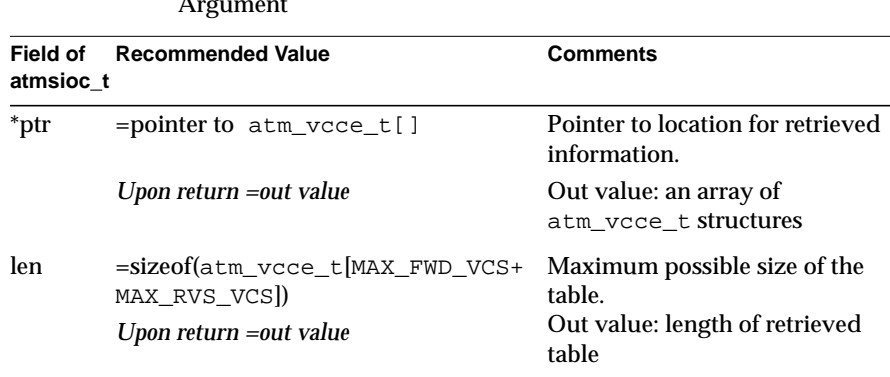

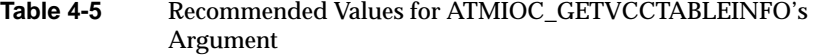

#### **Success or Failure**

If successful, ATMIOC\_GETVCCTABLEINFO returns zero. The out values should be read.

On failure, the *ioctl()* returns -1 with an error stored in errno. See the "Errors" heading for descriptions of individual errors.

#### **Out Values**

The *len* field in the argument (*sioc*) is updated to contain the actual length of the retrieved data, as described in Table 4-5. The retrieved data are written at the location indicated by the *sioc* pointer as an array of atm\_vcce\_t structures. Each table entry is one structure, as described in Table 4-6.

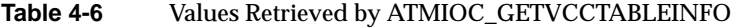

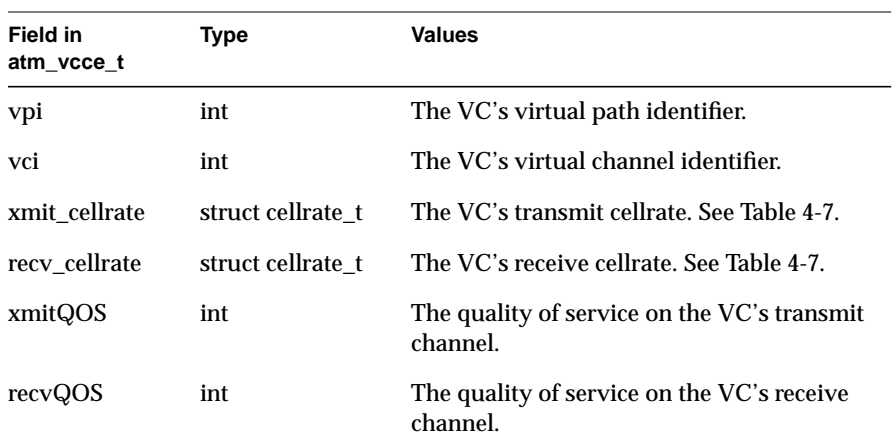

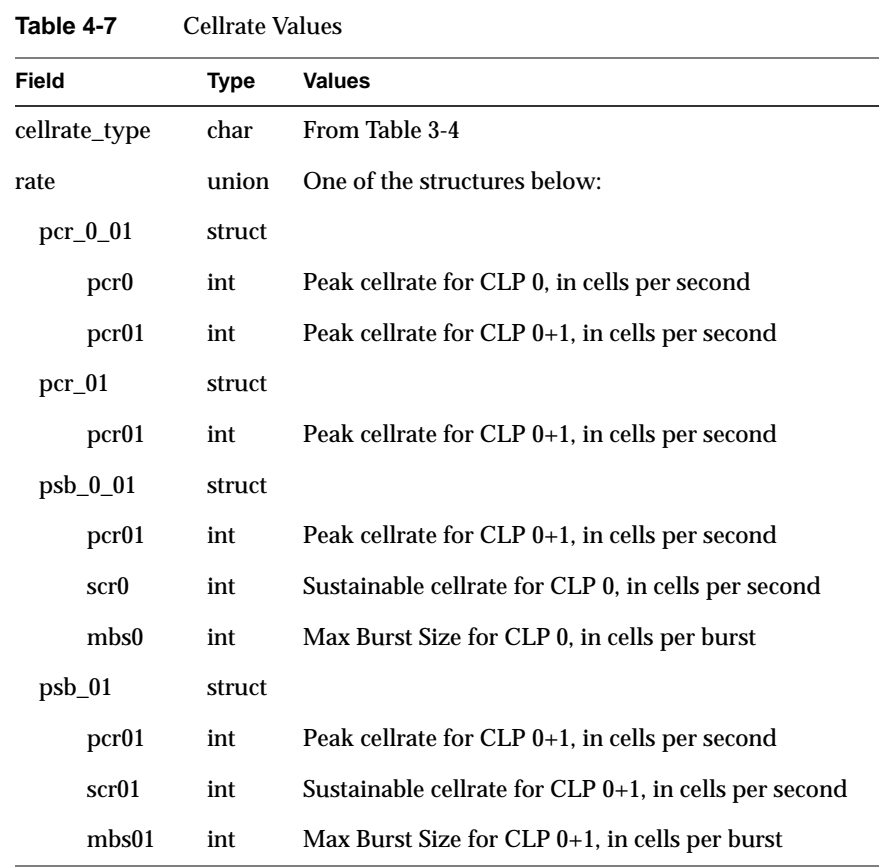

#### **Relevant Structures**

The atm\_vcce\_t structure is described Table 4-6 and included below as defined in the *sys/atm\_user.h* file. The cellrate\_t structure is described in Table 4-7 and is also included below as it is defined in the *sys/atm\_user.h* file.

```
typedef struct {
    int vpi;
    int vci;
    cellrate_t xmit_cellrate;
    cellrate_t recv_cellrate;
    int xmitQOS;
    int recvQOS;
} atm_vcce_t;
typedef struct {
    char cellrate_type;
    union {
      /* for cellrate_type = CRT_PEAK, CRT_PEAK_TAG */
      struct {
         int pcr0;
         int pcr01;
       } pcr_0_01;
    /* for cellrate_type = CRT_PEAK_AGG, CRT_BEST_EFFORT */
      struct {
         int pcr01;
      } pcr_01;
       /* for cellrate_type = CRT_PSB, CRT_PSB_TAG */
      struct {
         int pcr01;
         int scr0;
         int mbs0;
      } psb_0_01;
       /* for cellrate_type = CRT_PSB_AGG */
      struct {
         int pcr01;
         int scr01;
         int mbs01;
      } psb_01;
    } rate;
} cellrate_t;
```
# **Errors**

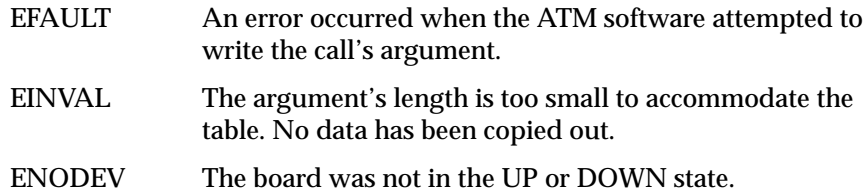

# **ATMIOC\_GETATMADDR**

The ATMIOC\_GETATMADDR *ioctl()* command is invoked by an ILMI module to retrieve the ATM address that is currently being used on the device (port).

#### **Usage**

Use the following format: ioctl (*fd\_atm*, ATMIOC\_GETATMADDR, &*address*);

where *address* is an atm\_address\_t structure.

#### **Argument Values**

The argument is a pointer to an empty atm\_address\_t structure (described in Table 4-8).

# **Success or Failure**

If successful, ATMIOC\_GETATMADDR returns zero. The out values should be read.

On failure, the *ioctl()* returns -1 with an error stored in errno. See the "Errors" heading for descriptions of individual errors.

# **Out Values**

The retrieved ATM address, described in Table 4-8 and Figure 4-1, is copied into the call's argument. The address can be either the ATM NSAP or native-E.164 format.

| Field in<br>atm_address t | <b>Type</b>             | <b>Values</b>                                                                               |
|---------------------------|-------------------------|---------------------------------------------------------------------------------------------|
| addrType                  | char                    | The type of ATM address:<br>$0 = NULLADDR$ TYPE<br>$0x02$ = NSAP TYPE<br>$0x11 = E164$ TYPE |
| addr                      | union                   |                                                                                             |
| nsap                      | char nsap_address_t[20] | See Figure 4-1.                                                                             |
| e164                      | e164 address t          | Up to 15 bytes. See definition in<br>"Relevant Structures."                                 |

**Table 4-8** Values Retrieved by ATMIOC\_GETATMADDR

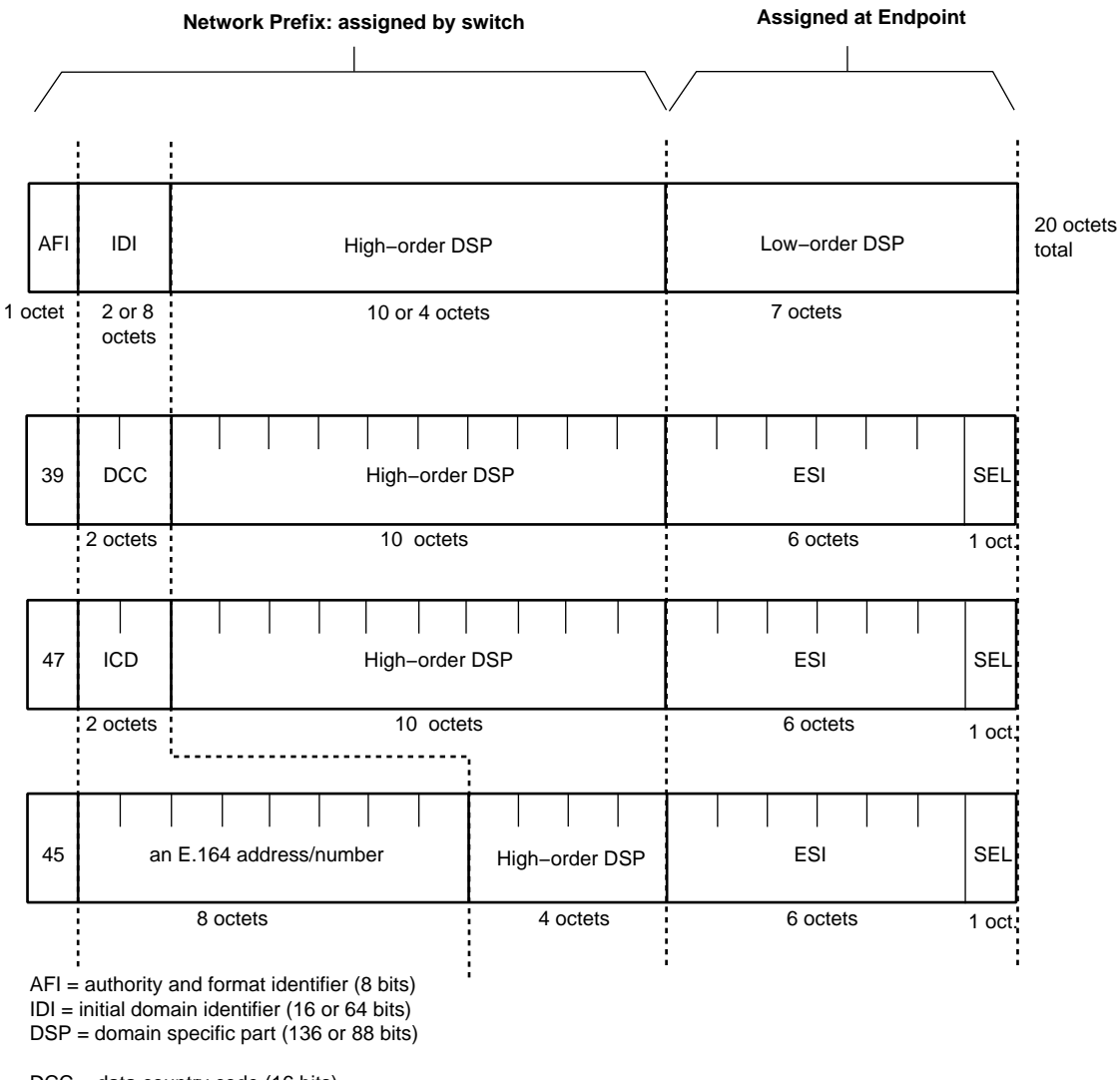

DCC = data country code (16 bits)

ICD = international code designator (16 bits)

ESI = end system identifier; can be a MAC address (48 bits) IRIS ATM registers port's MAC addresss for this field.

SEL = end system selector; defined by local system, not by ATM standard (8 bits) IRIS ATM software makes this field match the logical network interface number, so atm1 uses SEL=0x01 and atm47 uses SEL=0x2F.

**Figure 4-1** ATM Address: NSAP Format

#### **Relevant Structures**

The atm\_address\_t structure is described below, as it is defined in the *sys/atm\_user.h* file:

```
typedef struct atm_address {
   char addrType;
   union {
      nsap_address_t nsap;
      e164_address_t e164;
 } addr;
} atm_address_t;
typedef char nsap_address_t[20];
typedef struct e164_address {
   unsigned char len;
   char addr[15];
} e164_address_t;
```
# **Errors**

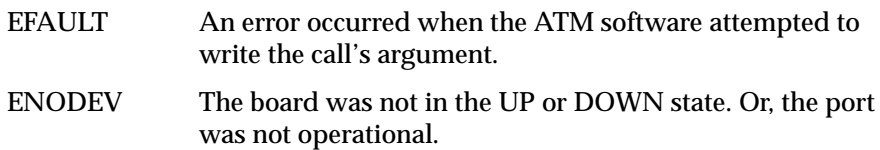

# **ATMIOC\_SETATMADDR**

The ATMIOC\_SETATMADDR *ioctl()* command is invoked by an ILMI module to set the ATM address for the port. The program making this call must have superuser (root) access privileges.

#### **Usage**

Use the following format: ioctl (*fd\_atm*, ATMIOC\_SETATMADDR, &*address*);

where *address* is an atm\_address\_t structure.

#### **Argument Values**

The atm\_address\_t structure should be prepared as described in Table 4-9.

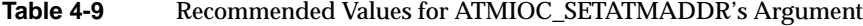

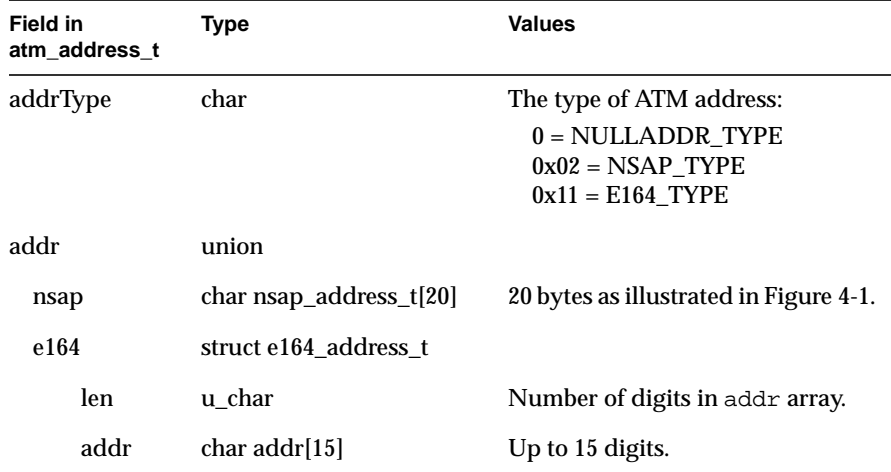

#### **Success or Failure**

If successful, ATMIOC\_SETATMADDR returns zero.

On failure, the *ioctl()* returns -1 with an error stored in errno. See the "Errors" heading for descriptions of individual errors.

#### **Relevant Structures**

The atm\_address\_t structure is described below, as it is defined in the *sys/atm\_user.h* file:

```
typedef struct atm_address {
   char addrType;
    union {
      nsap_address_t nsap;
      e164_address_t e164;
 } addr;
} atm_address_t;
typedef char nsap_address_t[20];
typedef struct e164_address {
   unsigned char len;
    char addr[15];
} e164_address_t;
```
#### **Errors**

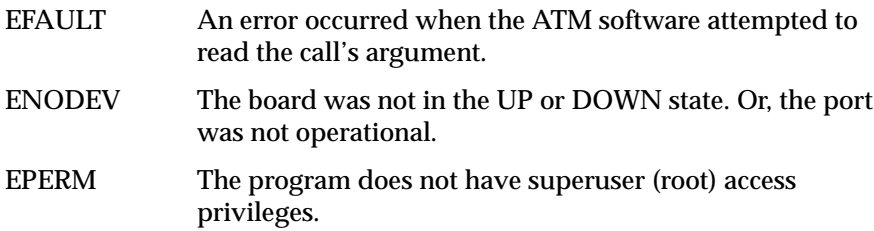

*Chapter 5*

# 5. IRIS ATM *ioctl()* Commands for Communicating With the Hardware

This chapter summarizes the IRIS ATM application interface calls that communicate with IRIS ATM boards.

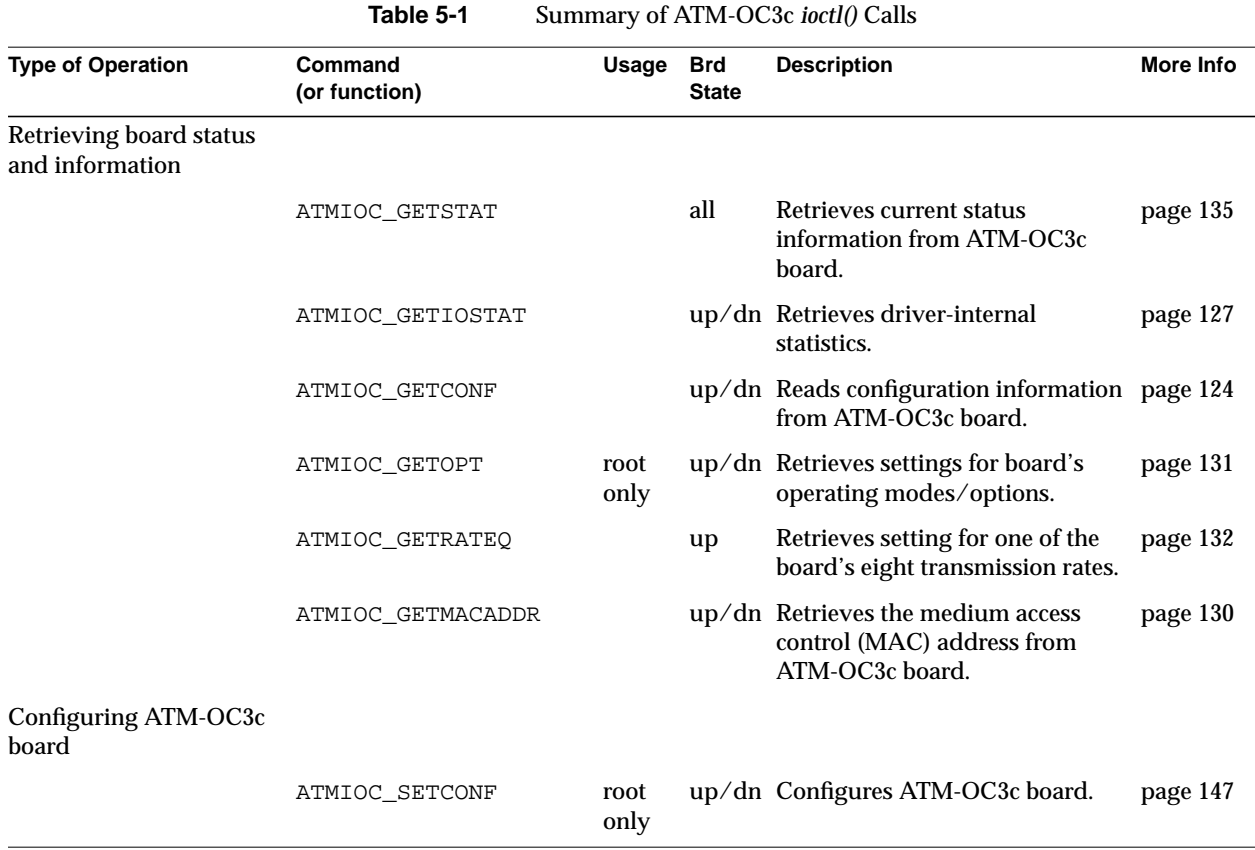

Chapter 5: IRIS ATM ioctl() Commands for Communicating With the Hardware

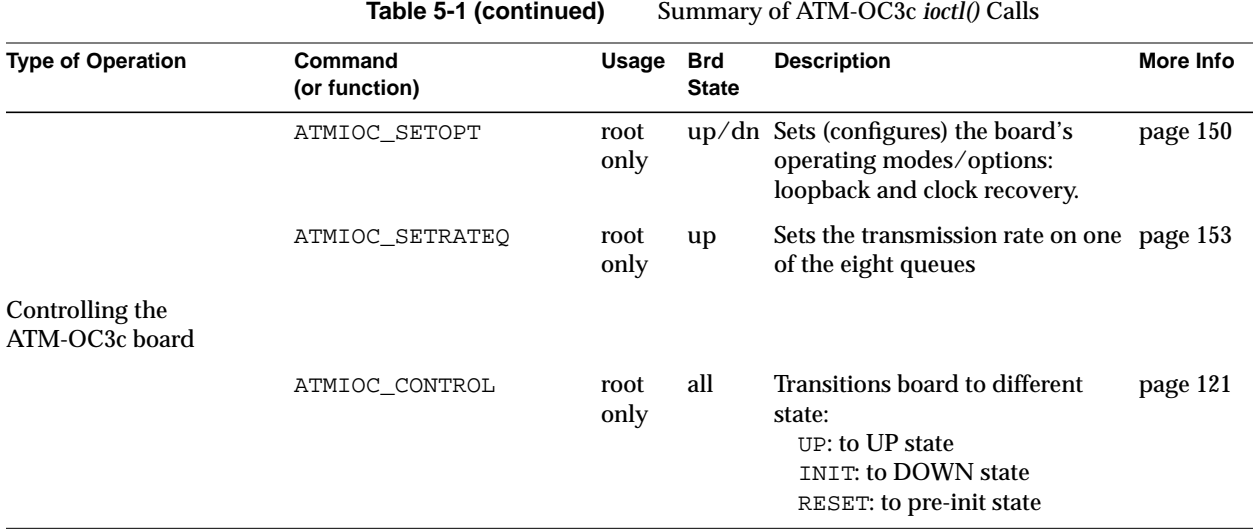

# **Include Files for Hardware Calls**

The following file must be included in any program using the ATM-specific *ioctl()* calls for controlling the hardware:

• *"sys/atm\_user.h"*

# **Hardware Commands**

This section describes each ATM hardware control *ioctl()* command in detail. The commands are organized alphabetically.

# **ATMIOC\_CONTROL**

The ATMIOC\_CONTROL *ioctl()* command changes the state of the ATM-OC3 board. This command is available only to the superuser.

Once powered on, the ATM-OC3 board has three states, as described below:

- Pre-initialized: The board is ready to be initialized. This state exists after each reset of the board. The only commands available in this state are ATMIOC\_CONTROL with the INIT argument and ATMIOC\_GETSTAT.
- Down: The board is initialized, alive, and ready to respond to the driver; however, the board is not receiving or transmitting over its network connection. In this state the board's memory can be configured and written.
	- Up: The board is receiving and transmitting over its network connection.

#### **Usage**

Use the following format:

ioctl (*fd\_atm*, ATMIOC\_CONTROL, *int*);

where *int* is one of the values from Table 5-2.

#### **Argument Values**

The *int* argument's values are described in Table 5-2.

**Table 5-2** Values for ATMIOC\_CONTROL's Argument

| int                   | Required<br>State of<br><b>Board</b> | <b>Description</b>                                                                                                    |
|-----------------------|--------------------------------------|----------------------------------------------------------------------------------------------------|
| ATM_CONTROL_RESET_Any |                                      | Allowed under all conditions. Shuts down<br>board, throws away all in-progress data and<br>host-to-board commands, and puts board<br>into pre-initialized state. Wakes up processes<br>that are awaiting completion of host-to-board<br>commands and returns ENODEV. |
| ATM CONTROL INIT      | Pre-init                             | Initializes board and brings it to DOWN<br>state. Not allowed when there are open file<br>descriptors for the device.                                                                                                    |
| ATM CONTROL UP        | Down                                 | Brings board to UP state.                                                                                                    |

## **Success or Failure**

If successful, ATMIOC\_CONTROL returns zero.

On failure, the *ioctl()* returns -1 with an error stored in errno. See the "Errors" heading for descriptions of individual errors.

# **Errors**

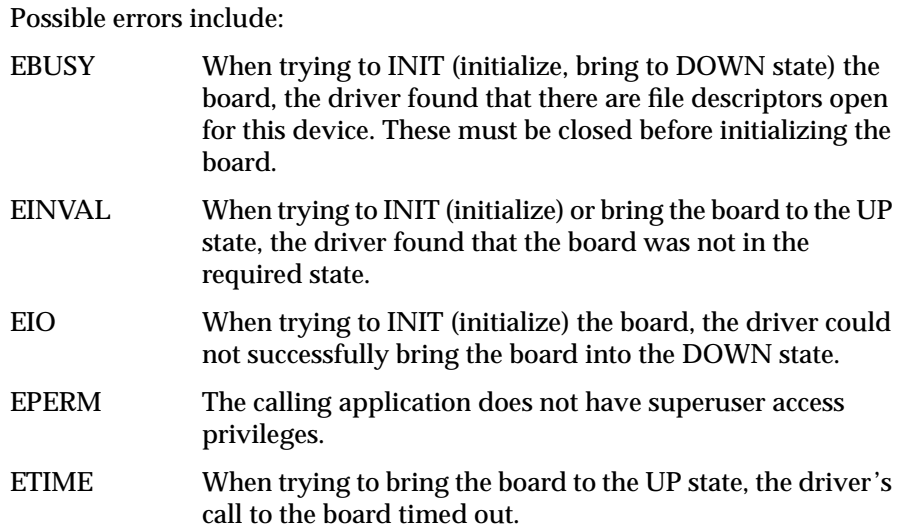

# **ATMIOC\_GETCONF**

The ATMIOC\_GETCONF *ioctl()* command retrieves the ATM-OC3c board's current configuration.

#### **Usage**

Use the following format: ioctl (*fd\_atm*, ATMIOC\_GETCONF, &*conf*);

where *conf* is an atm\_conf\_t structure.

#### **Argument Values**

The argument is a pointer to an atm\_conf\_t structure, described in Table 5-3.

# **Success or Failure**

If successful, ATMIOC\_GETCONF returns zero. The out values should be read.

On failure, the *ioctl()* returns -1 with an error stored in errno. See the "Errors" heading for descriptions of individual errors.

#### **Out Values**

The retrieved configuration values are written into the argument as described in Table 5-3.

**Table 5-3** Values Retrieved by ATMIOC\_GETCONF

| Field | Default Value | <b>Comments</b>                                    |
|-------|---------------|----------------------------------------------------|
| sign  |               | ATM_MAGIC ATM-OC3c board's signature.              |
| vers  | varies        | ATM-OC3c board's / FLASH EPROMs version            |
| flags | 0x0608        | Hardware and firmware capabilities. See Table 5-4. |

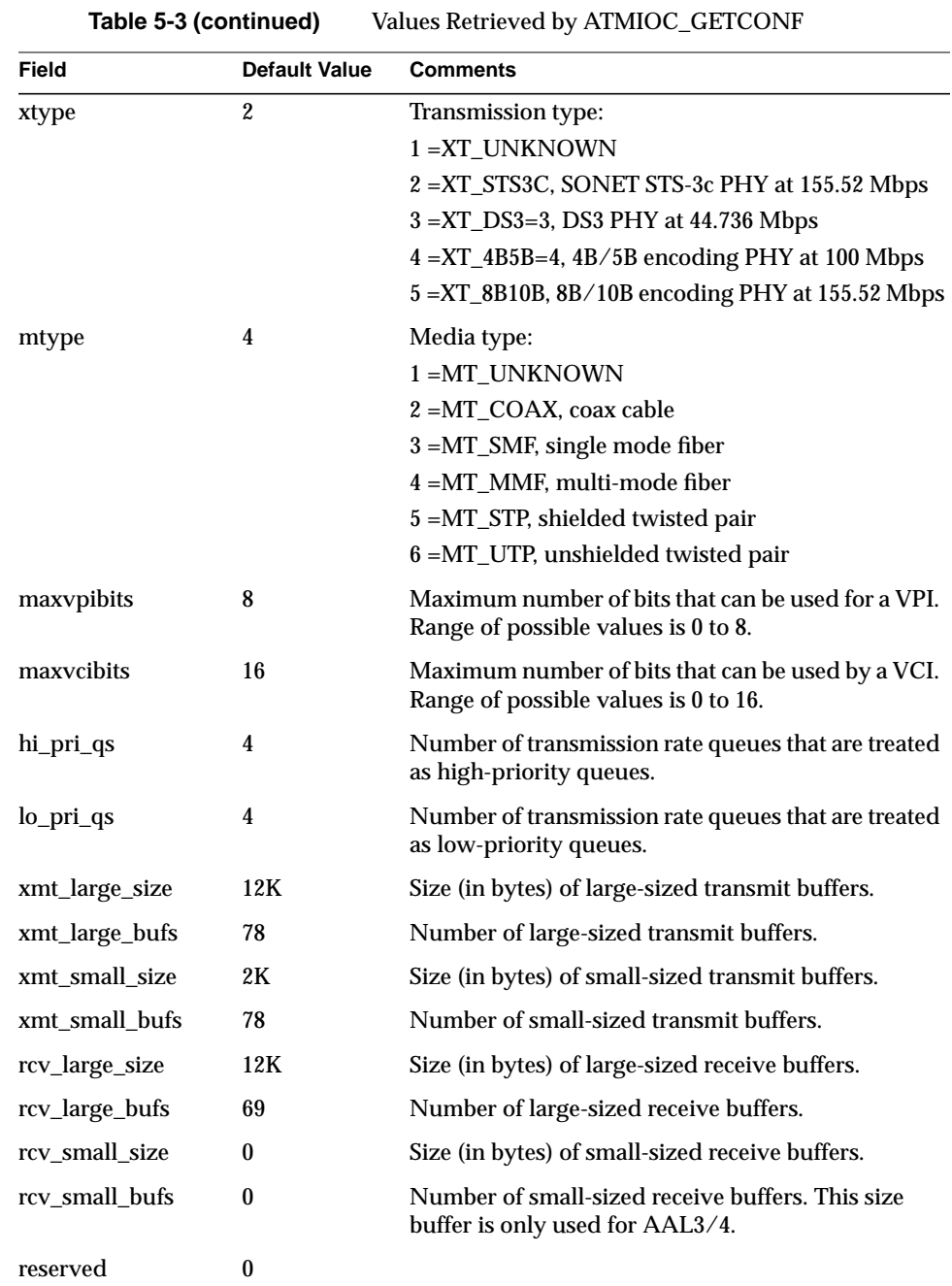

#### **Relevant Structures**

Table 5-3 and Table 5-4 describe the atm\_conf\_t structure, as defined in the *atm\_b2h.h* file (which is automatically included in the *atm\_user.h* file).

**Table 5-4** Capability Flags for *atm\_conf\_t*

| Flag                    | Mask   | <b>Description</b>                                       |
|-------------------------|--------|----------------------------------------------------------|
| ATM_CAP_AAL_1           | 0x0001 | AAL1 supported                                           |
| ATM_CAP_AAL_2           | 0x0002 | AAL2 supported                                           |
| ATM_CAP_AAL_34          |        | 0x0004 AAL3/4 supported                                  |
| ATM_CAP_AAL_5           | 0x0008 | AAL5 supported                                           |
| ATM_CAP_AAL_0           | 0x0010 | AAL0 (raw) supported                                     |
| ATM_CAP_AAL_5_NOTRAILER |        | 0x0020 AAL5 without trailer supported                    |
| ATM_CAP_AAL_MASK        | 0x003f | AAL mask                                                 |
| ATM_CAP_BARANGE         | 0x0100 | Firmware supports variable size<br>buffers (malloc).     |
| ATM_CAP_IN_CKSUM        | 0x0200 | Board's ffirmware does IP<br>checksums.                  |
| ATM_CAP_LOOP_TIMING     | 0x0400 | Board does loop timing. Set with<br>ATMIOC SETOPT.       |
| ATM_CAP_DIAG_LOOPBACK   | 0x0800 | Board receives what it sends. Set<br>with ATMIOC_SETOPT. |
| ATM_CAP_LINE_LOOPBACK   | 0x1000 | Board sends what it receives. Set<br>with ATMIOC SETOPT. |

## **Errors**

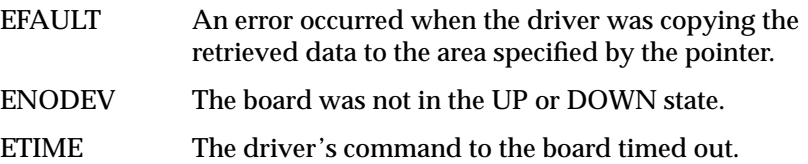

# **ATMIOC\_GETIOSTAT**

The ATMIOC\_GETIOSTAT *ioctl()* command retrieves driver-internal I/O statistics.

#### **Usage**

Use the following format:

ioctl (*fd\_atm*, ATMIOC\_GETIOSTAT, &*iostat*);

where *iostat* is an atm\_iostat\_t structure.

# **Argument Values**

The argument is a pointer to an atm\_iostat\_t structure.

# **Success or Failure**

If successful, ATMIOC\_GETIOSTAT returns zero. The out values should be read.

On failure, the *ioctl()* returns -1 with an error stored in errno. See the "Errors" heading for descriptions of individual errors.

#### **Out Values**

The retrieved values are written to the argument, summarized in Table 5-5.

#### **Relevant Structures**

The atm\_iostat\_t structure, from the *atm\_user.h* file, is described in Table 5-5.

**Table 5-5** Retrieved Values for ATMIOC\_GETIOSTAT **Field Description** ipkts Count of total incoming packets over CDEV interfaces ibytes Count of total incoming bytes over CDEV interfaces ierrs Count of total incoming errors over CDEV interfaces opkts Count of total outgoing packets over CDEV interfaces obytes Count of total outgoing bytes over CDEV interfaces oerrs Count of total outgoing errors over CDEV interfaces xcmd\_dly Count of commands that were delayed (not immediately placed on the command queue) due to heavy use of the command interface xmit\_dly Count of transmit commands that were delayed (not immediately placed on the command queue) due to heavy use of the command interface intrs Count of host-to-board interrupts b2hs Count of board-to-host interrupts xmit\_reqs Count of transmit requests h2b\_kicks Number of times host has reset the board xmit\_intrs Count of transmit interrupts odone\_intrs Count of transmit done messages sent by board to host. When this count equals the xmit\_reqs count, all data on the transmit queues has been processed recv\_intrs Count of receive interrupts fet\_stat Number of times host has retrieved board status (that is, number of times XCMD\_FET\_STAT has been called)
# **Errors**

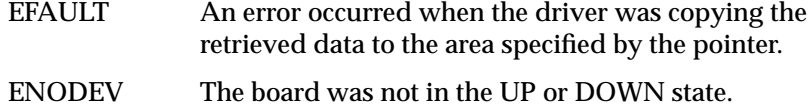

# **ATMIOC\_GETMACADDR**

The ATMIOC\_ GETMACADDR *ioctl()* command reads the media access control (MAC) address from the ATM-OC3c board.

#### **Usage**

Use the following format: ioctl (*fd\_atm*, ATMIOC\_GETMACADDR, &*addr*);

where *addr* is an array of atm\_macaddr\_t structures.

#### **Argument Values**

The argument is a pointer to an atm\_macaddr\_t[6], an array of 6 unsigned chars.

## **Success or Failure**

If successful, ATMIOC\_GETMACADDR returns zero. The out values should be read.

On failure, the *ioctl()* returns -1 with an error stored in errno. See the "Errors" heading for descriptions of individual errors.

#### **Out Values**

The retrieved MAC address is written to the call's argument.

### **Errors**

Possible errors include:

EADDRNOTAVAILThe checksum on the retrieved address is not correct.

- EFAULT An error occurred when the driver was copying the retrieved data to the area specified by the pointer.
- ENODEV The board was not in the UP or DOWN state.
- ETIME The driver's command to the board timed out.

# **ATMIOC\_GETOPT**

The ATMIOC\_GETOPT *ioctl()* command retrieves the current settings for the ATM-OC3c board's loopback and clock recover options. Requires superuser access.

#### **Usage**

Use the following format: ioctl (fd\_atm, ATMIOC\_GETOPT, &*int*);

#### **Argument Values**

The argument is a pointer to an unsigned integer.

## **Success or Failure**

If successful, ATMIOC\_GETOPT returns zero. The out values should be read.

On failure, the *ioctl()* returns -1 with an error stored in errno. See the "Errors" heading for descriptions of individual errors.

# **Out Values**

The retrieved option setting (mask) is written to the location provided in the argument. Table 5-13 summarizes the values and masks that are available. The options are described in Table 5-14. The value for normal operation, which is also the default, is ATM\_OPT\_LOOP\_TIMING (that is, 0x1).

#### **Errors**

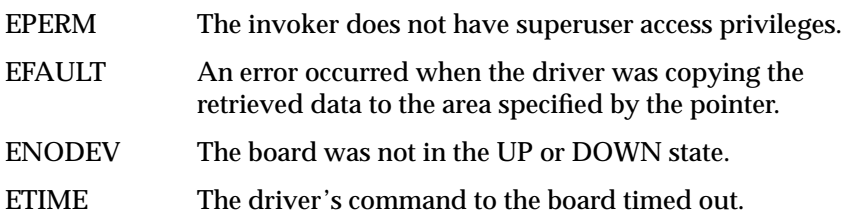

# **ATMIOC\_GETRATEQ**

The ATMIOC\_GETRATEQ *ioctl()* command retrieves information about one rate queue from the ATM-OC3c board. The board must be in the UP state.

#### **Usage**

Use the following format: ioctl (*fd\_atm*, ATMIOC\_GETRATEQ, &*rateq*);

where *rateq* is an atm\_rate\_q\_t structure.

# **Argument Values**

The argument is a pointer to an atm\_rate\_q\_t structure, set up as described in Table 5-6. The *rate\_queue\_number* field of the argument must be set to one of the values described in Table 5-7.

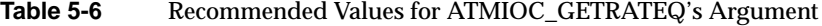

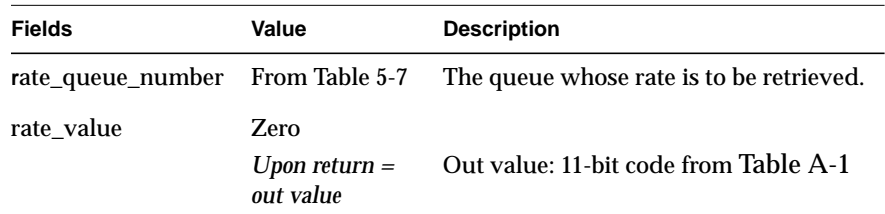

| Table 5-7                       |     | Rate Queue Identification Values |  |  |
|---------------------------------|-----|----------------------------------|--|--|
| Name                            | int | <b>Description</b>               |  |  |
| $RQ$ <sup><math>A0</math></sup> | 0   | High priority Bank A, queue 0    |  |  |
| $RQ$ A1                         | 1   | High priority Bank A, queue 1    |  |  |
| $RQ_A2$                         | 2   | High priority Bank A, queue 2    |  |  |
| $RQ_A3$                         | 3   | High priority Bank A, queue 3    |  |  |
| $RQ_B0$                         | 4   | Low priority Bank B, queue 0     |  |  |
| RQ B1                           | 5   | Low priority Bank B, queue 1     |  |  |
| $RQ_B2$                         | 6   | Low priority Bank B, queue 2     |  |  |
| RQ B3                           | 7   | Low priority Bank B, queue 3     |  |  |

**Success or Failure**

If successful, ATMIOC\_GETRATEQ returns zero. The out value should be read.

On failure, the *ioctl()* returns -1 with an error stored in errno. See the "Errors" heading for descriptions of individual errors.

#### **Out Values**

The retrieved value is written to the least significant word (the *rate\_value* field) of the atm\_rate\_q\_t structure that is identified by the argument. The *rate\_value* is one of the rate codes summarized in the table in the Appendix A.

#### **Relevant Structures**

Table 5-6 describes the  $\,\texttt{atm\_rate\_q\_t}\,$  structure, and its definition is included below, as it is in the *atm\_b2h.h* file (included in the *atm\_user.h* file):

typedef struct atm\_rate\_q { u\_int rate\_queue\_number; u\_int rate\_value; } atm\_rate\_q\_t;

#### **Errors**

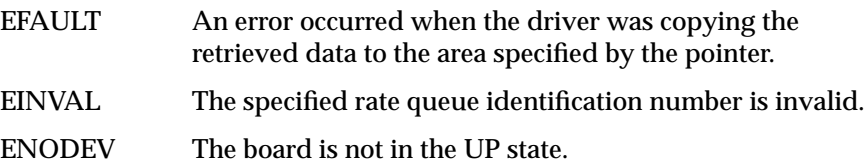

# **ATMIOC\_GETSTAT**

The ATMIOC\_GETSTAT *ioctl()* command reads and returns the ATM-OC3c board's operational status.

#### **Usage**

Use the following format: ioctl (*fd\_atm*, ATMIOC\_GETSTAT, &*stat*);

where *stat* is an atm\_stat\_t structure.

# **Argument Values**

The argument is a pointer to an empty atm\_stat\_t structure (described in Table 5-8).

## **Success or Failure**

If successful, ATMIOC\_GETSTAT returns zero. The out values should be read.

On failure, the *ioctl()* returns -1 with an error stored in errno. See the "Errors" heading for descriptions of individual errors.

## **Out Values**

The retrieved statistical data are written to the argument, described in Table 5-8. Figure 5-1 illustrates individual bits within the status fields of the atm\_stat\_t structure.

| Field                | <b>Description</b>                                         |
|----------------------|------------------------------------------------------------|
| hwstate              | The current state of the board:                            |
|                      | $0 = ATM_HWSTATE_PREINIT$                                  |
|                      | 1 = ATM_HWSTATE_DEAD                                       |
|                      | $2 = ATM$ HWSTATE DOWN                                     |
|                      | 3 = ATM_HWSTATE_UP                                         |
|                      | These states are described on page 121.                    |
| as_rx_packets_ok     | Total packets received OK                                  |
| as_rx_cell_if_parity | Cell error: parity error on cell interface                 |
| as_rx_cell_crc_error | Cell error: CRC-10 error                                   |
| as_rx_cell_seq_err   | Cell error: received out of sequence                       |
| as_rx_cell_size_err  | Cell error: size violates AAL 3 4                          |
| as_rx_cell_pkt_term  | Cell error: short cell terminated packet                   |
| as_rx_pkt_timeout    | Received packet error: reassembly never                    |
|                      | completed                                                  |
| as_rx_pkt_bfr_oflo   | Received packet error: reassembly exceeded<br>buffer size  |
| as_rx_pkt_crc_err    | Received packet error: packet CRC-32 was bad               |
| as_rx_pkt_new_pkt    | Received packet error: new packet arrived, old<br>not done |
| as_rx_unknown_err    | Received packet error: none of the above                   |
| as_rx_cbr_cells      | <b>CBR</b> cells received                                  |
| as_rx_raw_cells      | Raw cells received                                         |
| as_rx_bytes_received | Total bytes received without error                         |

**Table 5-8** Values Retrieved by ATMIOC\_GETSTAT

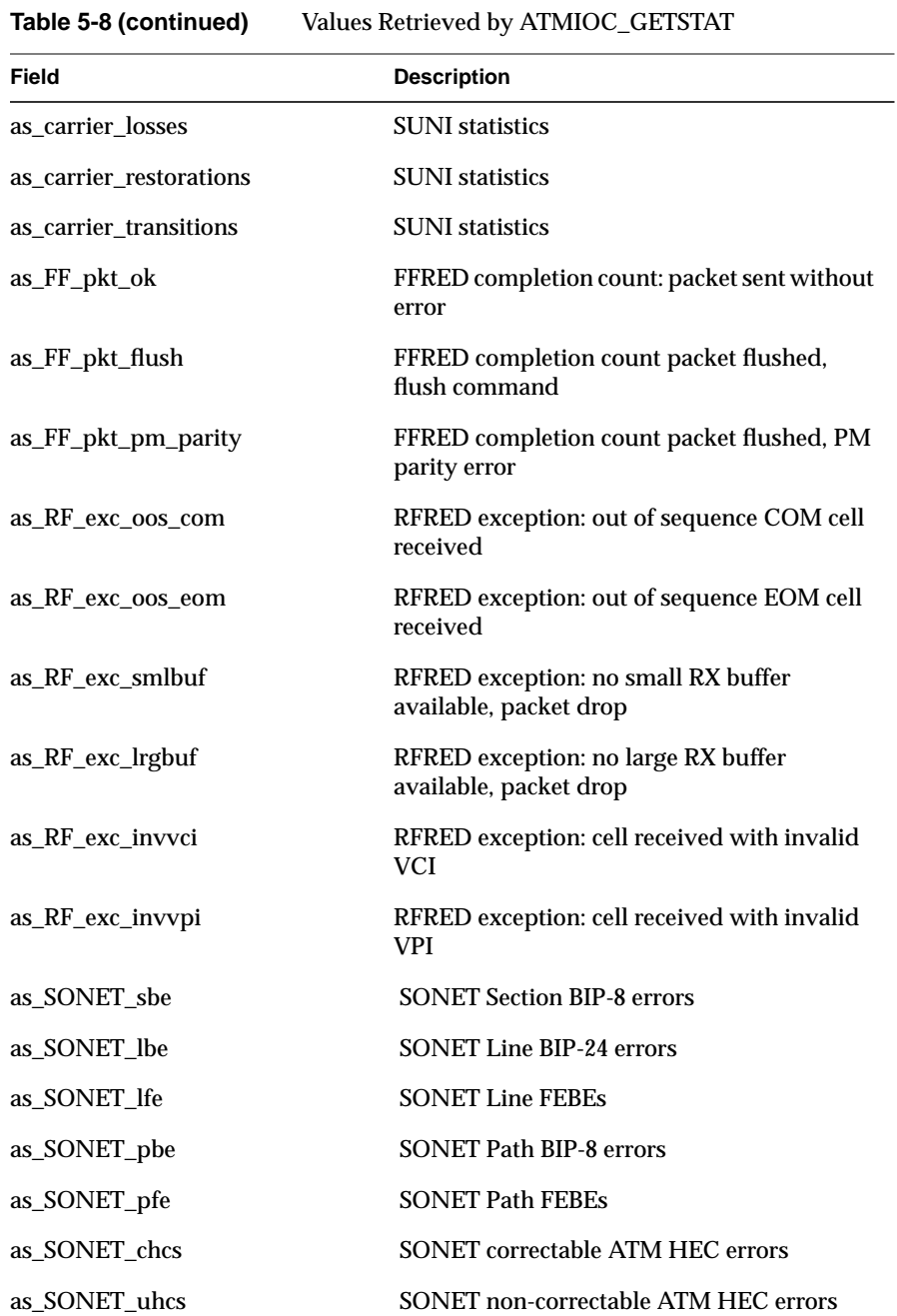

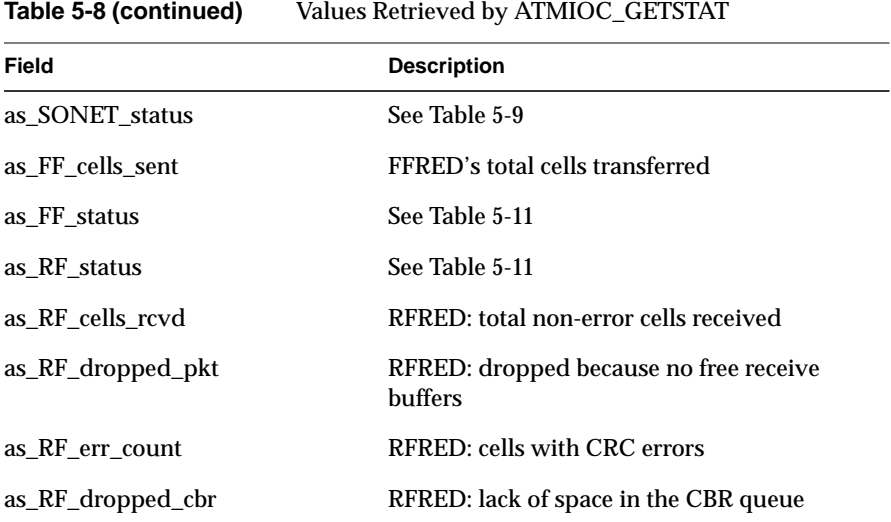

The meanings for the bits in the three status fields (defined in the *atm\_b2h.h* file) are described in Table 5-9 through Table 5-11, and Figure 5-1.

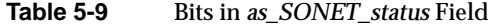

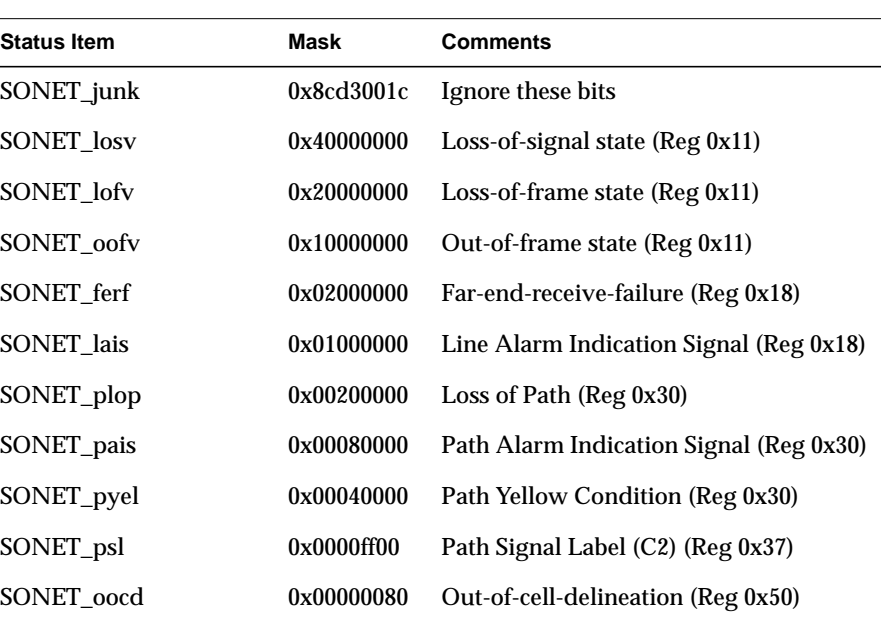

| Table 5-9 (continued) | Bits in as SONET status Field |                                     |  |
|-----------------------|-------------------------------|-------------------------------------|--|
| <b>Status Item</b>    | Mask                          | <b>Comments</b>                     |  |
| SONET tsoci           | 0x00000040                    | Xmit start-of-cell error (Reg 0x60) |  |
| SONET_tfovr           | 0x00000020                    | Xmit FIFO Overrun (Reg 0x60)        |  |
| SONET rfovr           | 0x00000002                    | Recv FIFO Overrun (Reg 0x51)        |  |
| SONET rfudr           | 0x00000001                    | Recv FIFO Underrun (Reg 0x51)       |  |

**Table 5-10** Bits in *as\_FF\_status* Field

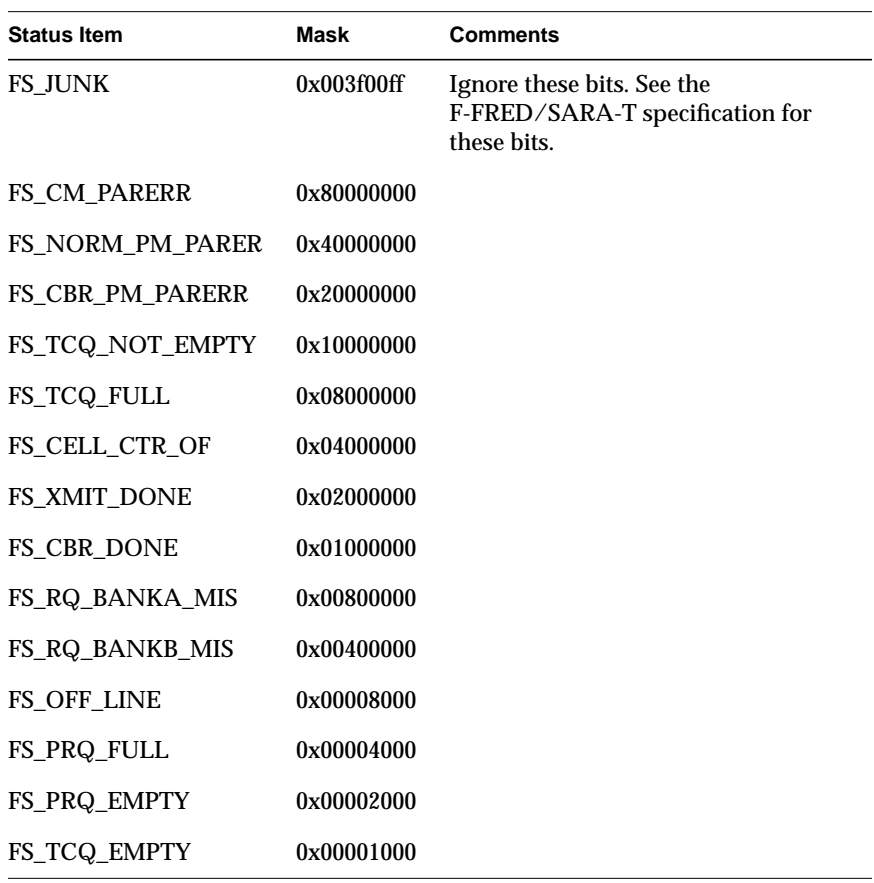

| Table 5-10 (continued) | Bits in as FF status Field |                 |
|------------------------|----------------------------|-----------------|
| <b>Status Item</b>     | Mask                       | <b>Comments</b> |
| <b>FS CM ERROR</b>     | 0x00000800                 |                 |
| <b>FS VERSION</b>      | 0x00000700                 |                 |

**Table 5-11** Bits in *as\_RF\_status* Field

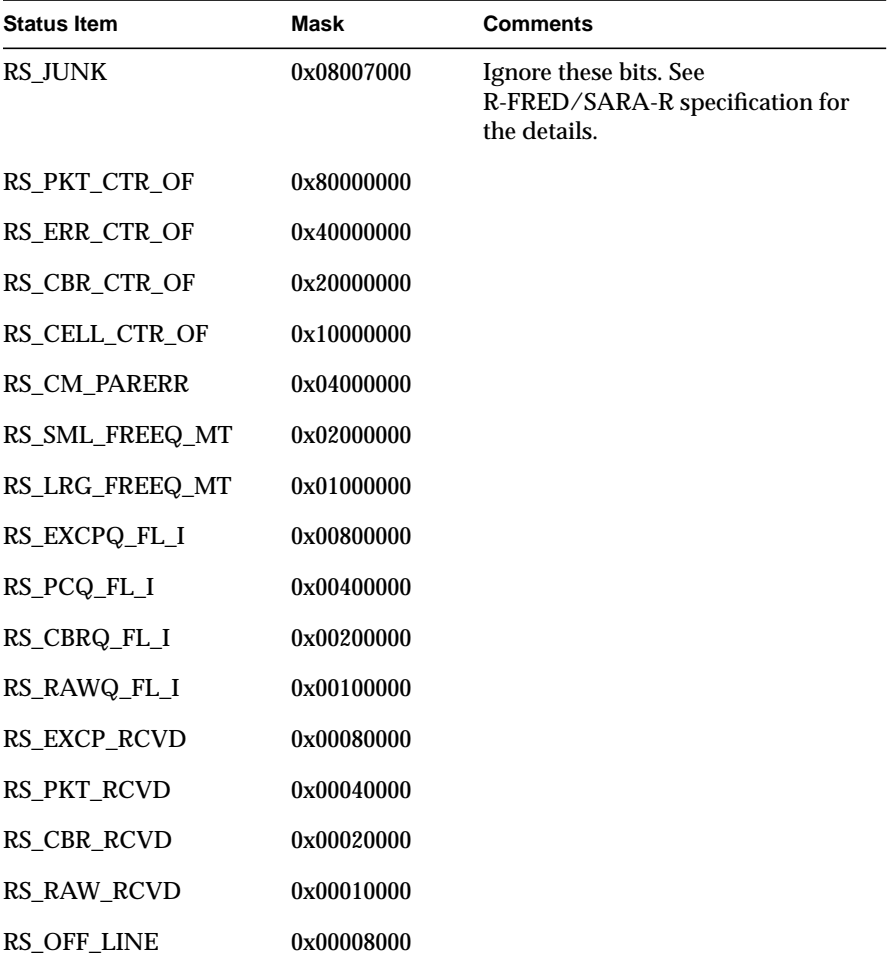

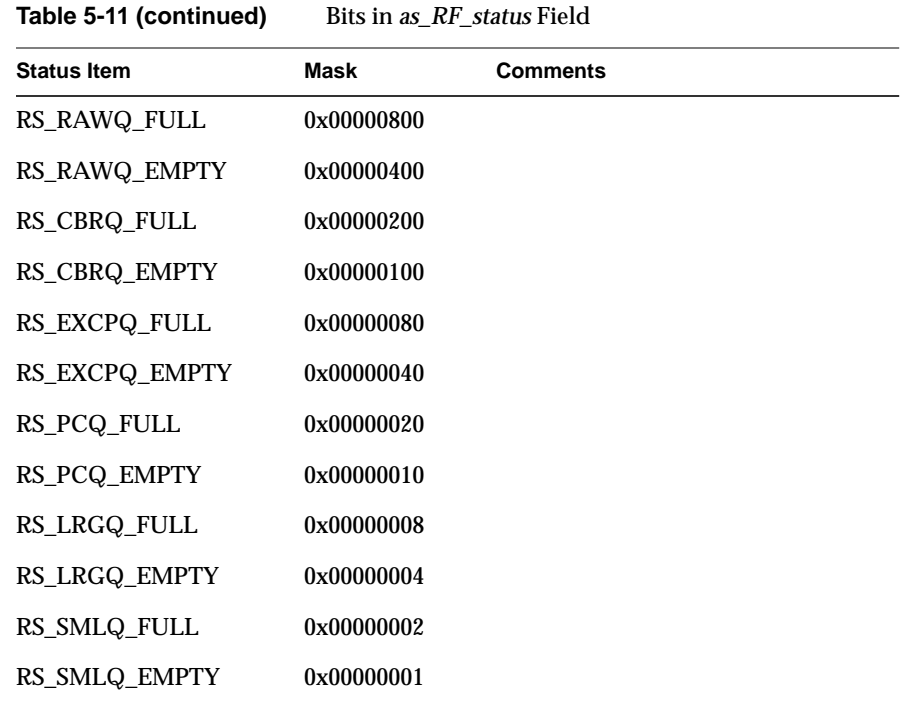

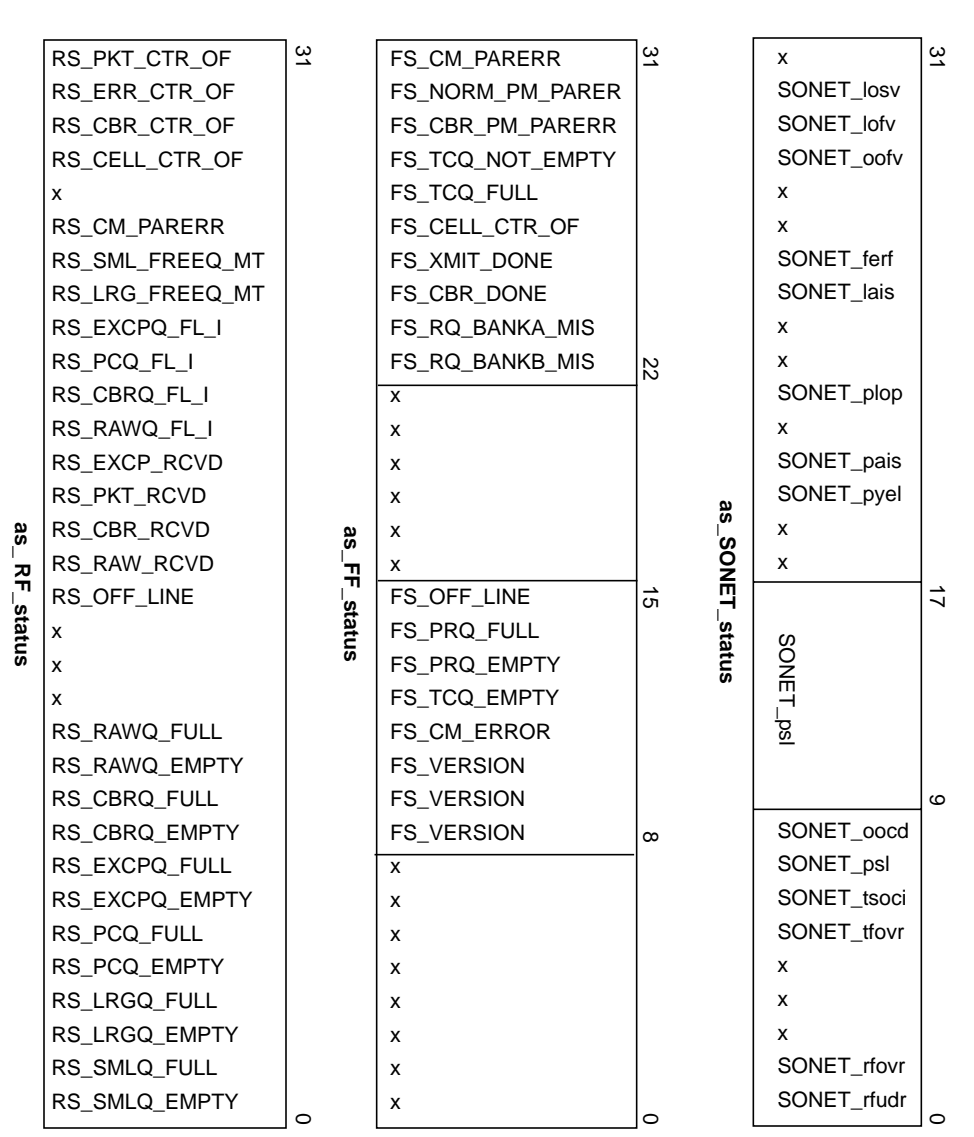

**Figure 5-1** Bit Descriptions for Status Fields Within Bit Descriptions for Status Fields Within  $\mathrm{atm\_stat\_t}$ 

**as\_ RF\_status**

Chapter 5: IRIS ATM ioctl() Commands for Communicating With the Hardware Chapter 5: IRIS ATM ioctl() Commands for Communicating With the Hardware

#### **Relevant Structures**

The atm\_stat\_t structure is described in Table 5-8, and included below as it is defined in the *atm\_user.h* file and its included *atm\_b2h.h* file:

```
typedef struct atm_stat {
   u_int hwstate;
    u_int as_rx_packets_ok;
    u_int as_rx_cell_if_parity;
    u_int as_rx_cell_crc_error;
    u_int as_rx_cell_seq_err;
    u_int as_rx_cell_size_err;
    u_int as_rx_cell_pkt_term;
u_int as_rx_pkt_timeout;
    u_int as_rx_pkt_bfr_oflo;
    u_int as_rx_pkt_crc_err;
    u_int as_rx_pkt_new_pkt;
    u_int as_rx_unknown_err;
u_int as_rx_cbr_cells;
    u_int as_rx_raw_cells;
    u_int as_rx_bytes_received;
u_int as_carrier_losses;
    u_int as_carrier_restorations;
    u_int as_carrier_transitions;
u_int as_FF_pkt_ok;
    u_int as_FF_pkt_flush;
    u_int as_FF_pkt_pm_parity;
u_int as RF_exc_oos_com;
   u_int as_RF_exc_oos_eom;
    u_int as_RF_exc_smlbuf;
    u_int as_RF_exc_lrgbuf;
    u_int as_RF_exc_invvci;
    u_int as_RF_exc_invvpi;
```
u\_int as\_SONET\_sbe;

```
u_int as_SONET_lbe;
   u_int as_SONET_lfe;
   u_int as_SONET_pbe;
   u_int as_SONET_pfe;
   u_int as SONET chcs;
   u_int as_SONET_uhcs;
   u_int as_SONET_status;
   u_int as_FF_cells_sent;
   u_int as_FF_status;
   u int as RF status;
   u_int as_RF_cells_rcvd;
   u_int as_RF_dropped_pkt;
   u_int as_RF_dropped_cbr;
} atm_stat_t;
/* bit fields in SONET_status */
#define SONET_junk 0x8cd3001c
#define SONET_losv 0x40000000
#define SONET_lofv 0x20000000
#define SONET_oofv 0x10000000
#define SONET_ferf 0x02000000
#define SONET_lais 0x01000000
#define SONET_plop 0x00200000
#define SONET_pais 0x00080000
#define SONET_pyel 0x00040000
#define SONET_psl 0x0000ff00
#define SONET_oocd 0x00000080
#define SONET tsoci 0x00000040
#define SONET_tfovr 0x00000020
#define SONET_rfovr 0x00000002
#define SONET_rfudr 0x00000001
/* bits in FF_status */
#define FS_JUNK 0x003f00ff
#define FS_CM_PARERR 0x80000000
#define FS_NORM_PM_PARER 0x40000000
#define FS_CBR_PM_PARERR 0x20000000
#define FS_TCQ_NOT_EMPTY 0x10000000
#define FS_TCQ_FULL 0x08000000
#define FS_CELL_CTR_OF 0x04000000
#define FS_XMIT_DONE 0x02000000
#define FS_CBR_DONE 0x01000000
#define FS_RQ_BANKA_MIS 0x00800000
```
Hardware Commands

#define FS\_RQ\_BANKB\_MIS 0x00400000 #define FS\_OFF\_LINE 0x00008000 #define FS\_PRQ\_FULL 0x00004000 #define FS\_PRQ\_EMPTY 0x00002000 #define FS\_TCQ\_EMPTY 0x00001000 #define FS\_CM\_ERROR 0x00000800 #define FS\_VERSION 0x00000700 /\* bits in RF\_status \*/ #define RS\_JUNK 0x08007000 #define RS\_PKT\_CTR\_OF 0x80000000 #define RS\_ERR\_CTR\_OF 0x40000000 #define RS\_CBR\_CTR\_OF 0x20000000 #define RS\_CELL\_CTR\_OF 0x10000000 #define RS\_CM\_PARERR 0x04000000 #define RS\_SML\_FREEQ\_MT 0x02000000 #define RS\_LRG\_FREEQ\_MT 0x01000000 #define RS\_EXCPQ\_FL\_I 0x00800000 #define RS\_PCQ\_FL\_I 0x00400000 #define RS\_CBRQ\_FL\_I 0x00200000 #define RS\_RAWQ\_FL\_I 0x00100000 #define RS\_EXCP\_RCVD 0x00080000 #define RS\_PKT\_RCVD 0x00040000 #define RS\_CBR\_RCVD 0x00020000 #define RS\_RAW\_RCVD 0x00010000 #define RS\_OFF\_LINE 0x00008000 #define RS\_RAWQ\_FULL 0x00000800 #define RS\_RAWQ\_EMPTY 0x00000400 #define RS\_CBRQ\_FULL 0x00000200 #define RS\_CBRQ\_EMPTY 0x00000100 #define RS\_EXCPQ\_FULL 0x00000080 #define RS\_EXCPQ\_EMPTY 0x00000040 #define RS\_PCQ\_FULL 0x00000020 #define RS\_PCQ\_EMPTY 0x00000010 #define RS\_LRGQ\_FULL 0x00000008 #define RS\_LRGQ\_EMPTY 0x00000004 #define RS\_SMLQ\_FULL 0x00000002 #define RS\_SMLQ\_EMPTY 0x00000001

# **Errors**

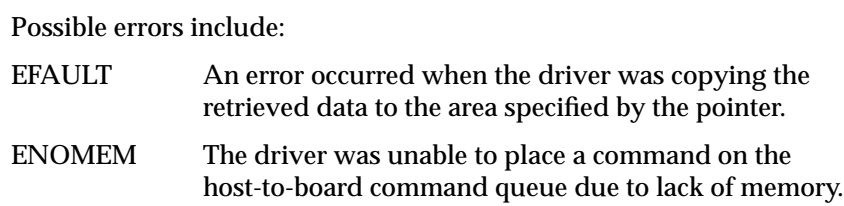

# **ATMIOC\_SETCONF**

The ATMIOC\_SETCONF *ioctl()* command configures the ATM-OC3c board. The new configuration takes effect when the board is next brought into the UP state. This command is available only to the superuser.

### **Usage**

Use the following format: ioctl (*fd\_atm*, ATMIOC\_SETCONF, &*conf*);

where *conf* is an atm\_conf\_t structure.

## **Argument Values**

The pointer to *conf* identifies an instance of an atm\_conf\_t structure. The desired configuration values must be in the atm\_conf\_t structure, as described in Table 5-12.

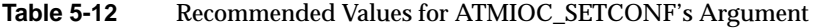

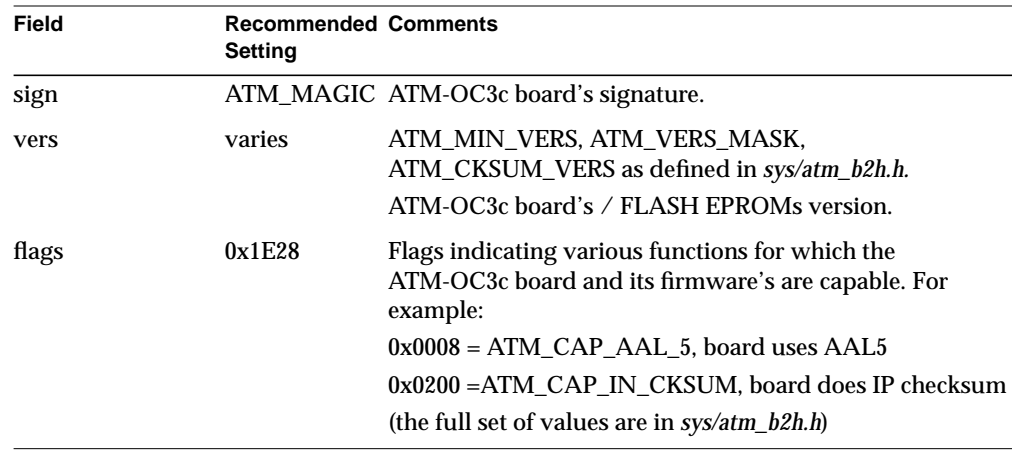

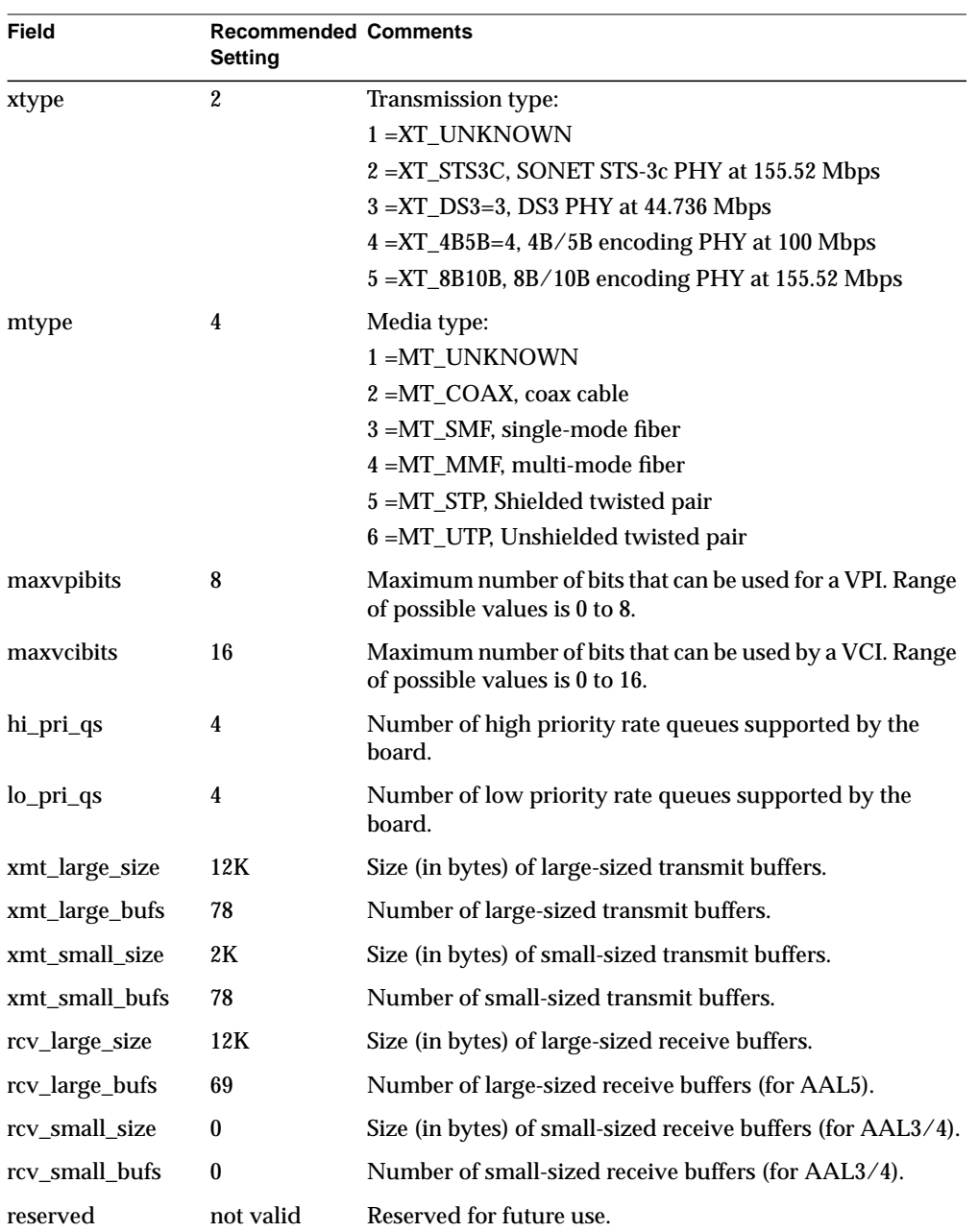

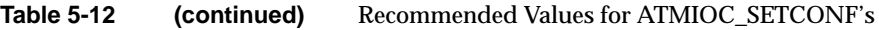

## **Success or Failure**

If successful, ATMIOC\_SETCONF returns zero.

On failure, the *ioctl()* returns -1 with an error stored in errno. See the "Errors" heading for descriptions of individual errors.

## **Relevant Structures**

The atm\_conf\_t structure is explained in Table 5-12.

# **Errors**

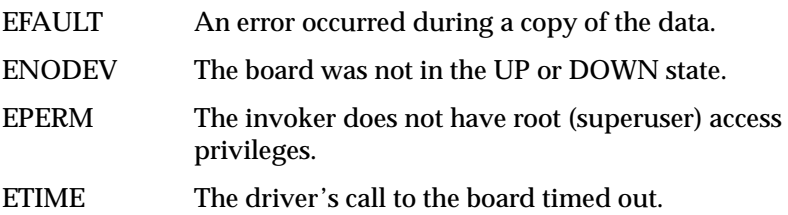

# **ATMIOC\_SETOPT**

The ATMIOC\_SETOPT *ioctl()* command configures the ATM-OC3c board's loopback and clock recover options. The board starts functioning with the new options almost immediately. These options are useful only for testing purposes. This command is available only to the superuser.

**Caution:** This command is intended for testing purposes. Altering the options to anything other than the default (ATM\_OPT\_LOOP\_TIMING) makes the board dysfunctional for normal operation.

#### **Usage**

Use the following format:

ioctl (*fd\_atm*, ATMIOC\_SETOPT, *opt*);

where *opt* is a u\_int.

#### **Argument Values**

The *opt* is an unsigned integer that sets (enables) the bit or bits controlling the board options. The normal and default setting is ATM\_OPT\_LOOP\_TIMING. Table 5-13 summarizes other values and the masks that are available. The options are described in Table 5-14.

**Table 5-13** Recommended Values for ATMIOC\_SETOPT's Argument

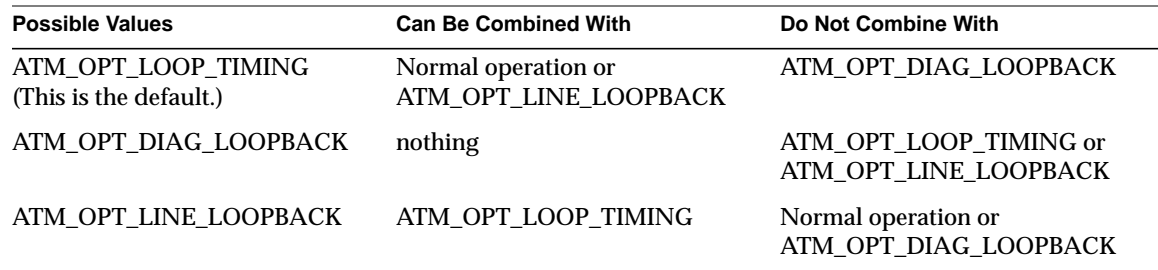

| Mask | Option                                                                  | <b>Description</b>                                                                                                    |
|------|-------------------------------------------------------------------------|----------------------------------------------------------------------------------------------------|
| 0x1  | Loop Timing<br>(ATM_OPT_LOOP_TIMING)                                    | When Loop Timing is enabled (bit 0 is set to 1), the board's logic<br>obtains its SONET transmission clock from the clock signal<br>recovered from the incoming ODL. Typically, this option is<br>enabled for situations when the port is attached to an ATM<br>switch, such as normal operation or Line Loopback testing.                                                    |
|      |                                                                         | When Loop Timing is disabled (bit 0 is set to 0), the board uses<br>its own clock (from the on-board crystal). This option must be<br>disabled for Diagnostic Loopback testing. It is also appropriate<br>to disable this option when the port's output line is attached to<br>its own input line or when the port is attached to another ATM<br>system that is not a switch. |
| 0x2  | Diagnostic Loopback<br>$(1 in Figure 5-2)$<br>(ATM_OPT_DIAG_LOOPBACK)   | When Diagnostic Loopback is enabled (bit 1 is set to 1), the<br>SUNI chip's internal loopback path is enabled, so that the<br>R-FRED receives from the F-FRED. This option must be<br>disabled for normal operation and when Line Loopback is<br>enabled. Refer to Figure 5-2.                                                                                                |
| 0x4  | Line Loopback<br>$(2 \text{ in Figure 5-2})$<br>(ATM_OPT_LINE_LOOPBACK) | When Line Loopback is enabled (bit 2 is set to 1), the SUNI<br>chip's external loopback path is enabled, so that the SUNI<br>transmits to the outgoing ODL exactly what it receives from the<br>incoming ODL. This option must be disabled for normal<br>operation and when Diagnostic Loopback is enabled. Refer to<br>Figure 5-2.                                           |

**Table 5-14** ATM-OC3c Board's Options

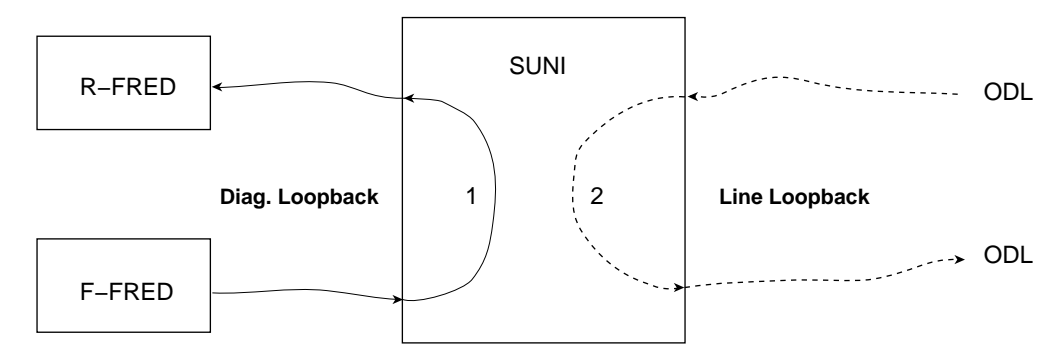

**Figure 5-2** Loopback Options for ATM-OC3c Board

#### **Success or Failure**

If successful, ATMIOC\_SETOPT returns zero.

On failure, the *ioctl()* returns -1 with an error stored in errno. See the "Errors" heading for descriptions of individual errors.

# **Errors**

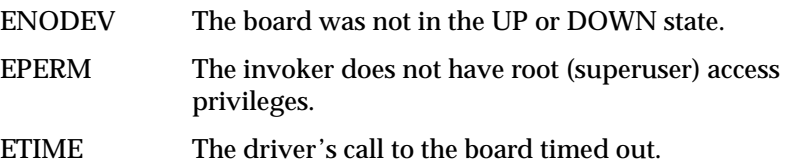

# **ATMIOC\_SETRATEQ**

The ATMIOC\_SETRATEQ *ioctl()* command sets the transmission rate for an individual rate queue. The new setting starts operating immediately. The board must be in the UP or DOWN state and the rate queue must be free (that is, not currently associated with any open VC).

See "Characteristics of the ATM-OC3c Hardware" in Chapter 1 for a description of the transmission rate queues and how they are managed by the IRIS ATM driver.

#### **Usage**

Use the following format:

ioctl (*fd\_atm*, ATMIOC\_SETRATEQ, &*rateq*);

where *rateq* is an atm\_rate\_q\_t structure.

### **Argument Values**

The pointer identifies an  $atm\_rate_q_t$  structure that should be set up as shown in Table 5-15. The Rate Code (*rate\_value*) must be one of the codes from the table in Appendix A.

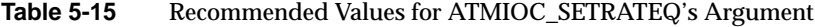

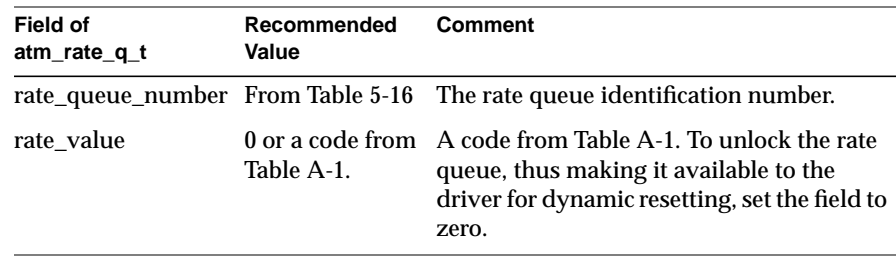

| rate_queue_number               | int | <b>Description</b>            |
|---------------------------------|-----|-------------------------------|
| $RQ$ <sup><math>A0</math></sup> | 0   | High priority Bank A, queue 0 |
| $RQ$ A1                         | 1   | High priority Bank A, queue 1 |
| $RQ_A2$                         | 2   | High priority Bank A, queue 2 |
| $RQ_A3$                         | 3   | High priority Bank A, queue 3 |
| $RQ_B0$                         | 4   | Low priority Bank B, queue 0  |
| $RQ$ <sub>-B1</sub>             | 5   | Low priority Bank B, queue 1  |
| $RQ_B2$                         | 6   | Low priority Bank B, queue 2  |
| $RQ$ B <sub>3</sub>             | 7   | Low priority Bank B, queue 3  |

Table 5-16 Rate Queue Identification Numbers

#### **Success or Failure**

If successful, ATMIOC\_SETRATEQ returns zero.

On failure, the *ioctl()* returns -1 with an error stored in errno. See the "Errors" heading for descriptions of individual errors.

### **Errors**

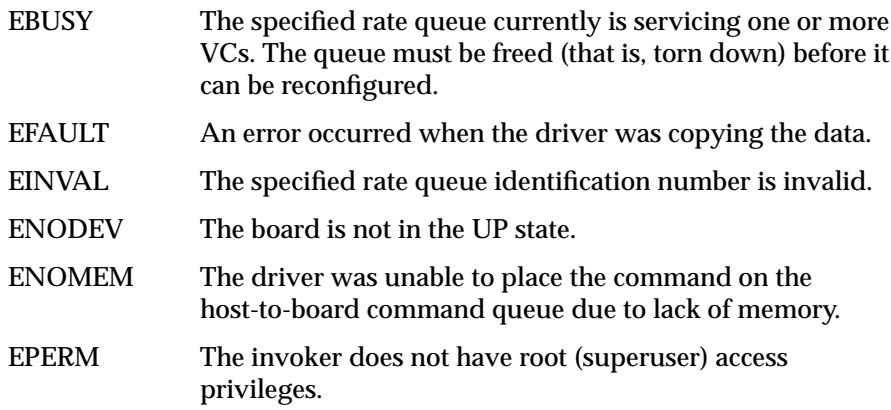

*Appendix A*

# **Rate Queue Information**

To configure the transmission rate queues on the IRIS ATM-OC3c board, use the codes from the left (Code) column of Table A-1. The right (Cells per Second) column of the table summarizes the rate (in number of ATM cells per second) that each code configures.

One ATM cell consists of 53 bytes: 48 bytes of user payload and 5 bytes of ATM overhead. If you are interested in a different rate metric than cells per second, the formulas below can be used to make the conversion. The cells-per-second value in each formula is a value from the "Cells per Second" column in Table A-1.

- To calculate payload-bits per second, use: cells-per-second \* 384
- To calculate payload-bytes per second, use: cells-per-second \* 48
- To calculate VCC-bits per second, use: cells-per-second \* 424
- To calculate VCC-bytes per second, use: cells-per-second \* 53

| Code  | <b>ATM Cells per Second</b> |  |
|-------|-----------------------------|--|
| 0x701 | 306                         |  |
| 0x702 | 308                         |  |
| 0x703 | 309                         |  |
| 0x704 | 310                         |  |
| 0x705 | 311                         |  |
| 0x706 | 313                         |  |
| 0x707 | 314                         |  |
| 0x708 | 315                         |  |

**Table A-1** Rates Available for Rate Queues on ATM-OC3c Board

# Appendix A: Rate Queue Information

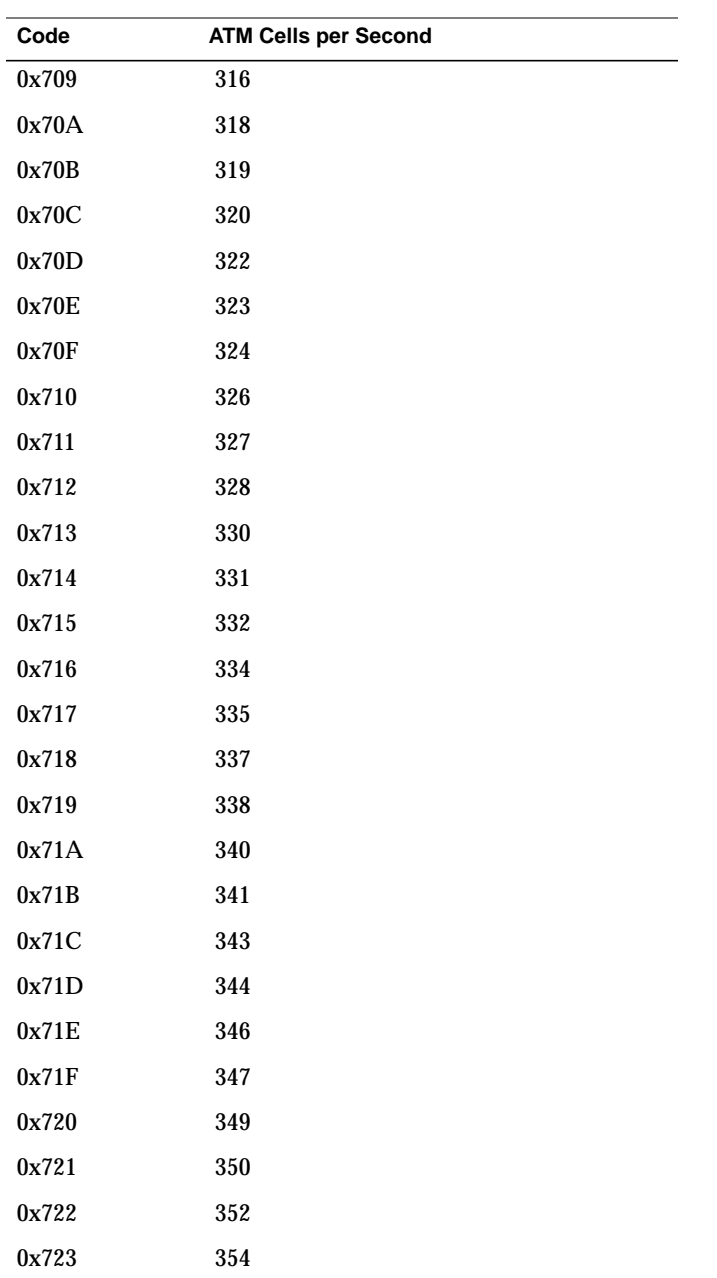

| Code  | <b>ATM Cells per Second</b> |  |
|-------|-----------------------------|--|
| 0x724 | 355                         |  |
| 0x725 | 357                         |  |
| 0x726 | 358                         |  |
| 0x727 | 360                         |  |
| 0x728 | 362                         |  |
| 0x729 | 363                         |  |
| 0x72A | 365                         |  |
| 0x72B | 367                         |  |
| 0x72C | 369                         |  |
| 0x72D | 370                         |  |
| 0x72E | 372                         |  |
| 0x72F | 374                         |  |
| 0x730 | 376                         |  |
| 0x731 | 377                         |  |
| 0x732 | 379                         |  |
| 0x733 | 381                         |  |
| 0x734 | 383                         |  |
| 0x735 | 385                         |  |
| 0x736 | 387                         |  |
| 0x737 | 389                         |  |
| 0x738 | 391                         |  |
| 0x739 | 393                         |  |
| 0x73A | 395                         |  |
| 0x73B | 397                         |  |
| 0x73C | 399                         |  |
| 0x73D | 401                         |  |
| 0x73E | 403                         |  |

# Appendix A: Rate Queue Information

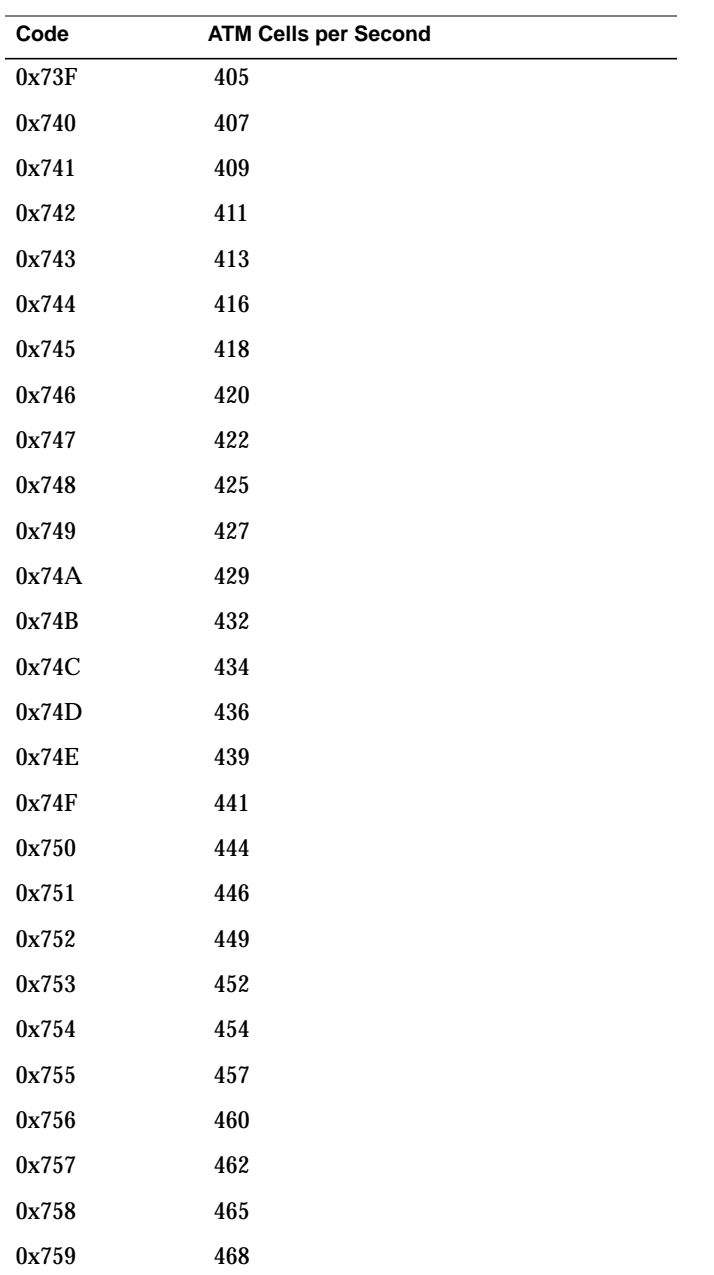

| Code  | <b>ATM Cells per Second</b> |  |
|-------|-----------------------------|--|
| 0x75A | 471                         |  |
| 0x75B | 473                         |  |
| 0x75C | 476                         |  |
| 0x75D | 479                         |  |
| 0x75E | 482                         |  |
| 0x75F | 485                         |  |
| 0x760 | 488                         |  |
| 0x761 | 491                         |  |
| 0x762 | 494                         |  |
| 0x763 | 498                         |  |
| 0x764 | 501                         |  |
| 0x765 | 504                         |  |
| 0x766 | 507                         |  |
| 0x767 | 511                         |  |
| 0x768 | 514                         |  |
| 0x769 | 517                         |  |
| 0x76A | 521                         |  |
| 0x76B | 524                         |  |
| 0x76C | 528                         |  |
| 0x76D | 531                         |  |
| 0x76E | 535                         |  |
| 0x76F | 539                         |  |
| 0x770 | 543                         |  |
| 0x771 | 546                         |  |
| 0x772 | 550                         |  |
| 0x773 | 554                         |  |
| 0x774 | 558                         |  |

Table A-1 (continued) Rates Available for Rate Queues on ATM-OC3c Board

# Appendix A: Rate Queue Information

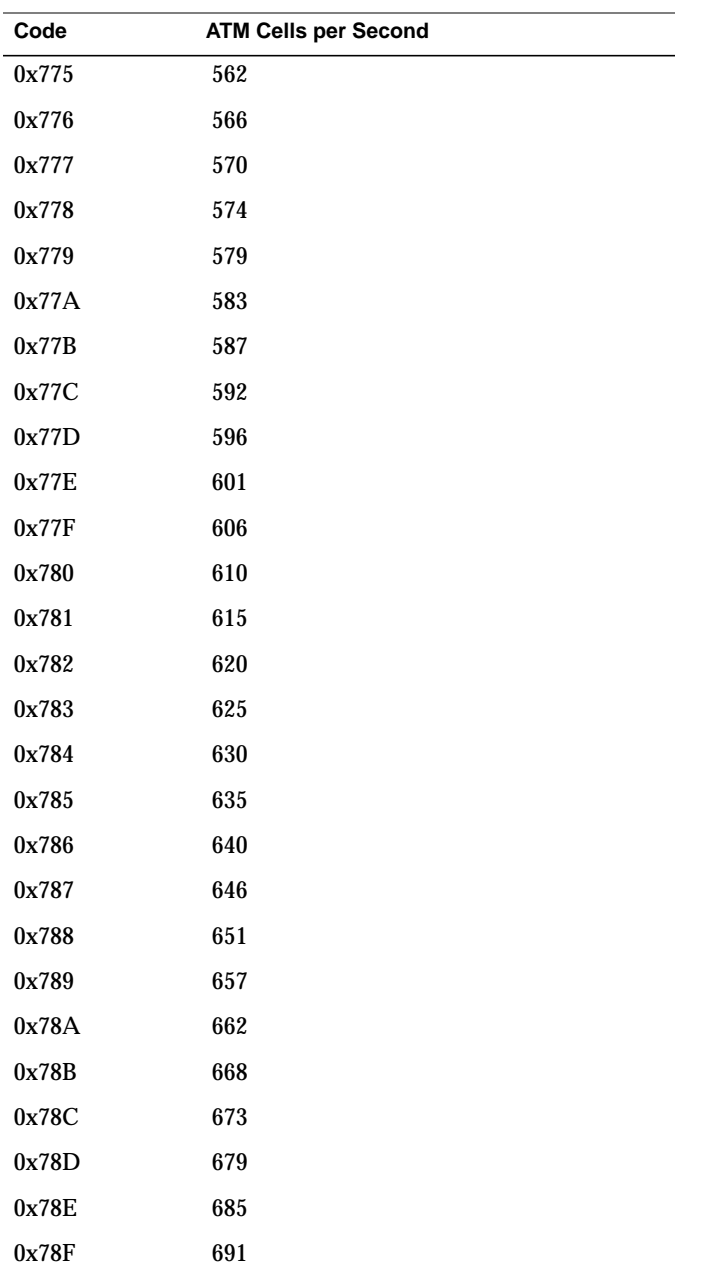

| Code  | <b>ATM Cells per Second</b> |
|-------|-----------------------------|
| 0x790 | 698                         |
| 0x791 | 704                         |
| 0x792 | 710                         |
| 0x793 | 717                         |
| 0x794 | 723                         |
| 0x795 | 730                         |
| 0x796 | 737                         |
| 0x797 | 744                         |
| 0x798 | 751                         |
| 0x799 | 758                         |
| 0x79A | 766                         |
| 0x79B | 774                         |
| 0x79C | 781                         |
| 0x79D | 789                         |
| 0x79E | 797                         |
| 0x79F | 805                         |
| 0x7A0 | 814                         |
| 0x7A1 | 822                         |
| 0x7A2 | 831                         |
| 0x7A3 | 840                         |
| 0x7A4 | 849                         |
| 0x7A5 | 859                         |
| 0x7A6 | 868                         |
| 0x7A7 | 878                         |
| 0x7A8 | 888                         |
| 0x7A9 | 898                         |
| 0x7AA | 908                         |

# Appendix A: Rate Queue Information

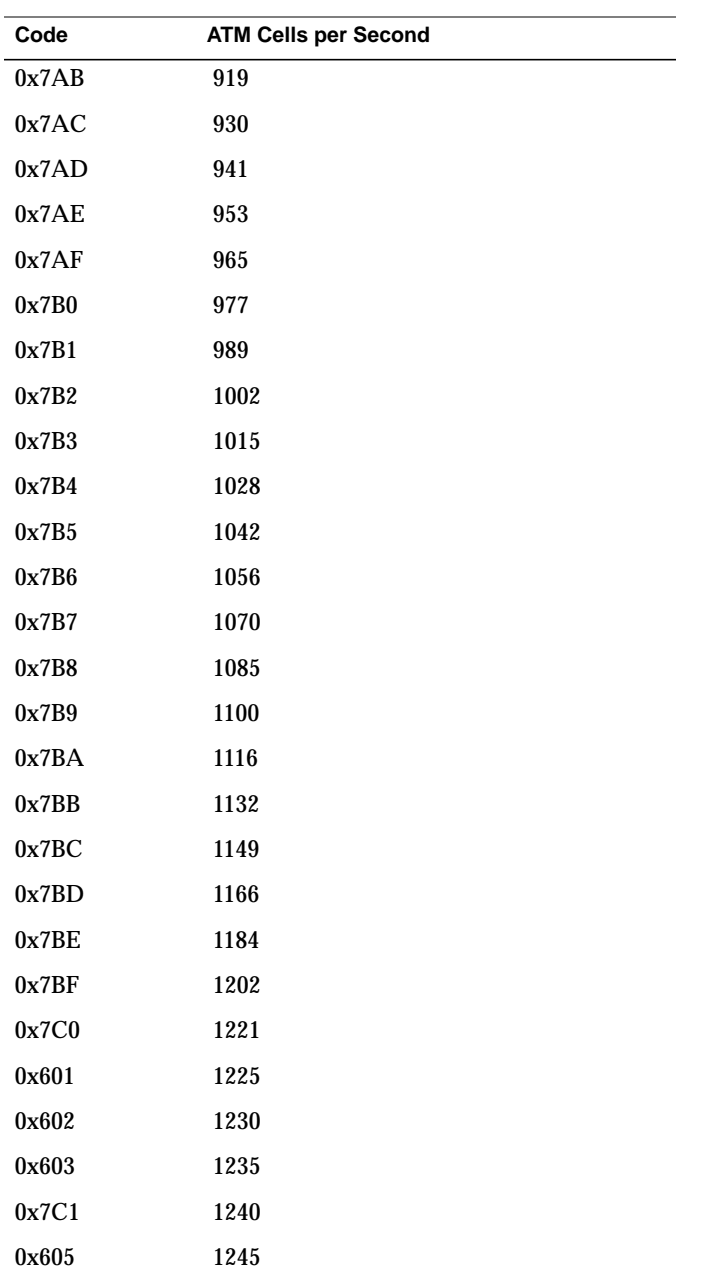
| Code  | <b>ATM Cells per Second</b> |  |
|-------|-----------------------------|--|
| 0x606 | 1250                        |  |
| 0x607 | 1255                        |  |
| 0x7C2 | 1260                        |  |
| 0x609 | 1265                        |  |
| 0x60A | 1270                        |  |
| 0x60B | 1276                        |  |
| 0x7C3 | 1281                        |  |
| 0x60D | 1286                        |  |
| 0x60E | 1291                        |  |
| 0x60F | 1297                        |  |
| 0x7C4 | 1302                        |  |
| 0x611 | 1308                        |  |
| 0x612 | 1313                        |  |
| 0x613 | 1319                        |  |
| 0x7C5 | 1324                        |  |
| 0x615 | 1330                        |  |
| 0x616 | 1335                        |  |
| 0x617 | 1341                        |  |
| 0x7C6 | 1347                        |  |
| 0x619 | 1353                        |  |
| 0x61A | 1359                        |  |
| 0x61B | 1365                        |  |
| 0x7C7 | 1371                        |  |
| 0x61D | 1377                        |  |
| 0x61E | 1383                        |  |
| 0x61F | 1389                        |  |
| 0x7C8 | 1395                        |  |

Table A-1 (continued) Rates Available for Rate Queues on ATM-OC3c Board

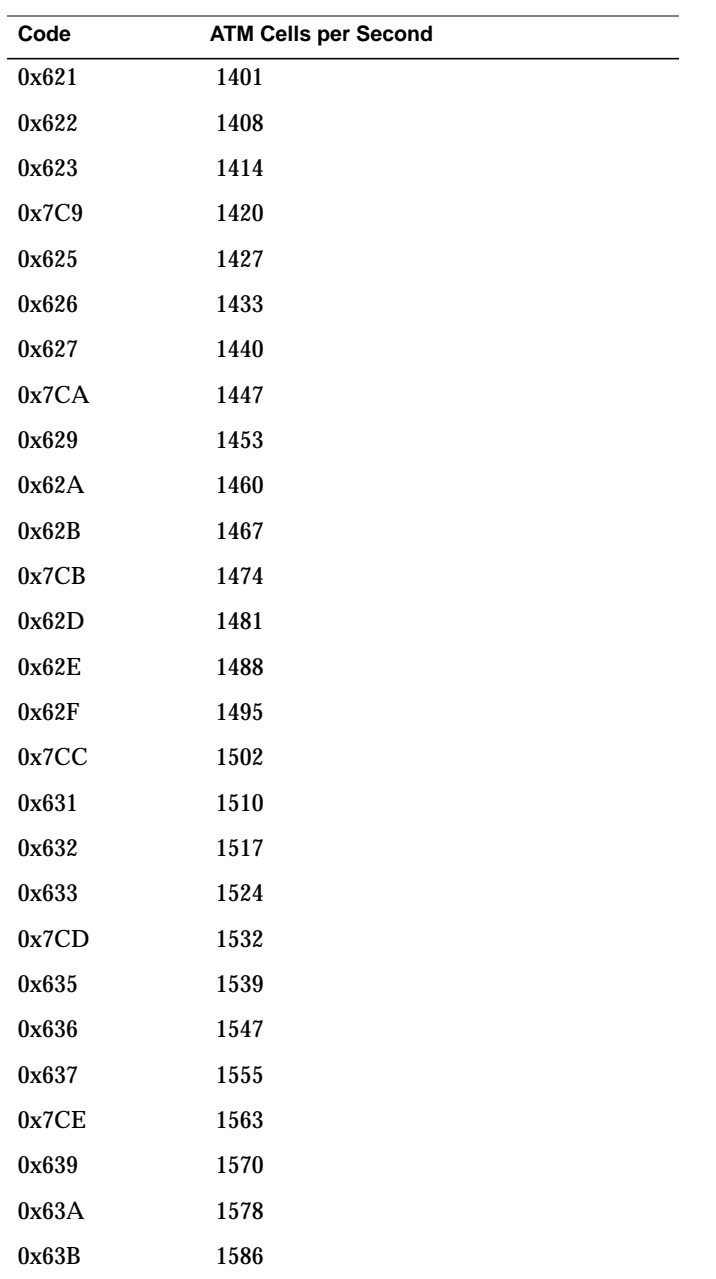

| Code  | <b>ATM Cells per Second</b> |  |
|-------|-----------------------------|--|
| 0x7CF | 1594                        |  |
| 0x63D | 1603                        |  |
| 0x63E | 1611                        |  |
| 0x63F | 1619                        |  |
| 0x7D0 | 1628                        |  |
| 0x641 | 1636                        |  |
| 0x642 | 1645                        |  |
| 0x643 | 1653                        |  |
| 0x7D1 | 1662                        |  |
| 0x645 | 1671                        |  |
| 0x646 | 1680                        |  |
| 0x647 | 1689                        |  |
| 0x7D2 | 1698                        |  |
| 0x649 | 1708                        |  |
| 0x64A | 1717                        |  |
| 0x64B | 1727                        |  |
| 0x7D3 | 1736                        |  |
| 0x64D | 1746                        |  |
| 0x64E | 1756                        |  |
| 0x64F | 1766                        |  |
| 0x7D4 | 1776                        |  |
| 0x651 | 1786                        |  |
| 0x652 | 1796                        |  |
| 0x653 | 1806                        |  |
| 0x7D5 | 1817                        |  |
| 0x655 | 1827                        |  |
| 0x656 | 1838                        |  |

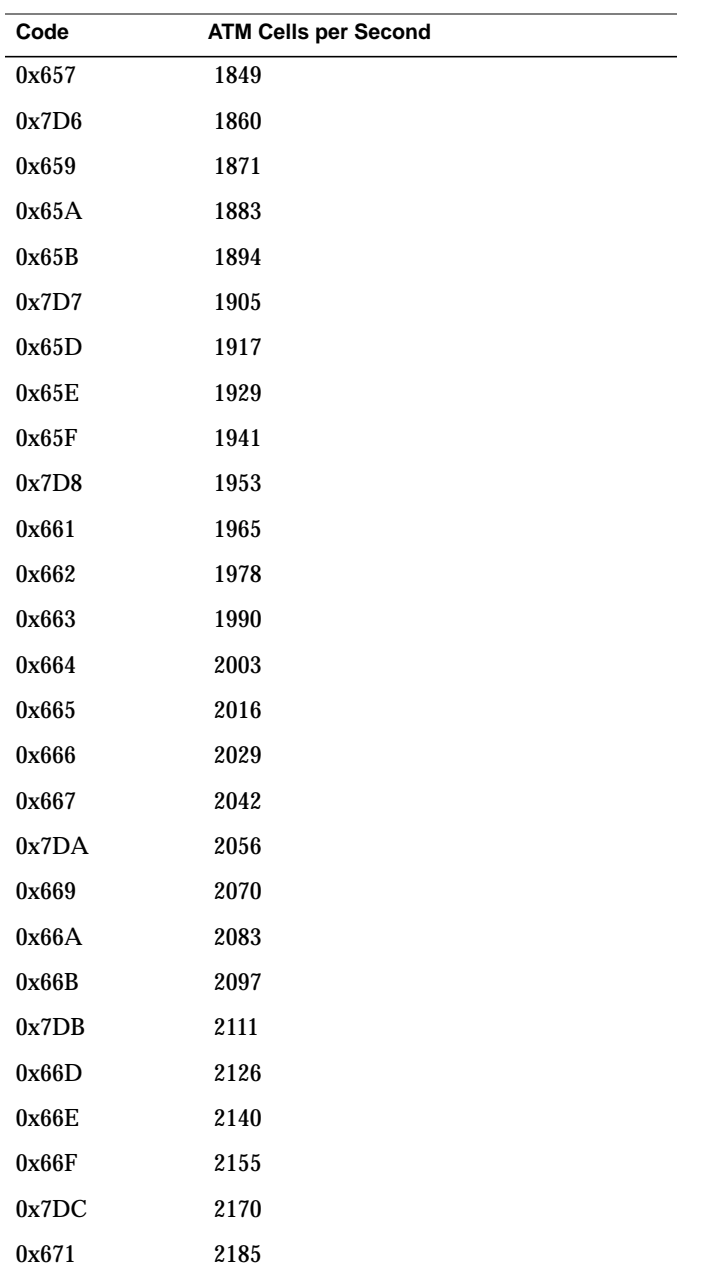

| Code  | <b>ATM Cells per Second</b> |  |
|-------|-----------------------------|--|
| 0x672 | 2201                        |  |
| 0x673 | 2216                        |  |
| 0x7DD | 2232                        |  |
| 0x675 | 2248                        |  |
| 0x676 | 2264                        |  |
| 0x677 | 2281                        |  |
| 0x7DE | 2298                        |  |
| 0x679 | 2315                        |  |
| 0x67A | 2332                        |  |
| 0x67B | 2350                        |  |
| 0x7DF | 2367                        |  |
| 0x67D | 2385                        |  |
| 0x67E | 2404                        |  |
| 0x67F | 2422                        |  |
| 0x7E0 | 2441                        |  |
| 0x681 | 2461                        |  |
| 0x682 | 2480                        |  |
| 0x683 | 2500                        |  |
| 0x7E1 | 2520                        |  |
| 0x685 | 2541                        |  |
| 0x686 | 2561                        |  |
| 0x687 | 2583                        |  |
| 0x7E2 | 2604                        |  |
| 0x689 | 2626                        |  |
| 0x68A | 2648                        |  |
| 0x68B | 2671                        |  |
| 0x7E3 | 2694                        |  |

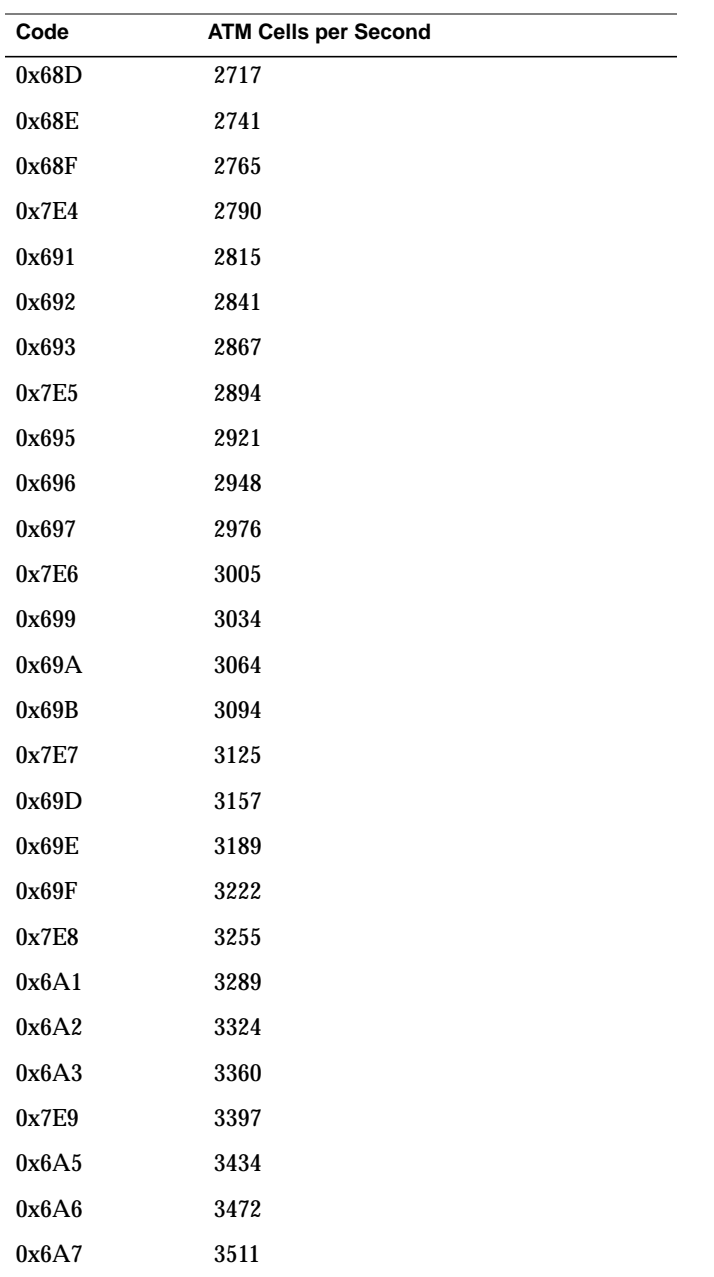

| Code  | <b>ATM Cells per Second</b> |  |
|-------|-----------------------------|--|
| 0x7EA | 3551                        |  |
| 0x6A9 | 3592                        |  |
| 0x6AA | 3634                        |  |
| 0x6AB | 3676                        |  |
| 0x7EB | 3720                        |  |
| 0x6AD | 3765                        |  |
| 0x6AE | 3811                        |  |
| 0x6AF | 3858                        |  |
| 0x7EC | 3906                        |  |
| 0x6B1 | 3956                        |  |
| 0x6B2 | 4006                        |  |
| 0x6B3 | 4058                        |  |
| 0x7ED | 4112                        |  |
| 0x6B5 | 4167                        |  |
| 0x6B6 | 4223                        |  |
| 0x6B7 | 4281                        |  |
| 0x7EE | 4340                        |  |
| 0x6B9 | 4401                        |  |
| 0x6BA | 4464                        |  |
| 0x6BB | 4529                        |  |
| 0x7EF | 4596                        |  |
| 0x6BD | 4664                        |  |
| 0x6BE | 4735                        |  |
| 0x6BF | 4808                        |  |
| 0x7F0 | 4883                        |  |
| 0x501 | 4902                        |  |
| 0x502 | 4921                        |  |

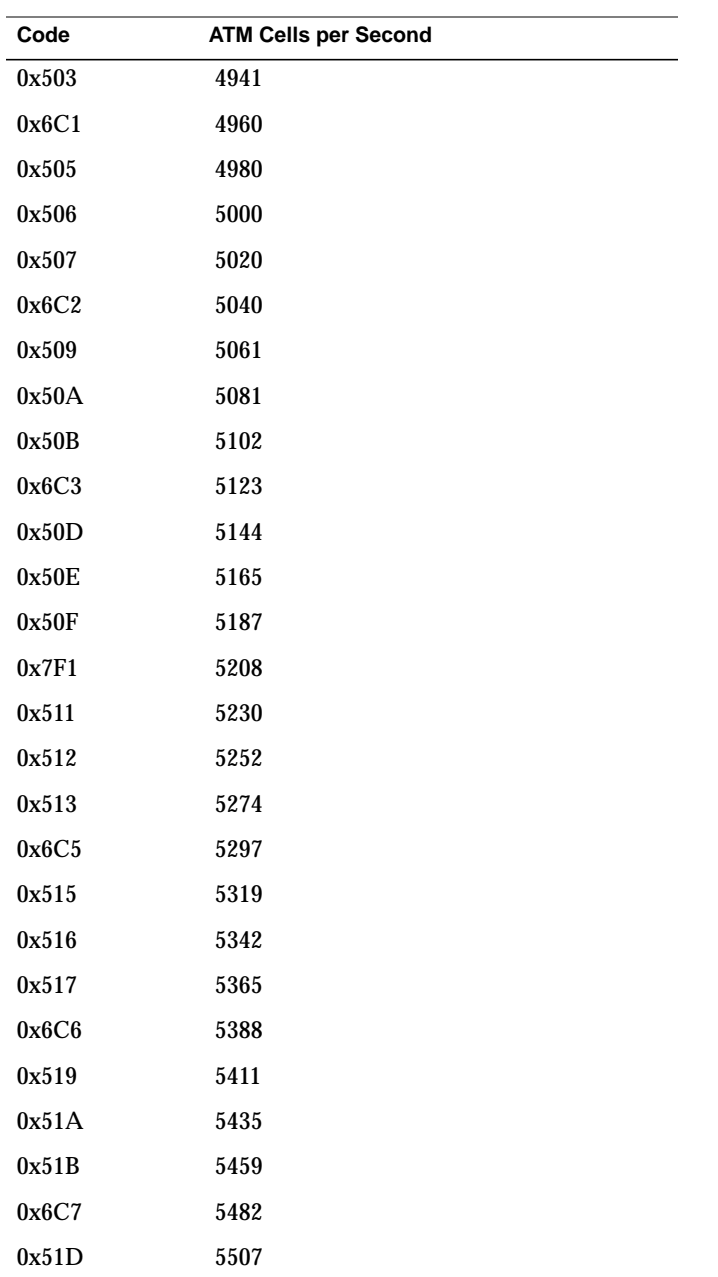

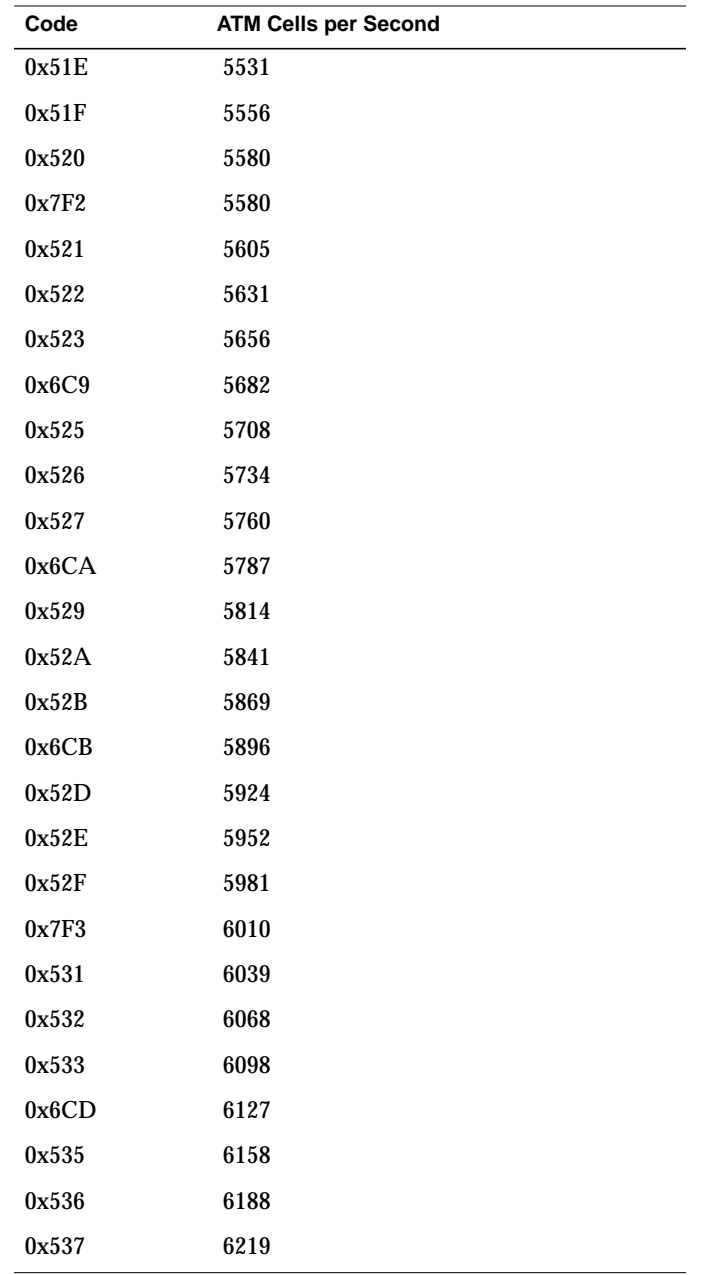

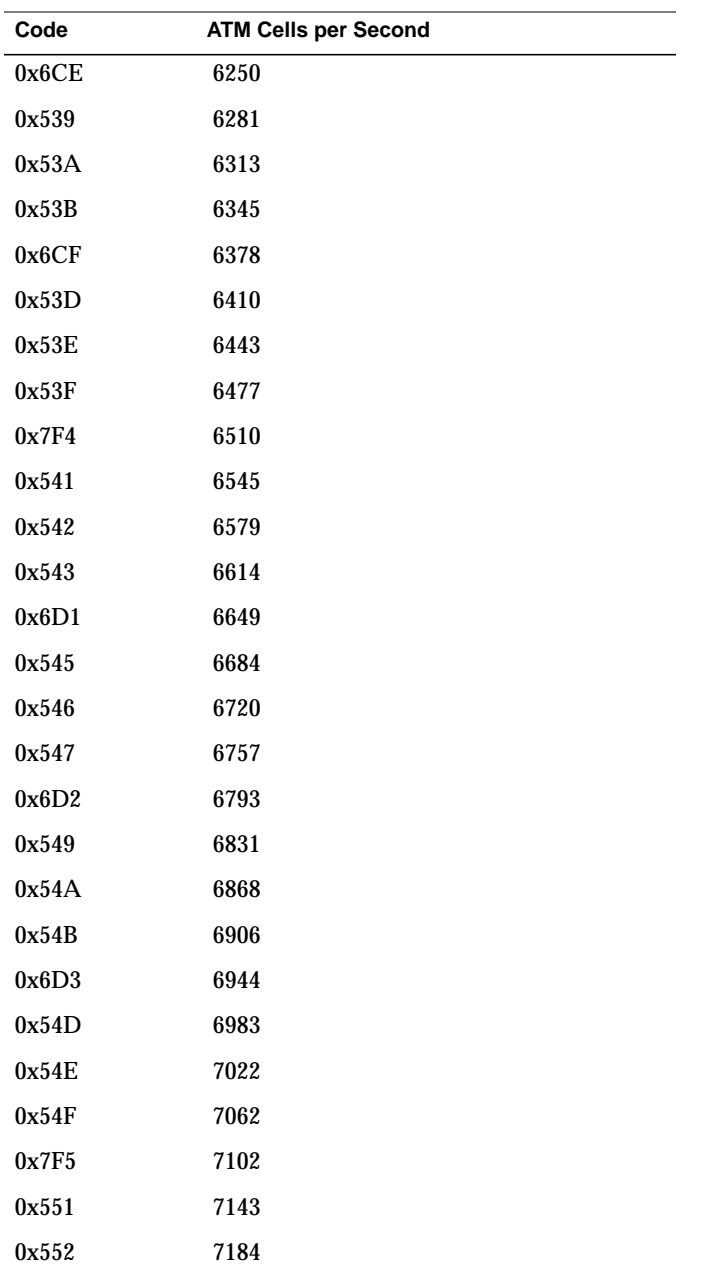

| Code  | <b>ATM Cells per Second</b> |  |
|-------|-----------------------------|--|
| 0x553 | 7225                        |  |
| 0x6D5 | 7267                        |  |
| 0x555 | 7310                        |  |
| 0x556 | 7353                        |  |
| 0x557 | 7396                        |  |
| 0x6D6 | 7440                        |  |
| 0x559 | 7485                        |  |
| 0x55A | 7530                        |  |
| 0x55B | 7576                        |  |
| 0x6D7 | 7622                        |  |
| 0x55D | 7669                        |  |
| 0x55E | 7716                        |  |
| 0x55F | 7764                        |  |
| 0x7F6 | 7813                        |  |
| 0x561 | 7862                        |  |
| 0x562 | 7911                        |  |
| 0x563 | 7962                        |  |
| 0x6D9 | 8013                        |  |
| 0x565 | 8065                        |  |
| 0x566 | 8117                        |  |
| 0x567 | 8170                        |  |
| 0x6DA | 8224                        |  |
| 0x569 | 8278                        |  |
| 0x56A | 8333                        |  |
| 0x56B | 8389                        |  |
| 0x6DB | 8446                        |  |
| 0x56D | 8503                        |  |

Table A-1 (continued) Rates Available for Rate Queues on ATM-OC3c Board

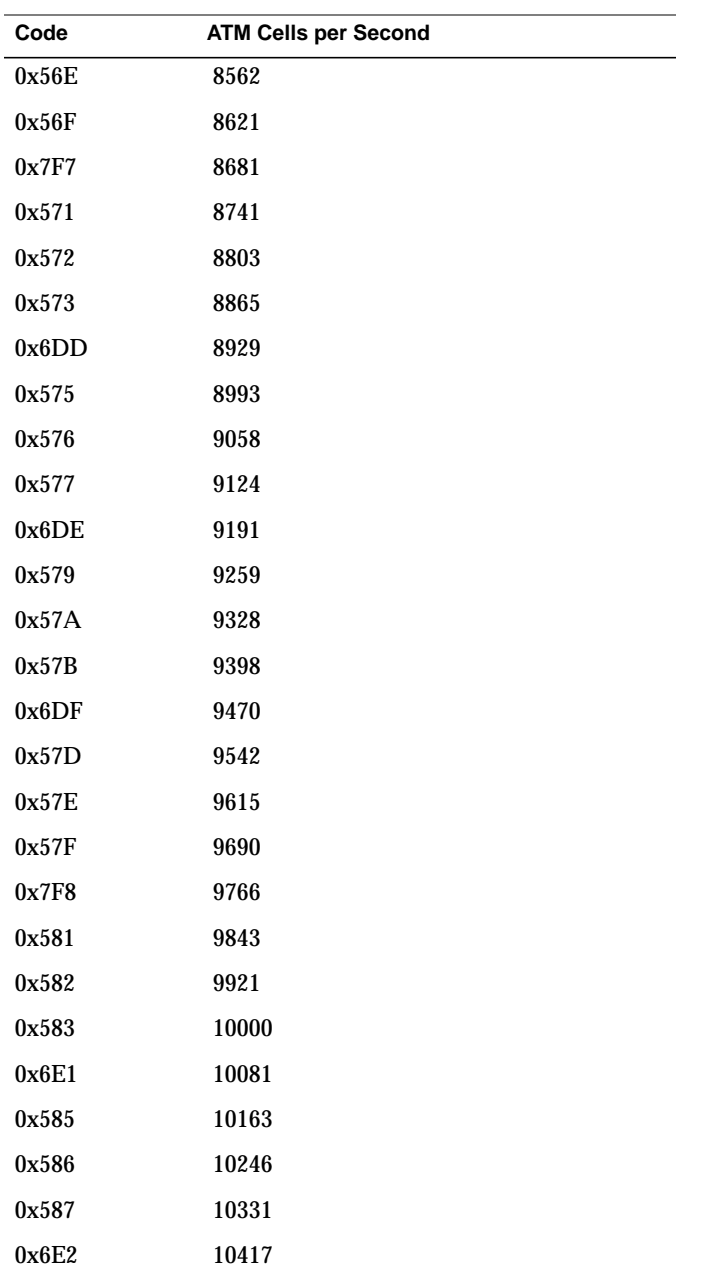

| Code  | <b>ATM Cells per Second</b> |  |
|-------|-----------------------------|--|
| 0x589 | 10504                       |  |
| 0x58A | 10593                       |  |
| 0x58B | 10684                       |  |
| 0x6E3 | 10776                       |  |
| 0x58D | 10870                       |  |
| 0x58E | 10965                       |  |
| 0x58F | 11062                       |  |
| 0x7F9 | 11161                       |  |
| 0x591 | 11261                       |  |
| 0x592 | 11364                       |  |
| 0x593 | 11468                       |  |
| 0x6E5 | 11574                       |  |
| 0x595 | 11682                       |  |
| 0x596 | 11792                       |  |
| 0x597 | 11905                       |  |
| 0x598 | 12019                       |  |
| 0x6E6 | 12019                       |  |
| 0x599 | 12136                       |  |
| 0x59A | 12255                       |  |
| 0x59B | 12376                       |  |
| 0x6E7 | 12500                       |  |
| 0x59D | 12626                       |  |
| 0x59E | 12755                       |  |
| 0x59F | 12887                       |  |
| 0x7FA | 13021                       |  |
| 0x5A1 | 13158                       |  |
| 0x5A2 | 13298                       |  |

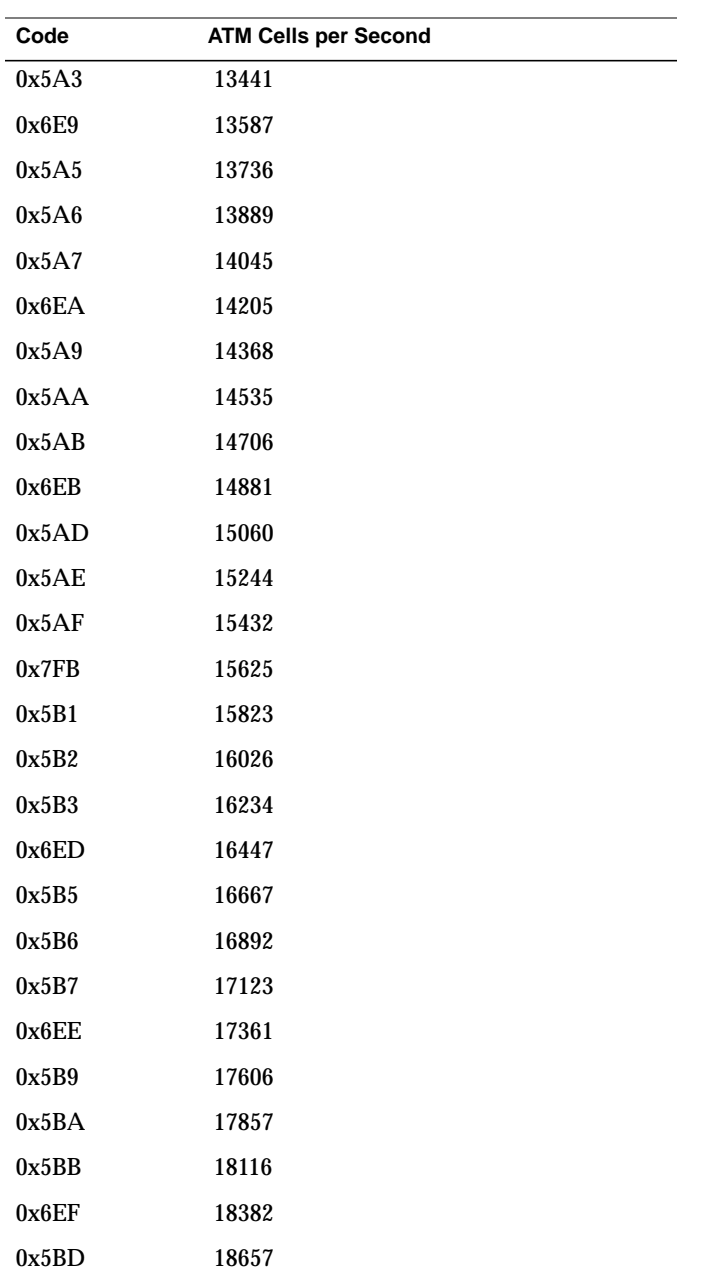

| Code  | <b>ATM Cells per Second</b> |  |
|-------|-----------------------------|--|
| 0x5BE | 18939                       |  |
| 0x5BF | 19231                       |  |
| 0x7FC | 19531                       |  |
| 0x401 | 19608                       |  |
| 0x402 | 19685                       |  |
| 0x403 | 19763                       |  |
| 0x5C1 | 19841                       |  |
| 0x405 | 19920                       |  |
| 0x406 | 20000                       |  |
| 0x407 | 20080                       |  |
| 0x5C2 | 20161                       |  |
| 0x409 | 20243                       |  |
| 0x40A | 20325                       |  |
| 0x40B | 20408                       |  |
| 0x5C3 | 20492                       |  |
| 0x40D | 20576                       |  |
| 0x40E | 20661                       |  |
| 0x40F | 20747                       |  |
| 0x6F1 | 20833                       |  |
| 0x411 | 20921                       |  |
| 0x412 | 21008                       |  |
| 0x413 | 21097                       |  |
| 0x5C5 | 21186                       |  |
| 0x415 | 21277                       |  |
| 0x416 | 21368                       |  |
| 0x417 | 21459                       |  |
| 0x5C6 | 21552                       |  |

Table A-1 (continued) Rates Available for Rate Queues on ATM-OC3c Board

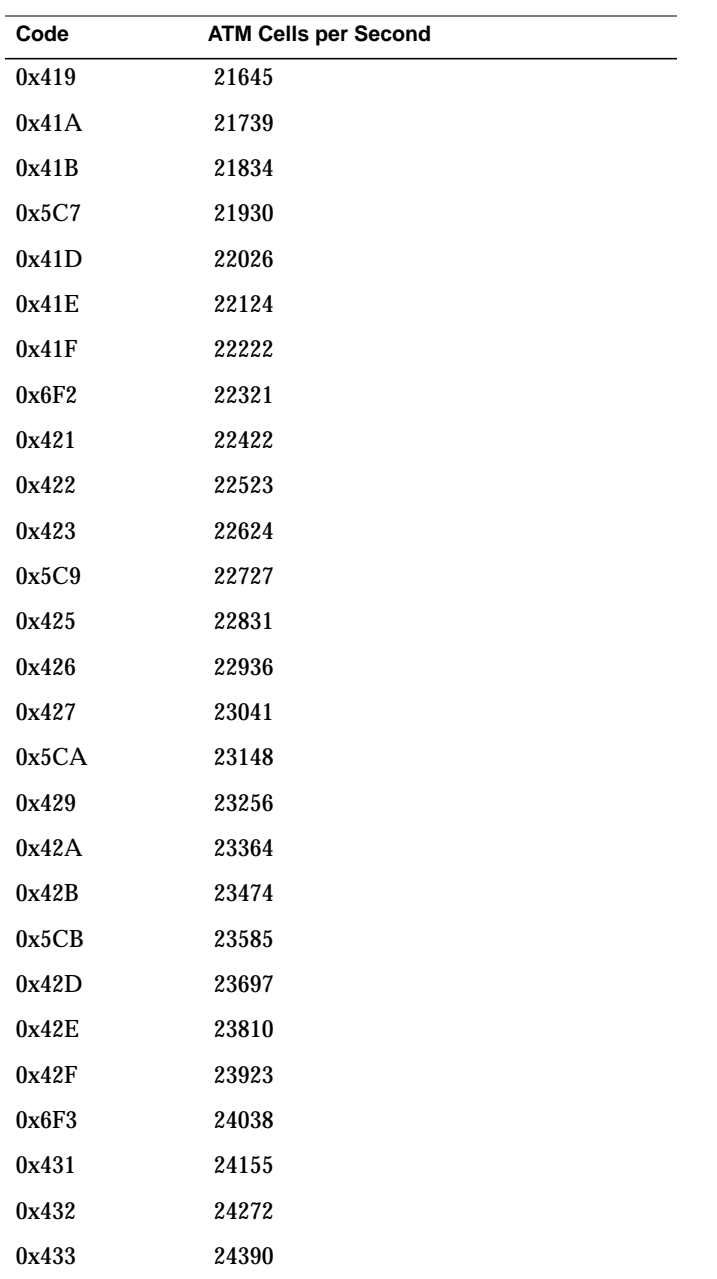

| Code  | <b>ATM Cells per Second</b> |  |
|-------|-----------------------------|--|
| 0x5CD | 24510                       |  |
| 0x435 | 24631                       |  |
| 0x436 | 24752                       |  |
| 0x437 | 24876                       |  |
| 0x5CE | 25000                       |  |
| 0x439 | 25126                       |  |
| 0x43A | 25253                       |  |
| 0x43B | 25381                       |  |
| 0x5CF | 25510                       |  |
| 0x43D | 25641                       |  |
| 0x43E | 25773                       |  |
| 0x43F | 25907                       |  |
| 0x7FD | 26042                       |  |
| 0x441 | 26178                       |  |
| 0x442 | 26316                       |  |
| 0x443 | 26455                       |  |
| 0x5D1 | 26596                       |  |
| 0x445 | 26738                       |  |
| 0x446 | 26882                       |  |
| 0x447 | 27027                       |  |
| 0x5D2 | 27174                       |  |
| 0x449 | 27322                       |  |
| 0x44A | 27473                       |  |
| 0x44B | 27624                       |  |
| 0x5D3 | 27778                       |  |
| 0x44D | 27933                       |  |
| 0x44E | 28090                       |  |

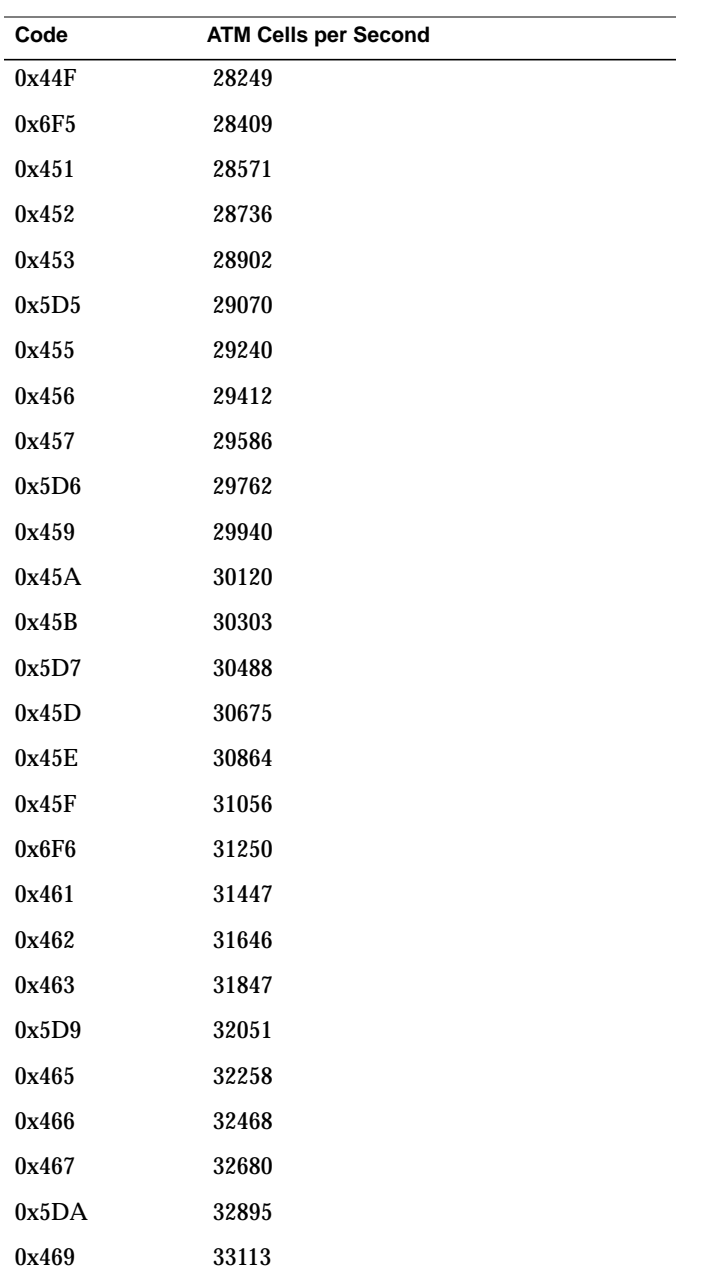

| Code  | <b>ATM Cells per Second</b> |  |
|-------|-----------------------------|--|
| 0x46A | 33333                       |  |
| 0x46B | 33557                       |  |
| 0x5DB | 33784                       |  |
| 0x46D | 34014                       |  |
| 0x46E | 34247                       |  |
| 0x46F | 34483                       |  |
| 0x6F7 | 34722                       |  |
| 0x471 | 34965                       |  |
| 0x472 | 35211                       |  |
| 0x473 | 35461                       |  |
| 0x5DD | 35714                       |  |
| 0x475 | 35971                       |  |
| 0x476 | 36232                       |  |
| 0x477 | 36496                       |  |
| 0x5DE | 36765                       |  |
| 0x479 | 37037                       |  |
| 0x47A | 37313                       |  |
| 0x47B | 37594                       |  |
| 0x5DF | 37879                       |  |
| 0x47D | 38168                       |  |
| 0x47E | 38462                       |  |
| 0x47F | 38760                       |  |
| 0x7FE | 39063                       |  |
| 0x481 | 39370                       |  |
| 0x482 | 39683                       |  |
| 0x483 | 40000                       |  |
| 0x5E1 | 40323                       |  |

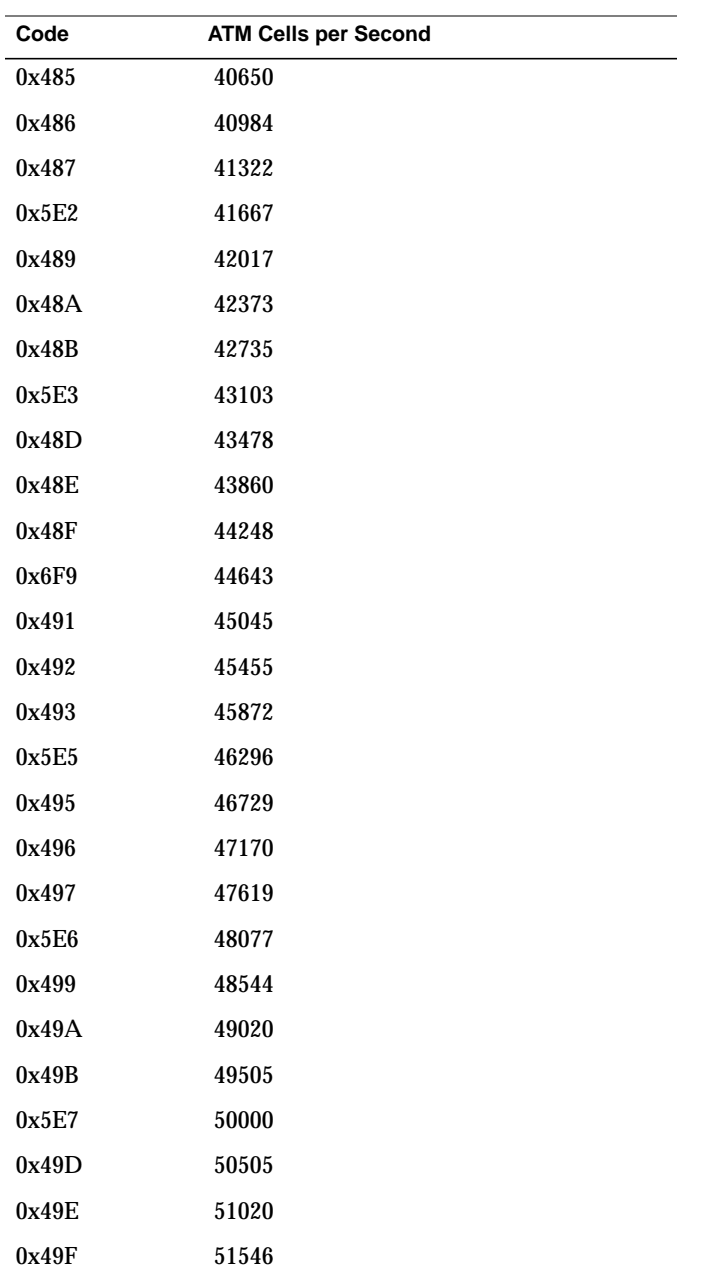

| Code  | <b>ATM Cells per Second</b> |  |
|-------|-----------------------------|--|
| 0x6FA | 52083                       |  |
| 0x4A1 | 52632                       |  |
| 0x4A2 | 53191                       |  |
| 0x4A3 | 53763                       |  |
| 0x5E9 | 54348                       |  |
| 0x4A5 | 54945                       |  |
| 0x4A6 | 55556                       |  |
| 0x4A8 | 56818                       |  |
| 0x5EA | 56818                       |  |
| 0x4A9 | 57471                       |  |
| 0x4AA | 58140                       |  |
| 0x4AB | 58824                       |  |
| 0x5EB | 59524                       |  |
| 0x4AD | 60241                       |  |
| 0x4AE | 60976                       |  |
| 0x4AF | 61728                       |  |
| 0x6FB | 62500                       |  |
| 0x4B1 | 63291                       |  |
| 0x4B2 | 64103                       |  |
| 0x4B3 | 64935                       |  |
| 0x5ED | 65789                       |  |
| 0x4B5 | 66667                       |  |
| 0x4B6 | 67568                       |  |
| 0x4B7 | 68493                       |  |
| 0x5EE | 69444                       |  |
| 0x4B9 | 70423                       |  |
| 0x4BA | 71429                       |  |

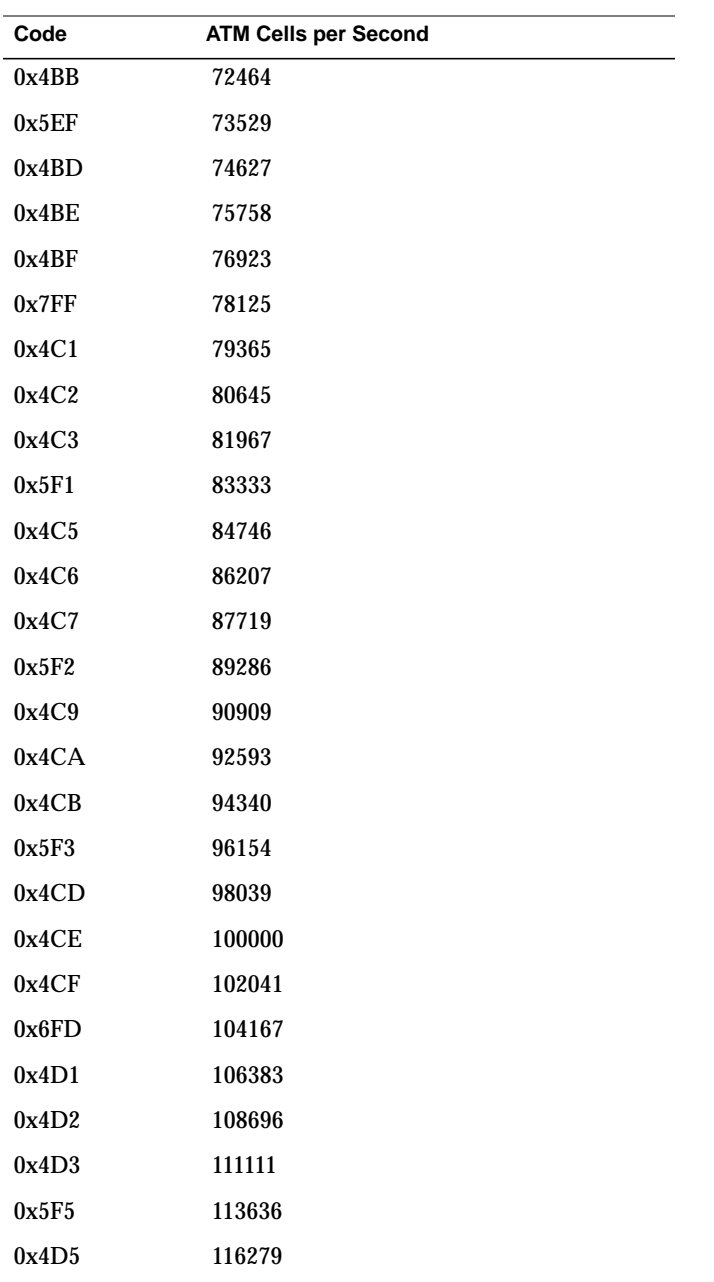

| Code  | <b>ATM Cells per Second</b>                                                           |
|-------|---------------------------------------------------------------------------------------|
| 0x4D6 | 119048                                                                                |
| 0x4D7 | 121951                                                                                |
| 0x5F6 | 125000                                                                                |
| 0x4D9 | 128205                                                                                |
| 0x4DA | 131579                                                                                |
| 0x4DB | 135135                                                                                |
| 0x5F7 | 138889                                                                                |
| 0x4DD | 142857                                                                                |
| 0x4DE | 147059                                                                                |
| 0x4DF | 151515                                                                                |
| 0x6FE | 156250                                                                                |
| 0x4E1 | 161290                                                                                |
| 0x4E2 | 166667                                                                                |
| 0x4E3 | 172414                                                                                |
| 0x5F9 | 178571                                                                                |
| 0x4E5 | 185185                                                                                |
| 0x4E6 | 192308                                                                                |
| 0x4E7 | 200000                                                                                |
| 0x4E8 | 208333                                                                                |
| 0x5FA | 208333                                                                                |
| 0x4E9 | 217391                                                                                |
| 0x4EA | 227273                                                                                |
| 0x4EB | 238095                                                                                |
| 0x5FB | 250000                                                                                |
| 0x4ED | 263158                                                                                |
|       | Do not count on exceeding the rate (in<br>aggregate) listed the cell above this line. |

Table A-1 (continued) Rates Available for Rate Queues on ATM-OC3c Board

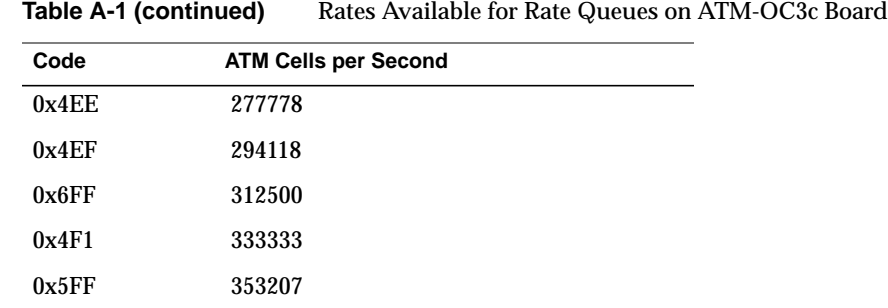

# International Alphabet 5

This appendix contains the International Alphabet 5 (IA5) character set.

| <b>Character</b>           | <b>Binary Value</b><br>(hexadecimal notation) |
|----------------------------|-----------------------------------------------|
| Control @, NULL            | 0x00                                          |
| Control A, SOH             | 0x01                                          |
| Control B, STX             | 0x02                                          |
| Control C, ETX             | 0x03                                          |
| Control D, EOT             | 0x04                                          |
| Control E, ENQ             | 0x05                                          |
| Control F, ACK             | 0x06                                          |
| Control G, BELL            | 0x07                                          |
| Control H, Backspace       | 0x08                                          |
| Control I, HTAB            | 0x09                                          |
| Control J. Line feed       | 0x0A                                          |
| Control K, VT              | 0x0B                                          |
| Control L, Form feed       | 0x0C                                          |
| Control M, Carriage return | 0x0D                                          |
| Control N, SO              | 0x0E                                          |
| Control O, SI              | 0x0F                                          |
| Control P, DLE             | 0x10                                          |
| Control Q, DC1             | 0x11                                          |

**Table B-1** Binary Values for IA5 Characters

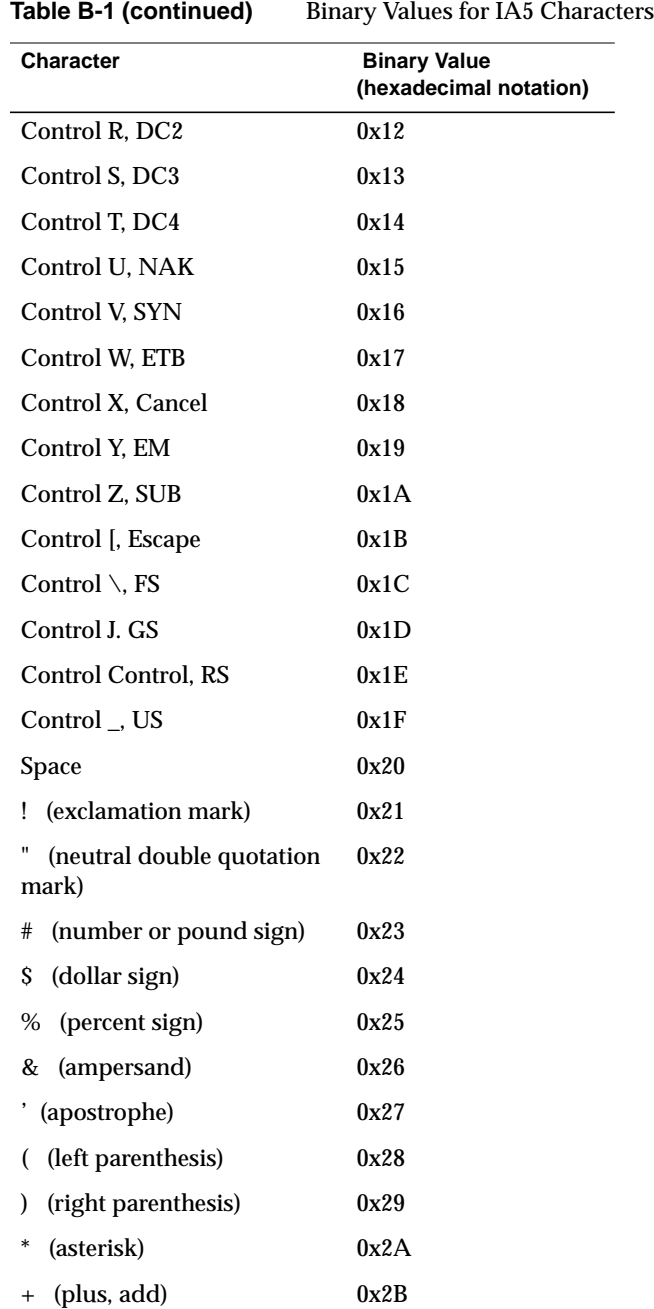

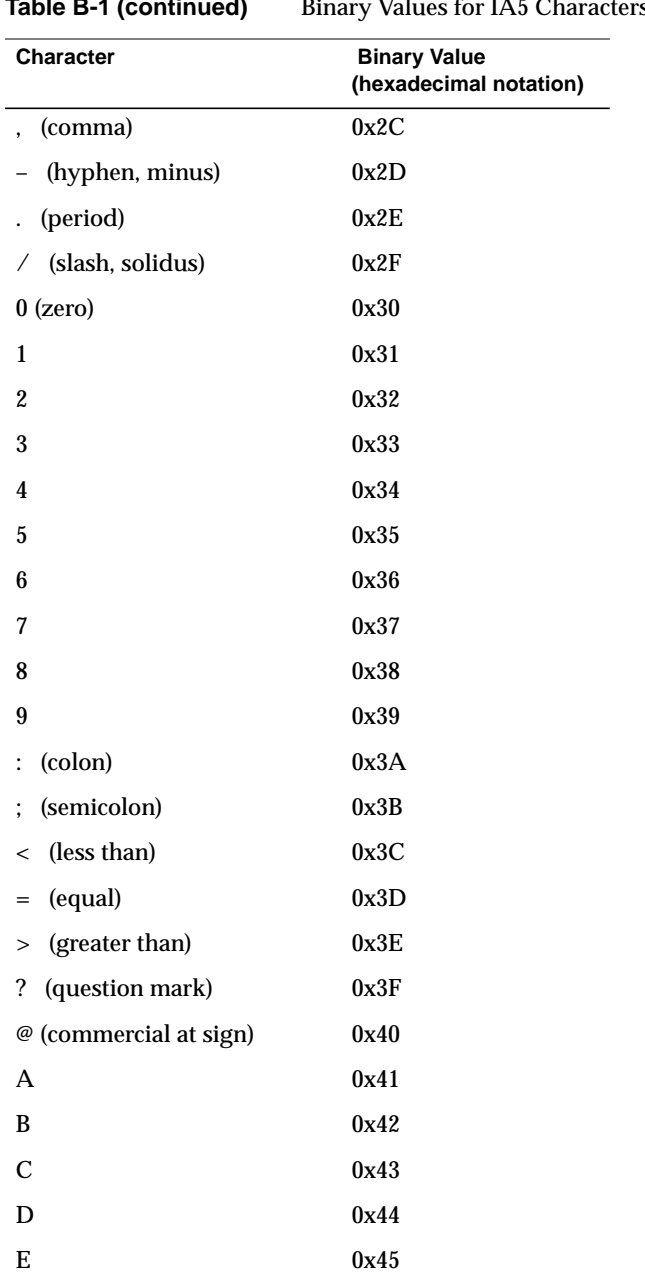

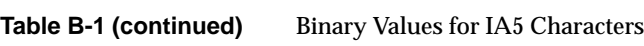

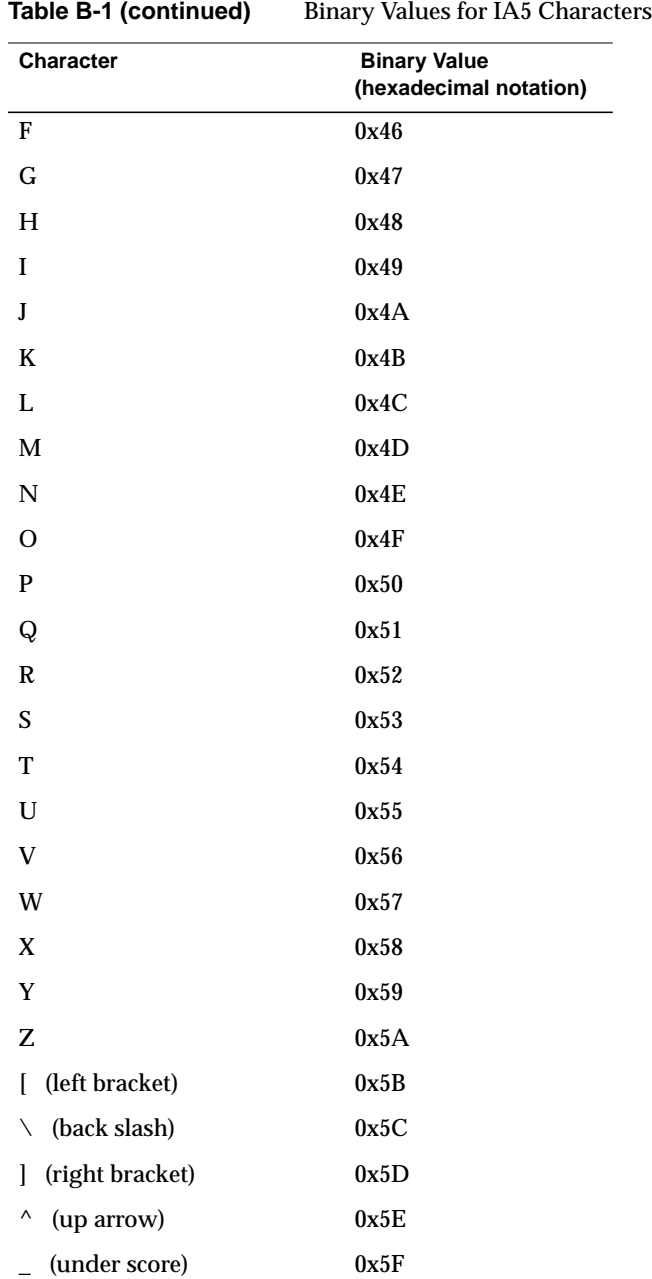

**192**

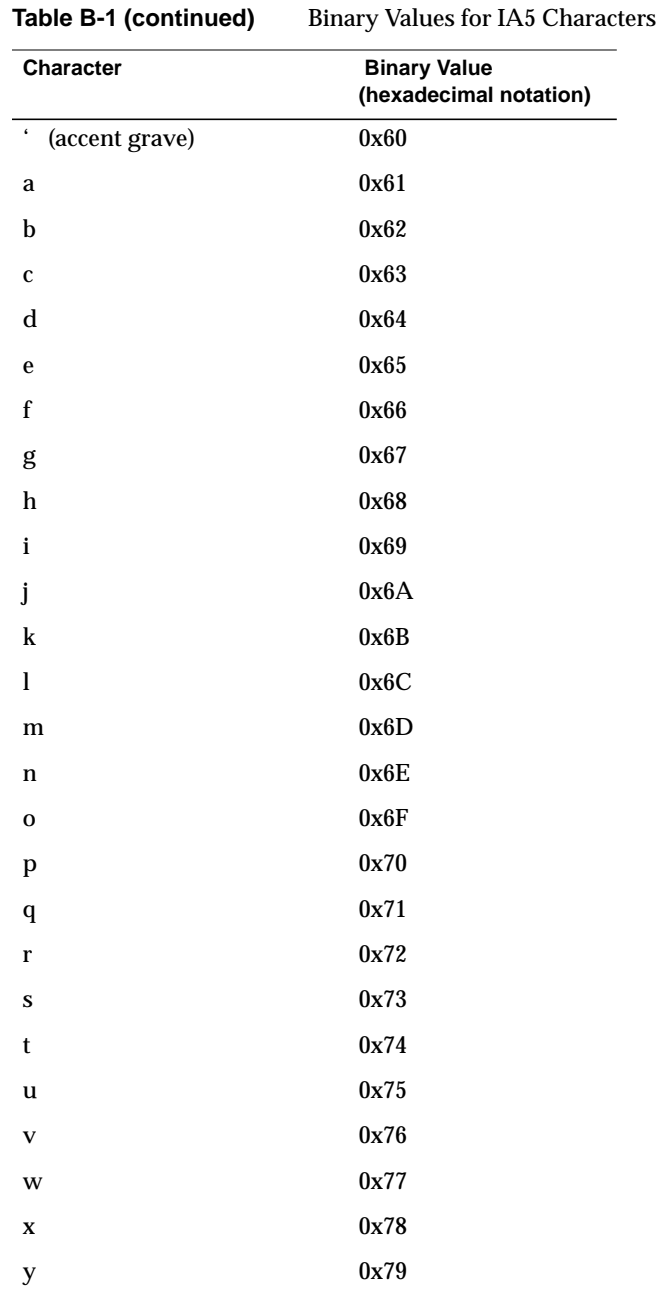

**193**

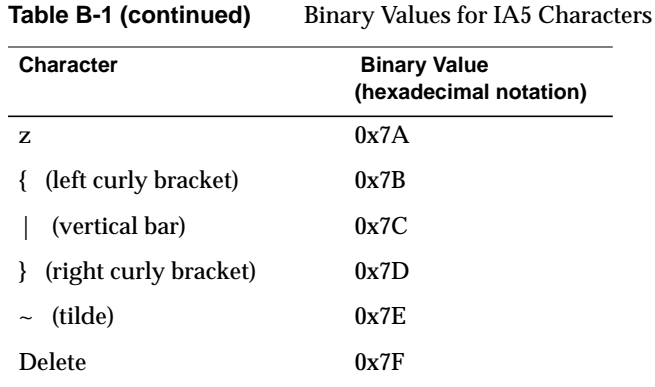

## **Cause and Diagnostic Codes**

This appendix describes the information that is returned with ATM signalling requests. The cause codes that are described are provided as out values (in the reject\_reason\_t data structure or in the *cause* field of other data structures) for many of the ATM Signalling commands. The value in the *cause* field matches the numbers assigned by the ATM UNI standard to the message texts.

Table C-1 lists the cause codes (content of *cause* field) that are used by implementations that conform to the *ATM User-Network Interface Specification* (ATM UNI) standard. The "Comments" column points out codes that are specific to particular versions of the ATM UNI (for example, 3.0 and 3.1). Table C-2 lists implementation-specific (local) cause codes used by the IRIS ATM Signalling software. Table C-3 summarizes the diagnostic information that accompanies some of the cause codes. IRIS ATM does not currently pass these up to the higher-layer applications.

| <b>Text for ATM UNI Cause</b>         | cause<br>Field | <b>Valuefor Comments</b>                                     |
|---------------------------------------|----------------|--------------------------------------------------------------|
| Unallocated / Unassigned Number       | 1              | Additional information<br>may be supplied. See<br>Table C-3. |
| No Route to Specified Transit Network | 2              |                                                              |
| No Route to Destination               | 3              | Additional information<br>may be supplied. See<br>Table C-3. |
| Unacceptable VPCI_VCI                 | 10             |                                                              |
| Normal 3.1                            | 16             | Not used with UNI 3.0.<br>Used only with UNI 3.1             |

**Table C-1** ATM UNI Cause Codes

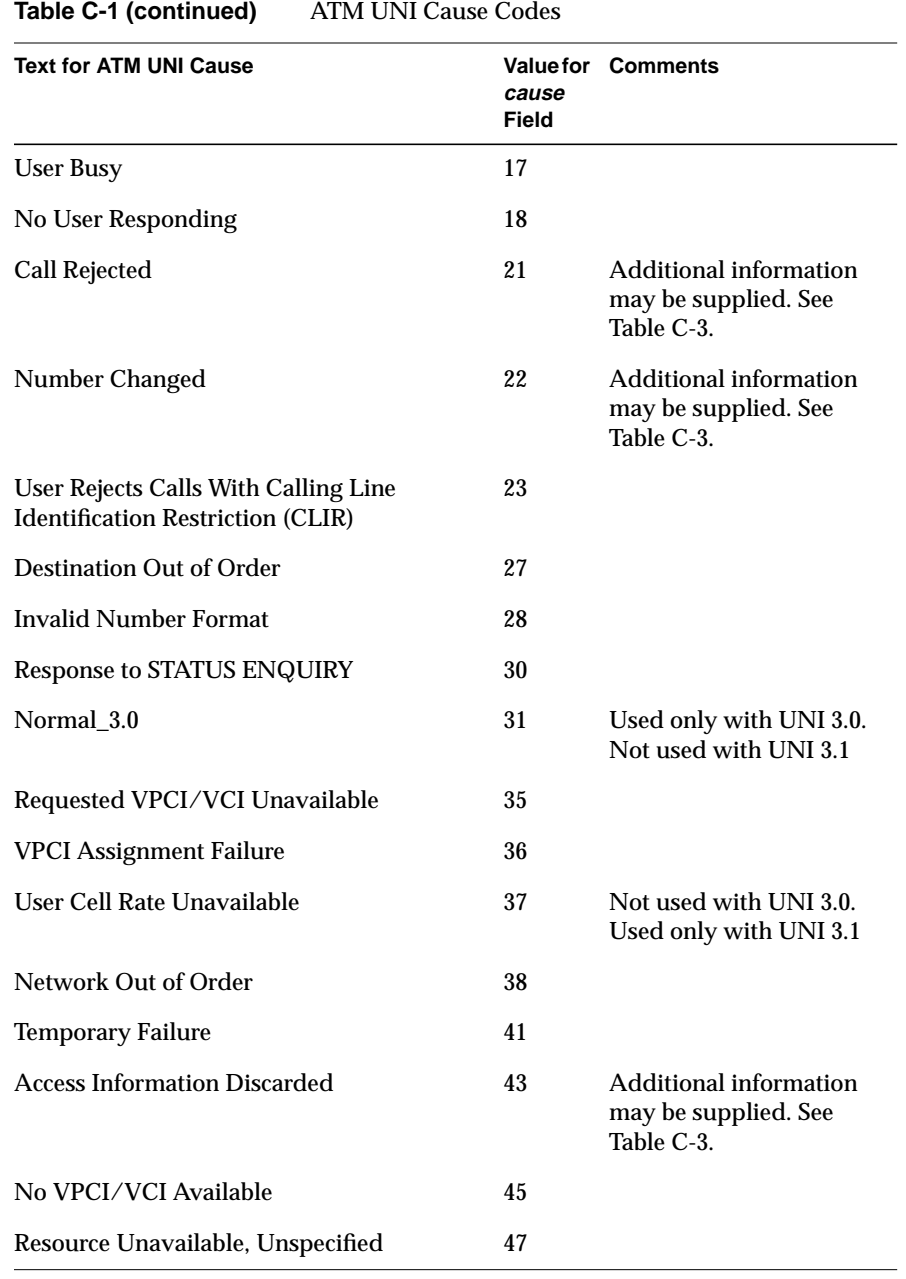

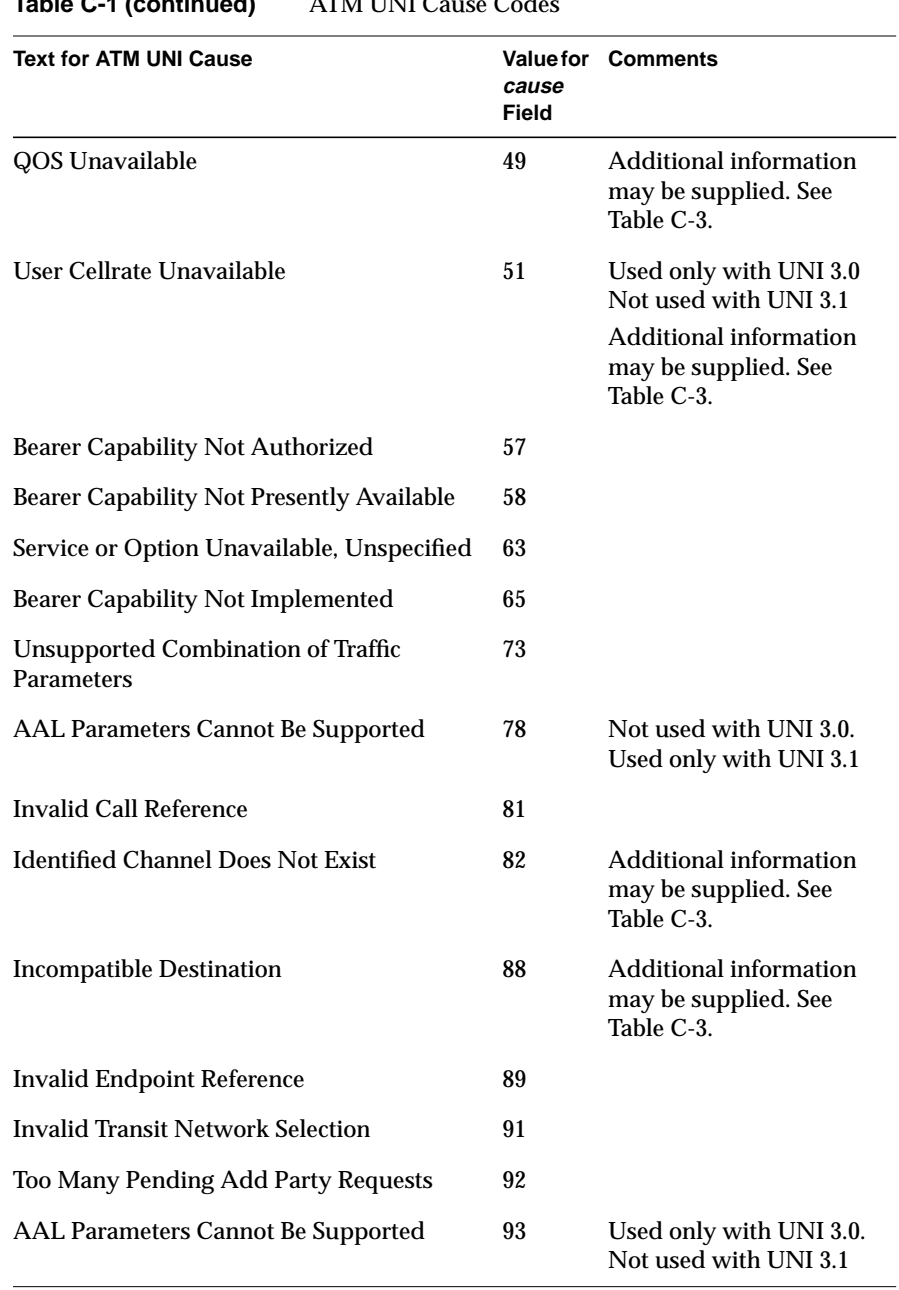

#### **Table C-1 (continued)** ATM UNI Cause Codes

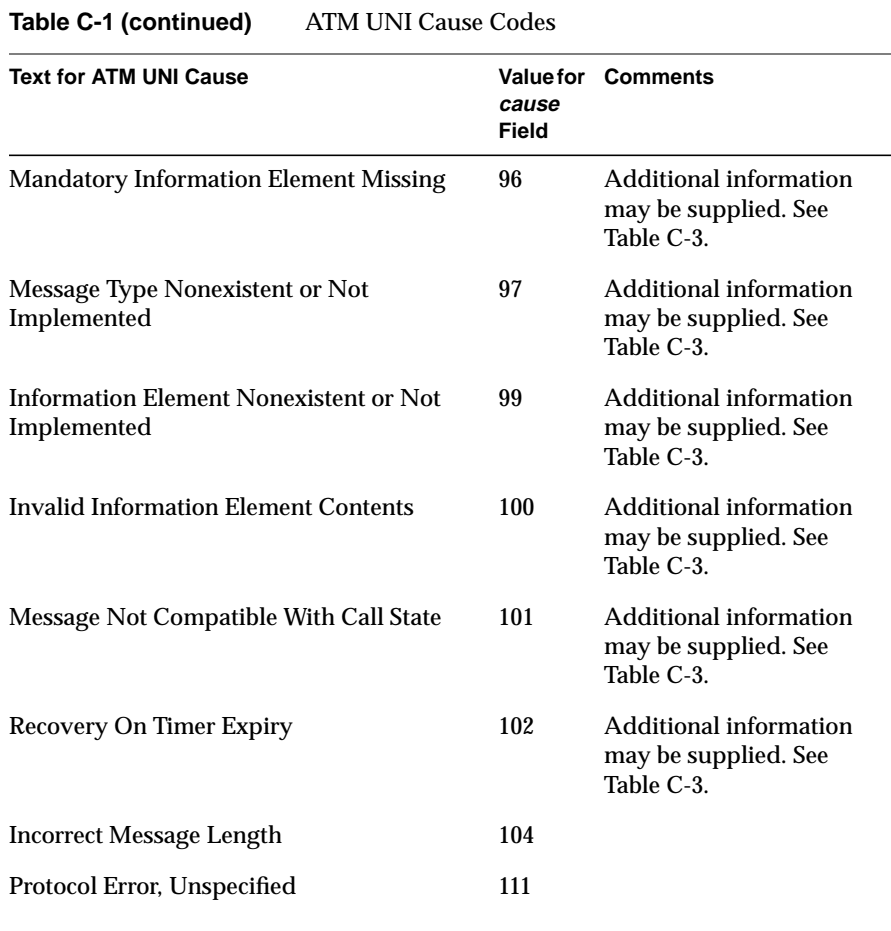

| <b>Text for SGI Cause</b> |                             |                                                                               |
|---------------------------|-----------------------------|-------------------------------------------------------------------------------|
|                           | Value for<br>cause<br>Field | <b>Comments</b>                                                               |
| <b>CAUSE LOCALERROR</b>   | 128                         | Local Error: unknown driver or signalling-daemon error                        |
| <b>CAUSE ALREADY</b>      | 129                         | Registration denied: BLLI already taken, or application<br>already registered |
| CAUSE_INVALBESTEFFORT     | 130                         | Best Effort requires that both directions be Best Effort &<br>$QOS_0$         |
| CAUSE_INVALCELLRATE       | 131                         | Invalid cellrate field                                                        |
| CAUSE_INVALBLLI           | 132                         | Invalid broadband low layer information (blli) code specified                 |
| CAUSE INVALBEARERCLASS    | 133                         | Invalid bearer class                                                          |
| CAUSE INVALADDRESSFMT     | 134                         | Invalid address format                                                        |
| CAUSE_NOTMULTI            | 135                         | Add or drop party on a point-to-point call                                    |
| CAUSE PARTYHANDLEINUSE    | 136                         | Trying to add a party using a party handle that has already<br>been used      |
| CAUSE INVALPARTYHANDLE    | 137                         | Request was dropped because the party handle was not<br>found                 |

**Table C-2** SGI Cause Codes

| <b>Accompanying ATM UNI</b><br>Cause         | <b>ATM UNI</b><br><b>Diagnostic</b><br><b>Provided</b> | <b>Diagnostic Values</b>                                                                                                    |
|----------------------------------------------|--------------------------------------------------------|----------------------------------------------------------------------------------------------------|
| Unallocated / Unassigned One octet<br>Number |                                                        | The diagnostics <sup>a</sup> provide the following<br>information: a description of the<br>condition, whether the condition is<br>normal or abnormal, and who supplied the<br>diagnostic:<br>condition $n/a$<br>who                                                                                                    |
|                                              |                                                        | 0x80 Unknown normal provider<br>0x81 Permanent normal provider<br>0x82 Transient normal provider<br>0x84 Unknown abnormal provider<br>0x85 Permanent abnormal provider<br>0x86 Transient abnormal provider<br>0x88 Unknown normal user<br>0x89 Permanent normal user<br>0x8A Transient normal user<br>0x8C Unknown abnormal user<br>0x8D Permanent abnormal user<br>0x8E Transient abnormal user |
| Call Rejected                                | Two octets                                             | The diagnostics provide the following<br>information: the first octet contains the<br>reason, and a description of the<br>condition. The second octet contains<br>either user-specific values or the<br>identifier for the ATM UNI information<br>element (IE), whichever is appropriate.<br>reason condition                                                                                    |
|                                              |                                                        | 0x80 user-specific unknown<br>0x81 user-specific permanent<br>0x82 user-specific transient<br>0x84 IE missing unknown<br>0x85 IE missing permanent<br>0x86 IE missing transient<br>0x88 IE missing unknown<br>0x89 IE missing permanent<br>0x8A IE missing transient                                                                                                    |

**Table C-3** ATM UNI Diagnostics
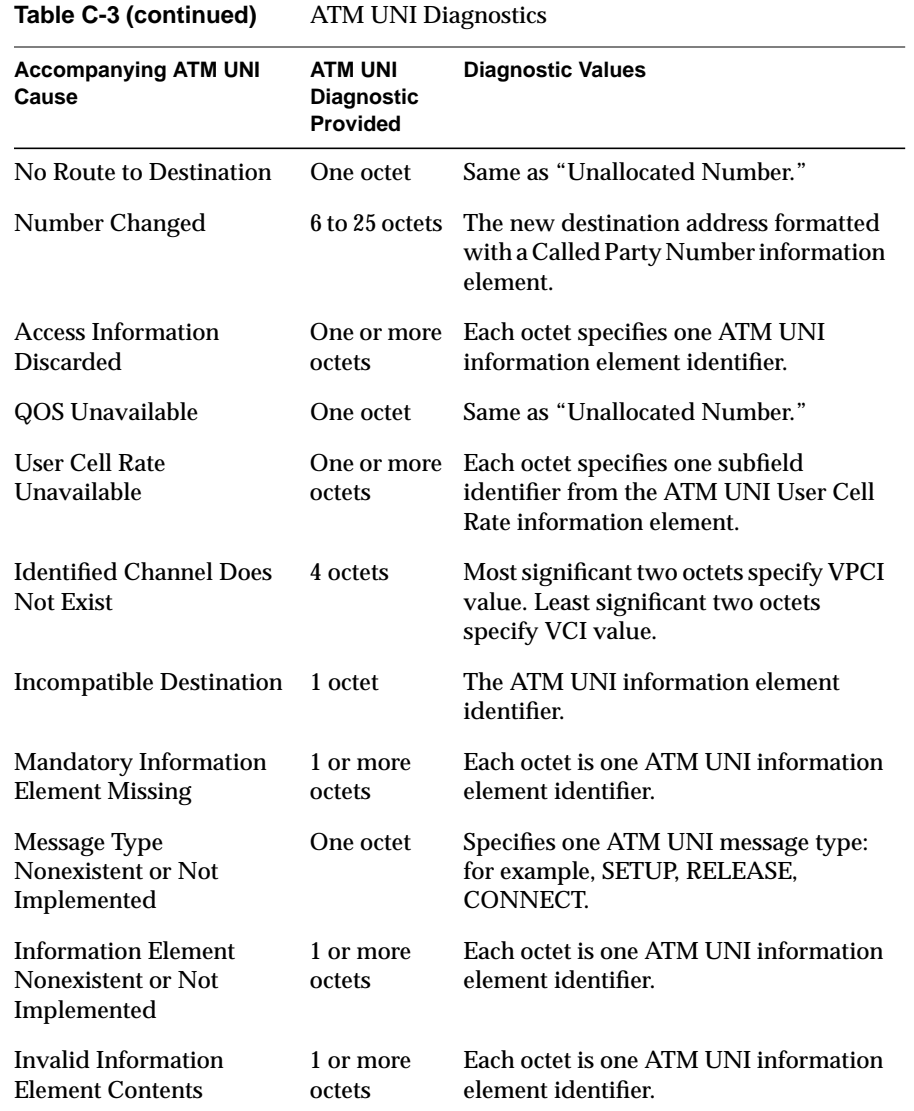

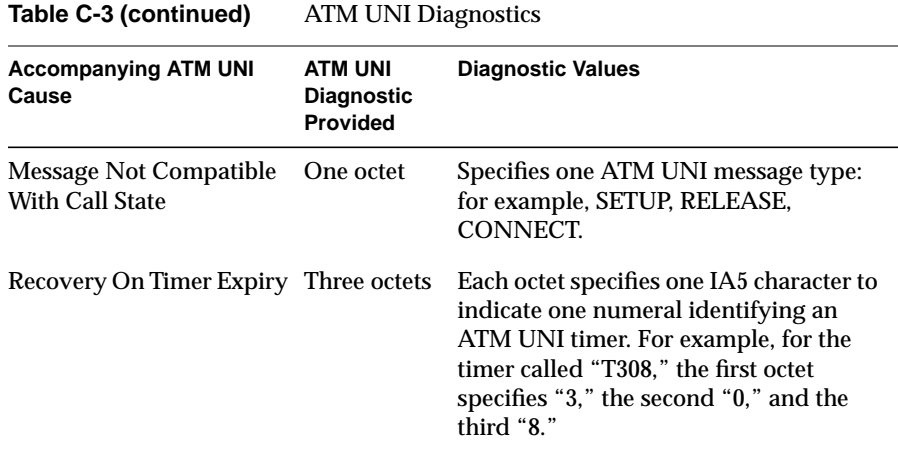

a. IRIS ATM does not currently pass these diagnostics up to higher-layer applications.

## Index

## **A**

ATMIOC\_ACCEPT, 69 ATMIOC\_ADDPARTY, 72 ATMIOC\_CONTROL, 121 ATMIOC\_CREATEPVC, 31 ATMIOC\_DELARP, 38 ATMIOC\_DROPPARTY, 75 ATMIOC\_GETARP, 40 ATMIOC\_GETARPTAB, 42 ATMIOC\_GETATMADDR, 112 ATMIOC\_GETATMLAYERINFO, 99 ATMIOC\_GETCONF, 124 ATMIOC\_GETIOSTAT, 127 ATMIOC\_GETMACADDR, 130 ATMIOC\_GETMIBSTATS, 102

ATMIOC\_GETOPT, 131 ATMIOC\_GETPORTINFO, 104 ATMIOC\_GETRATEQ, 132 ATMIOC\_GETSTAT, 135 ATMIOC\_GETVCCTABLEINFO, 107 ATMIOC\_GETVCTAB, 45 ATMIOC\_LISTEN, 77 ATMIOC\_MPSETUP, 80 ATMIOC\_REGISTER, 85 ATMIOC\_REJECT, 89 ATMIOC\_SETARP, 48 ATMIOC\_SETATMADDR, 116 ATMIOC\_SETCONF, 147 ATMIOC\_SETOPT, 150 ATMIOC\_SETRATEQ, 153 ATMIOC\_SETUP, 91

## **Tell Us About This Manual**

As a user of Silicon Graphics documentation, your comments are important to us. They help us to better understand your needs and to improve the quality of our documentation.

Any information that you provide will be useful. Here is a list of suggested topics to comment on:

- General impression of the document
- Omission of material that you expected to find
- Technical errors
- Relevance of the material to the job you had to do
- Quality of the printing and binding

Please include the title and part number of the document you are commenting on. The part number for this document is 007-2334-002.

Thank you!

## **Three Ways to Reach Us**

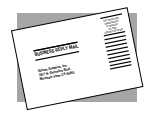

The **postcard** opposite this page has space for your comments. Write your comments on the postage-paid card for your country, then detach and mail it. If your country is not listed, either use the international card and apply the necessary postage or use electronic mail or FAX for your reply.

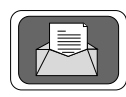

If **electronic mail** is available to you, write your comments in an e-mail message and mail it to either of these addresses:

- If you are on the Internet, use this address: techpubs@sgi.com
- For UUCP mail, use this address through any backbone site: *[your\_site]*!sgi!techpubs

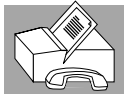

You can forward your comments (or annotated copies of manual pages) to Technical Publications at this **FAX** number:

415 965-0964